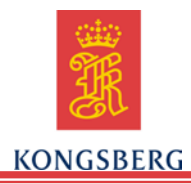

#### **1. PARAMETER CONVENTIONS**

- 1.1. All parameters have a leading \$ in their name. This guide uses **boldface** font to denote all parameters, and *italic* font for file names. Most parameters in this manual are provided with nominal values. **Note**: Nominal values are not default values. The values for your glider may be different.
- 1.2. Parameters associated with a dive are reported by Seaglider in the .log file. These include all pilot changeable parameters described in this document. The values generated on board the Seaglider such as glide angle, pitch angle, and desired heading are given parameter-like names with a leading \$ for consistent parsing during post-dive data processing.

#### **2. COMMAND FILE (CMDFILE) STATE DIRECTIVES**

2.1. The command file (cmdfile) directives control the state of autonomous Seaglider operations. The directives are given as the last (sometimes only) line of the command file. The command file is stored on the basestation and transferred to Seaglider during communication sessions. Directives do not have associated values.

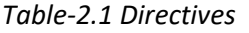

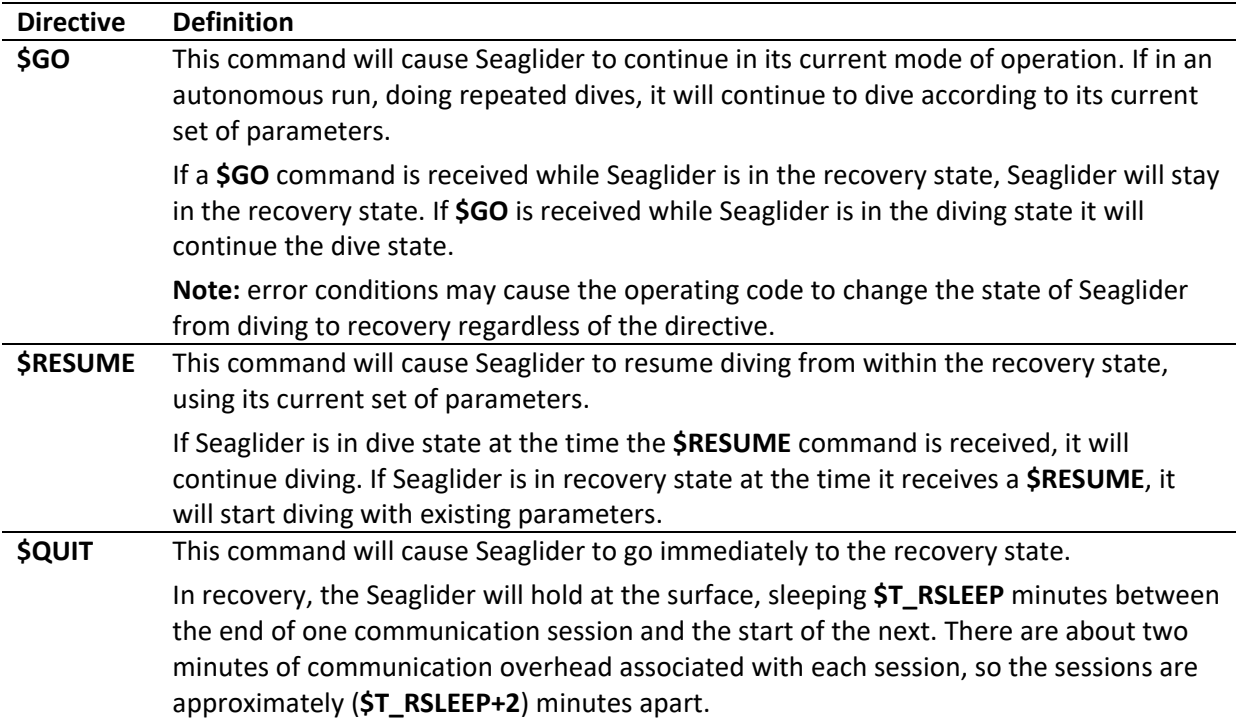

Replacing the **\$QUIT** directive with a **\$RESUME** directive will cause Seaglider to initiate a new dive with the existing set of parameters.

2.2. Table 2.2 outlines the effect of each directive on Seaglider in each of the autonomous run states: diving and recovery

|          |          | <b>Directive</b> |               |
|----------|----------|------------------|---------------|
| State    | \$GO     | <b>\$RESUME</b>  | <b>\$QUIT</b> |
| Diving   | Diving   | Diving           | Recovery      |
| Recovery | Recovery | Diving           | Recovery      |

*Table-2.2 Effect of directive on dive or recovery state*

#### **3. PILOTING PARAMETERS**

3.1. Seaglider parameters are modifiable by the pilot via the command file (cmdfile), using the convention **\$NAME,value** (Example: **\$SM\_CC,475**).

> Note: There is no space between the comma and the value for the definition of a parameter.

- 3.2. Table 4.1 lists each parameter alphabetically, defines the parameter, and where appropriate provides nominal, minimum and maximum values.
- 3.3. Table 5.1 lists the parameters by category and order of frequency of use.

#### **4. ALPHABETIZED PARAMETERS**

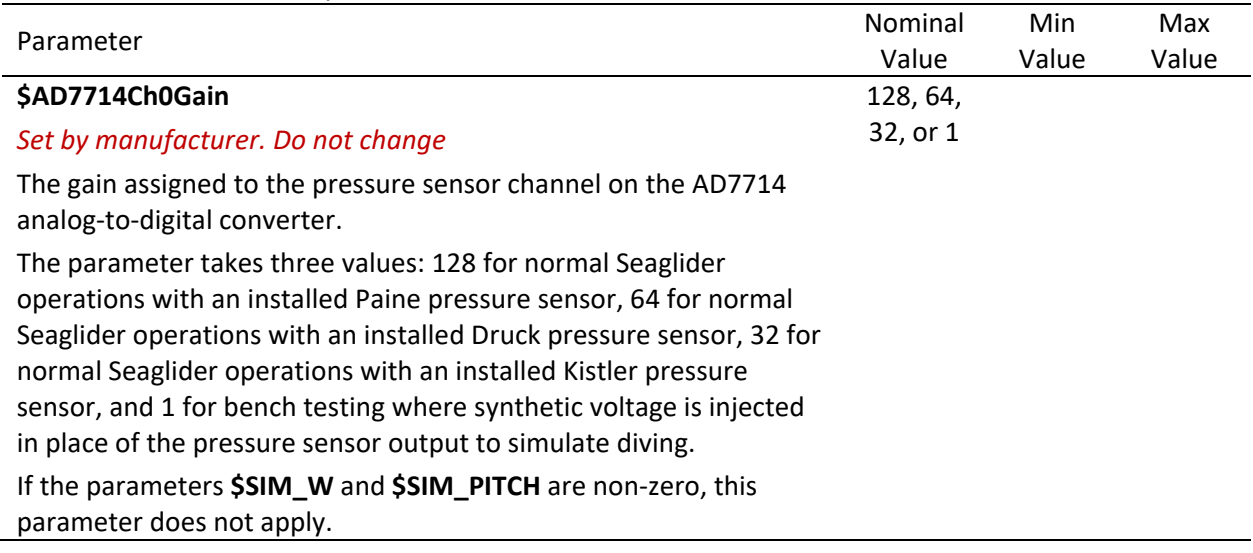

| Parameter                                                                                                    | Nominal  | Min          | Max   |
|----------------------------------------------------------------------------------------------------|----------|--------------|-------|
|                                                                                                    | Value    | Value        | Value |
| <b>\$AH0_10V</b>                                                                                                    | 10V: 95  | 1            | 100   |
| Set by manufacturer. Do not change                                                                                                    | 15V: 0   |              |       |
| The capacity of the secondary battery pack (Amp Hr) for a 24V/10V<br>Seaglider system.                                                                                                    |          |              |       |
| There is a small safety factor in this number, and its accuracy has<br>been verified in post-recovery depletion testing of Seaglider battery<br>packs.                                                                                                    |          |              |       |
| Seagliders with the 24V/10V battery system go into the recovery<br>state if the total secondary (10V) battery pack amp-hours used on a<br>mission equals or exceeds this value.                                                                                                    |          |              |       |
| For Seagliders configured with the 15 V shared bus system, when<br>either \$AH0_10V or \$AH0_24V_is zero, all of the energy is charged<br>to the other pack. To keep consistency between 15V glider<br>systems, Kongsberg recommends setting \$AH0_10V to zero and<br>\$AH0_24V to 350. |          |              |       |
| <b>\$AH0_24V</b>                                                                                                    | 24V: 145 | $\mathbf{1}$ | 150   |
| Set by manufacturer. Do not change.                                                                                                    | 15V: 310 |              |       |
| The capacity of the main battery pack (Amp Hr) for a 24V/10V<br>Seaglider system.                                                                                                    |          |              |       |
| There is a small safety factor in this number, and its accuracy has<br>been verified in post-recovery depletion testing of Seaglider battery<br>packs.                                                                                                    |          |              |       |
| Seagliders with the 24V/10V battery system go into the recovery<br>state if the total main battery pack (24 V) amp-hours used on a<br>mission equals or exceeds this value.                                                                                                    |          |              |       |
| For Seagliders configured with the 15 V shared bus system, when<br>either \$AH0_10V or \$AH0_24V is zero, all of the energy is charged<br>to the other pack. To keep consistency between 15V glider<br>systems, Kongsberg recommends setting \$AHO_24V to 350 and<br>\$AH0 10V to 0.    |          |              |       |

*Table 4.1 Parameters in alphabetical order*

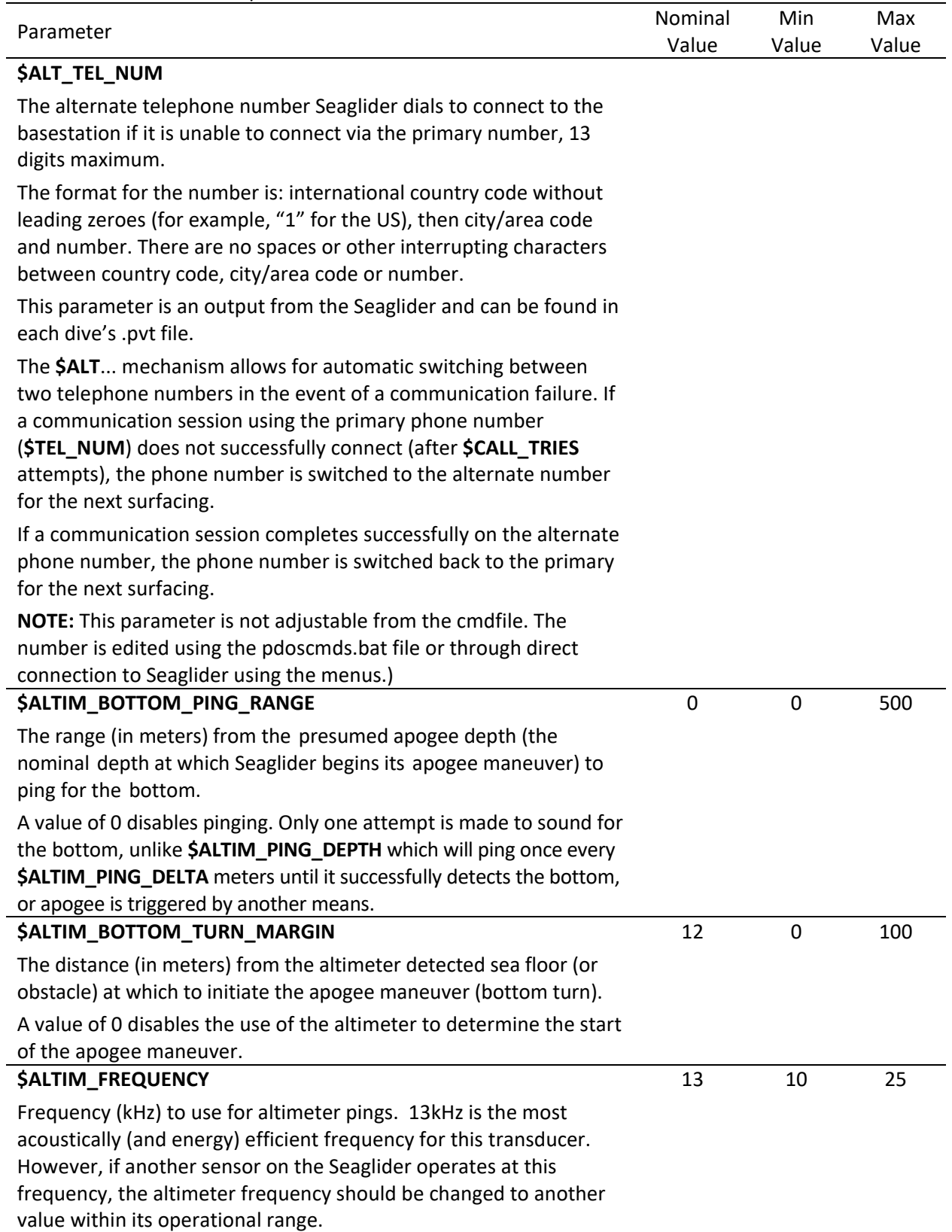

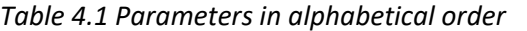

| Parameter                                                                                                    | Nominal | Min      | Max   |
|----------------------------------------------------------------------------------------------------|---------|----------|-------|
|                                                                                                    | Value   | Value    | Value |
| \$ALTIM_PING_DELTA                                                                                                    | 5       | $\Omega$ | 1000  |
| If the altimeter does not receive a successful return and                                                                                                    |         |          |       |
| confirmation ping return at \$ALTIM_PING_DEPTH, it continues to                                                                                                    |         |          |       |
| issue pings at depth intervals of \$ALTIM_PING_DELTA meters until it                                                                                                    |         |          |       |
| does receive a successful return and confirmation ping or apogee is                                                                                                    |         |          |       |
| triggered by another means.                                                                                                    |         |          |       |
| <b>\$ALTIM_PING_DEPTH</b>                                                                                                    | 80      | $\Omega$ | 1000  |
| The depth of the first altimeter ping (meters), if non-zero.                                                                                                    |         |          |       |
| If the altimeter gets a return, and a return to an immediate second<br>confirmation ping, it sets the bottom depth equal to the current<br>depth plus the altimeter range to the bottom.                                                       |         |          |       |
| The apogee maneuver is initiated at<br>\$ALTIM_BOTTOM_TURN_MARGIN meters above the bottom. If<br><b>\$ALTIM_BOTTOM_TURN_MARGIN</b> = 0, the apogee maneuver is<br>triggered by \$USE_BATHY if activated, or \$D_TGT.                           |         |          |       |
| If <b>\$ALTIM_PING_DEPTH</b> is non-zero, the altimeter timeout is set so<br>that the maximum range is the larger of<br>0.75*\$ALTIM_PING_DEPTH and 1.2* \$ALTIM_TOP_PING_RANGE if<br>set. The first test is meant to exclude surface returns. |         |          |       |
| NOTE: \$ALTIM_PING_DEPTH and \$ALTIM_BOTTOM_PING_RANGE<br>modes are mutually exclusive. If \$ALTIM_BOTTOM_PING_RANGE is<br>set, it is honored to the exclusion of<br><b>\$ALTIM_BOTTOM_PING_DEPTH.</b>                                         |         |          |       |

*Table 4.1 Parameters in alphabetical order*

| $5.27$ and $1.27$ and $1.27$ and $1.27$ and $1.27$ and $1.27$ |                                                                                                    | Nominal        | Min         | Max   |
|---------------------------------------------------------------|----------------------------------------------------------------------------------------------------|----------------|-------------|-------|
| Parameter                                                     |                                                                                                    | Value          | Value       | Value |
| <b>\$ALTIM_PULSE</b>                                          |                                                                                                    | 3              | 1           | 9     |
|                                                               | Pulse width (ms) of altimeter pings. This parameter is used in<br>conjunction with \$ALTIM_SENSITIVITY to tune the altimeter.                                                                                                    |                |             |       |
| Parameter Value                                               | Pulse Width (ms)                                                                                                    |                |             |       |
| 1                                                             | 1                                                                                                    |                |             |       |
| 2                                                             | 2                                                                                                    |                |             |       |
| 3                                                             | 3                                                                                                    |                |             |       |
| 4                                                             | 4                                                                                                    |                |             |       |
| 5                                                             | 5                                                                                                    |                |             |       |
| 6                                                             | 6                                                                                                    |                |             |       |
| 7                                                             | 7                                                                                                    |                |             |       |
| 8                                                             | 8                                                                                                    |                |             |       |
| 9                                                             | 9                                                                                                    |                |             |       |
| altimeter returns realistic depth values.                     | If the altimeter is receiving false hits, the values of \$ALTIM_PULSE<br>and \$ALTIM_SENSITIVITY should be increased incrementally. If the<br>altimeter is unable to find the bottom, the values of \$ALTIM_PULSE<br>and \$ALTIM_SENSITIVITY should be decreased incrementally.<br>Tuning is often best achieved by alternately adjusting<br>\$ALTIM_PULSE and \$ALTIM_SENSITIVITY by one unit until the                                                                                                    |                |             |       |
| <b>\$ALTIM_SENSITIVITY</b>                                    |                                                                                                    | $\overline{2}$ | $\mathbf 0$ | 5     |
| any return of the receive frequency.                          | Sensitivity (volts) of the altimeter envelope detector. A value of 0<br>disables the envelope detector, causing the altimeter to trigger on                                                                                                    |                |             |       |
| (\$ALTIM_PULSE) before a triggering is received.              | Values between 1 and 5 require that the return signal sustain the<br>specified voltage for the duration of the pulse width                                                                                                    |                |             |       |
| Sensitivity                                                   | DC Level                                                                                                    |                |             |       |
| 0                                                             | Altimeter circuitry not used                                                                                                    |                |             |       |
| 1                                                             | 0.25V                                                                                                    |                |             |       |
| $\overline{2}$                                                | 0.5V                                                                                                    |                |             |       |
| 3                                                             | 1.0V                                                                                                    |                |             |       |
| 4                                                             | 2.0V                                                                                                    |                |             |       |
| 5                                                             | 4.0 V                                                                                                    |                |             |       |
|                                                               | This parameter is used in conjunction with <b>\$ALTIM_PULSE</b> to tune<br>an altimeter. If the altimeter is receiving false hits, the values of<br>\$ALTIM_PULSE and \$ALTIM_SENSITIVITY should be increased<br>incrementally. If the altimeter is unable to find the bottom, the<br>values of \$ALTIM_PULSE and \$ALTIM_SENSITIVITY should be<br>decreased incrementally. Tuning is often best achieved by<br>alternately adjusting \$ALTIM_PULSE and \$ALTIM_SENSITIVITY by<br>one unit until the altimeter returns realistic depth values. |                |             |       |

*Table 4.1 Parameters in alphabetical order*

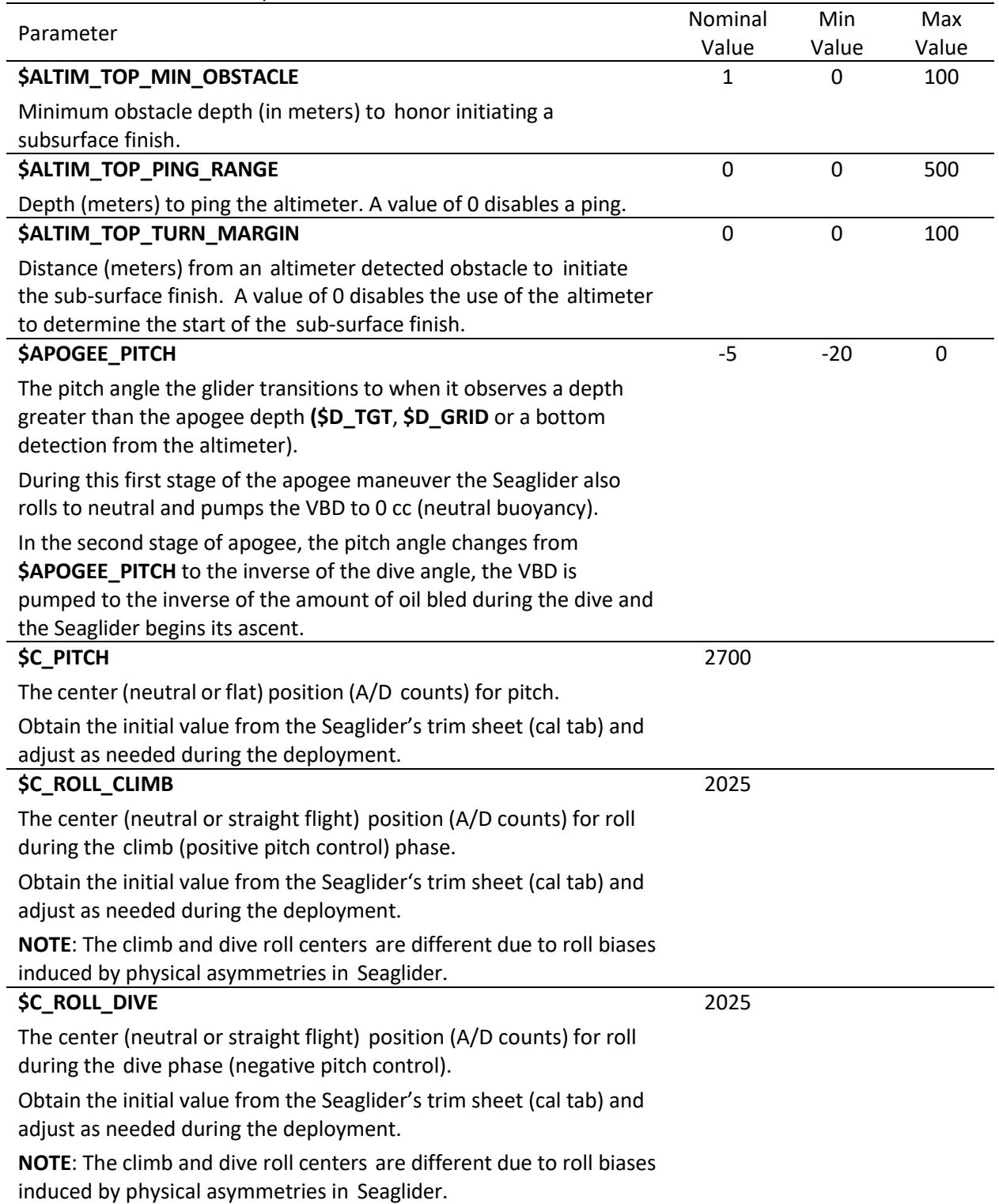

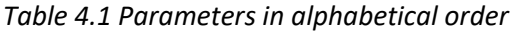

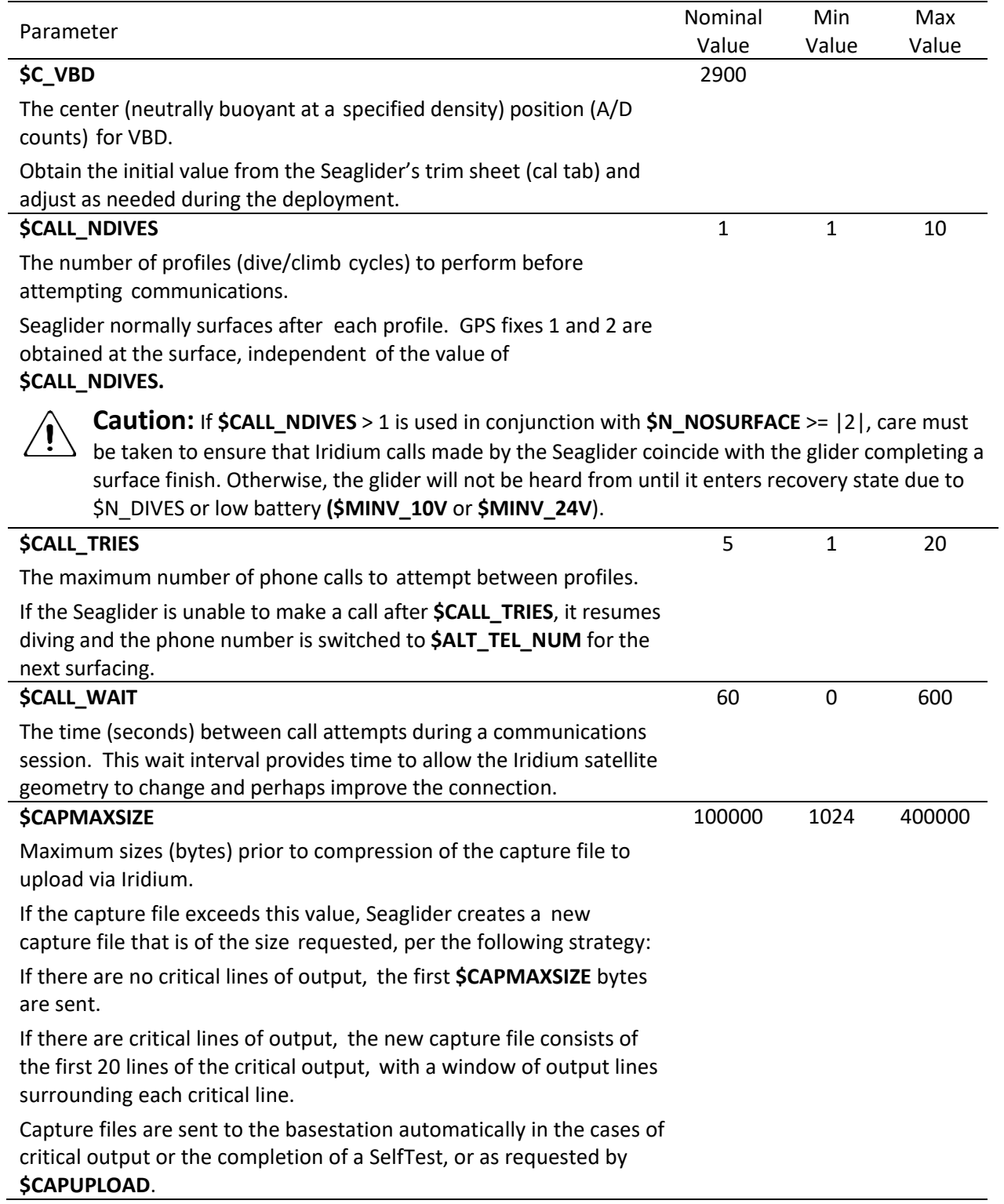

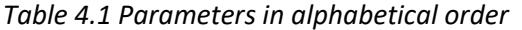

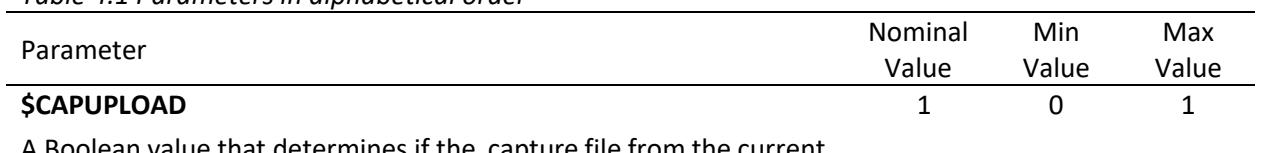

A Boolean value that determines if the capture file from the current dive should be uploaded to the basestation.

0 - do not upload the capture file.

1 - upload the capture file.

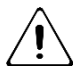

Warning: If a critical error occurs during a dive, the Seaglider will override a \$CAPULOAD setting of 0 and force an upload of the capture file per the description in **\$CAPMAXSIZE**.

**NOTE:** Turn **\$CAPUPLOAD** off while the Seaglider is under normal operation to conserve energy and reduce surface time and Iridium charges.

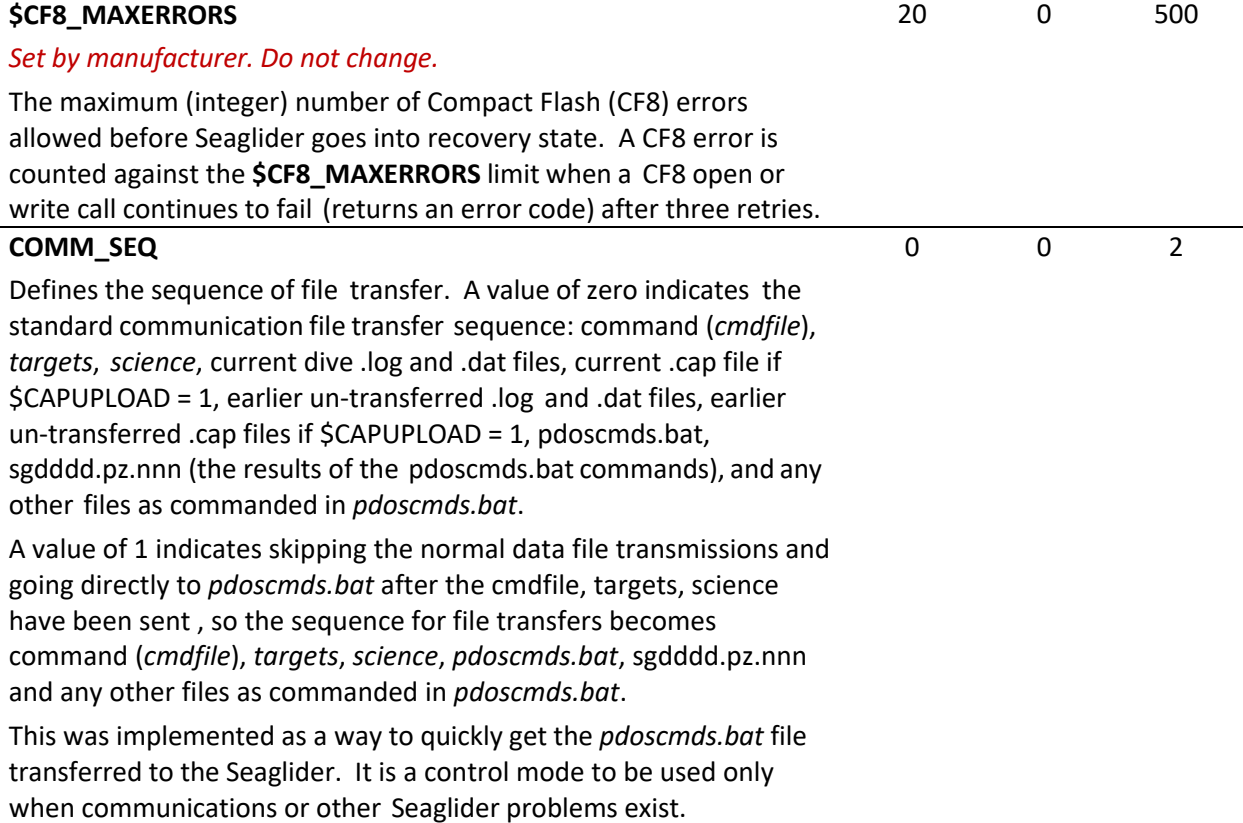

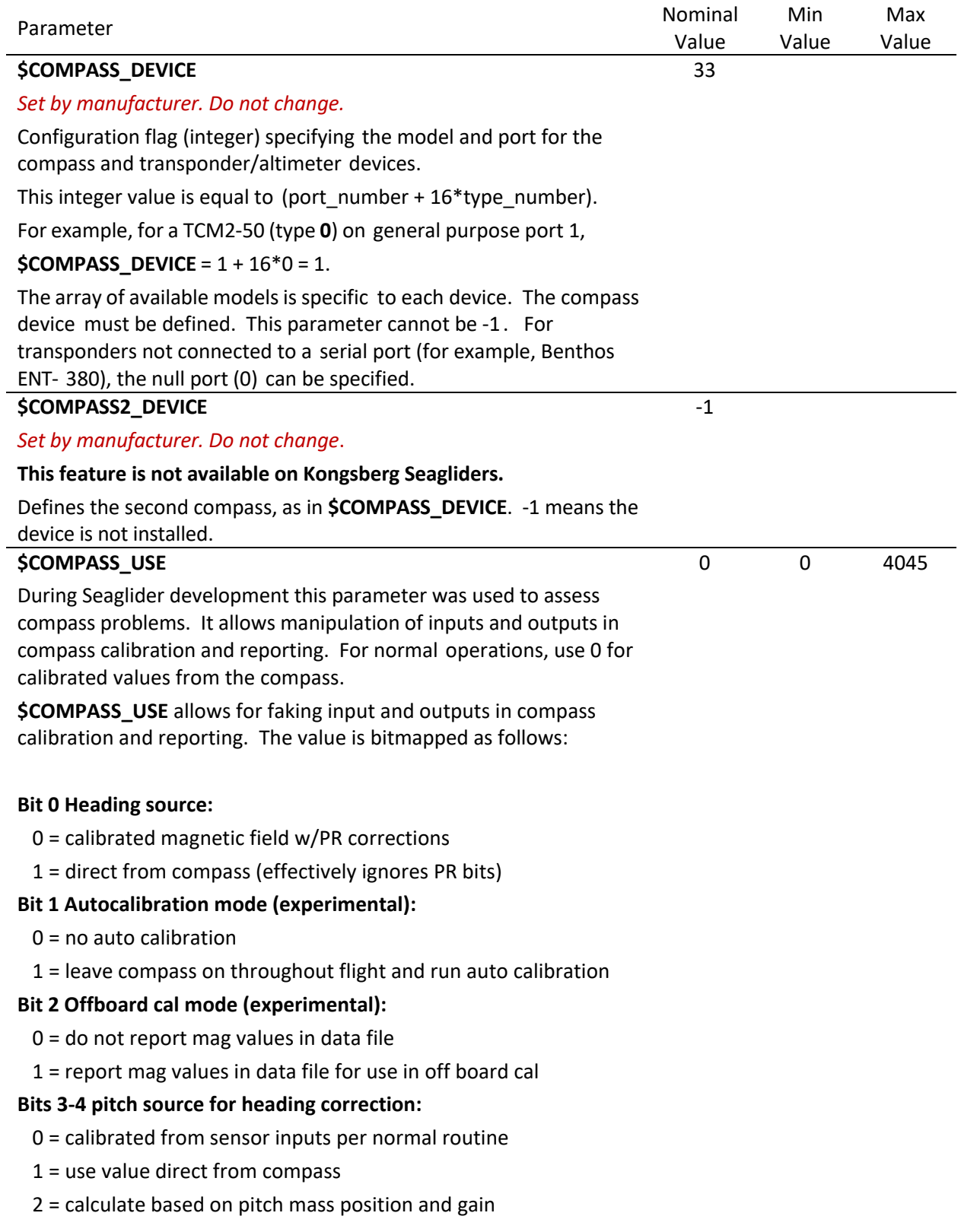

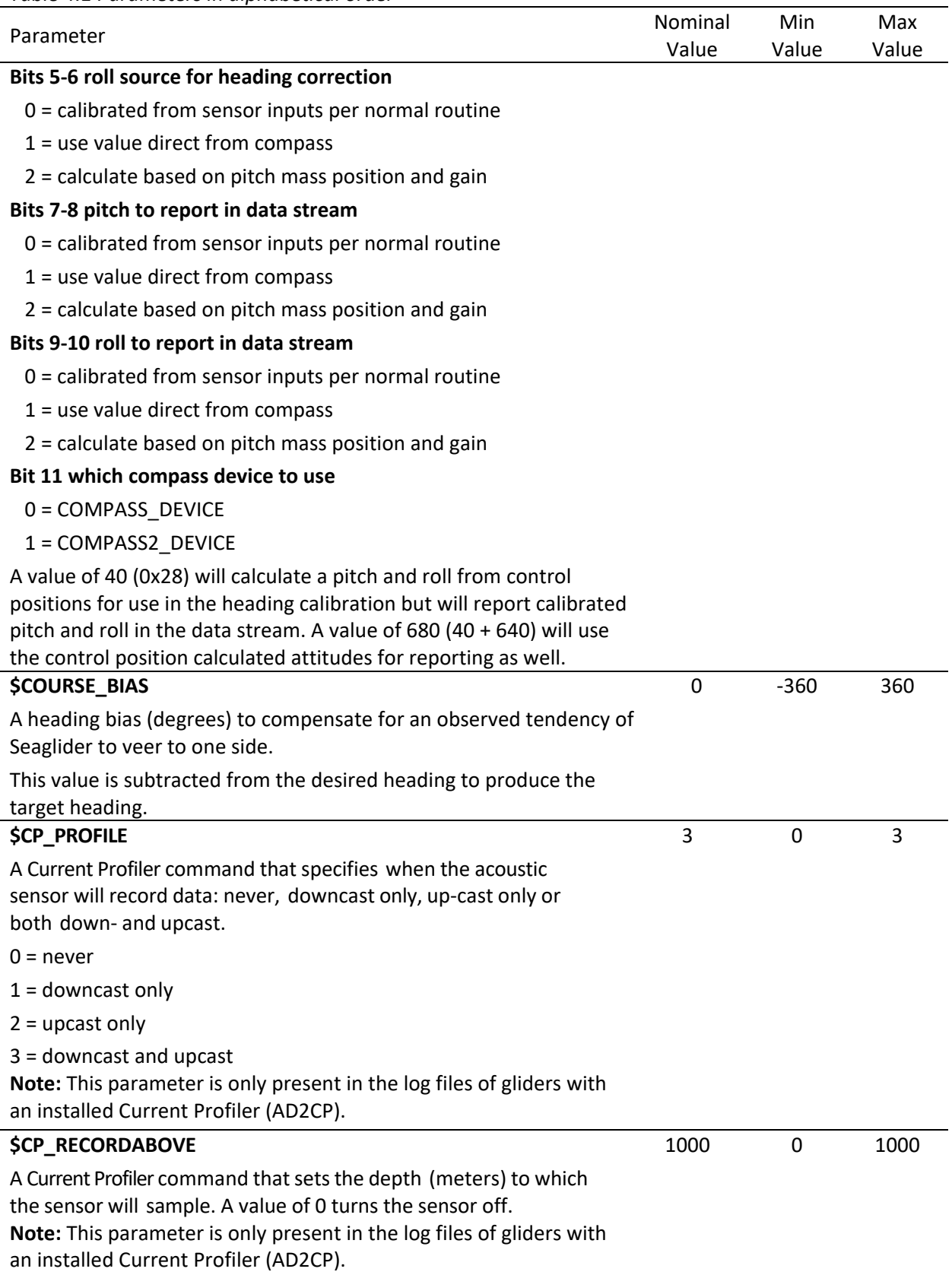

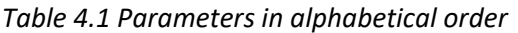

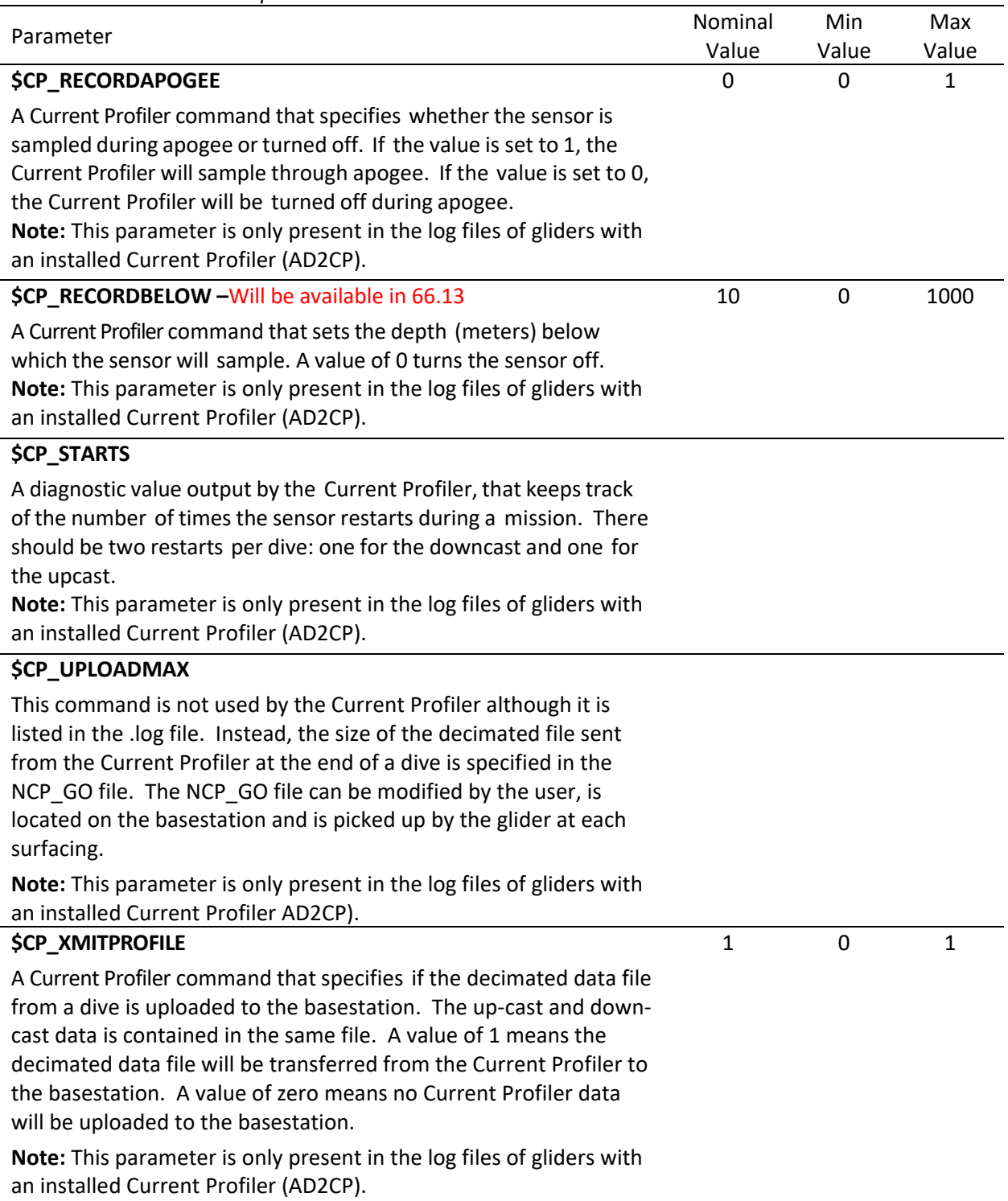

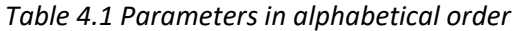

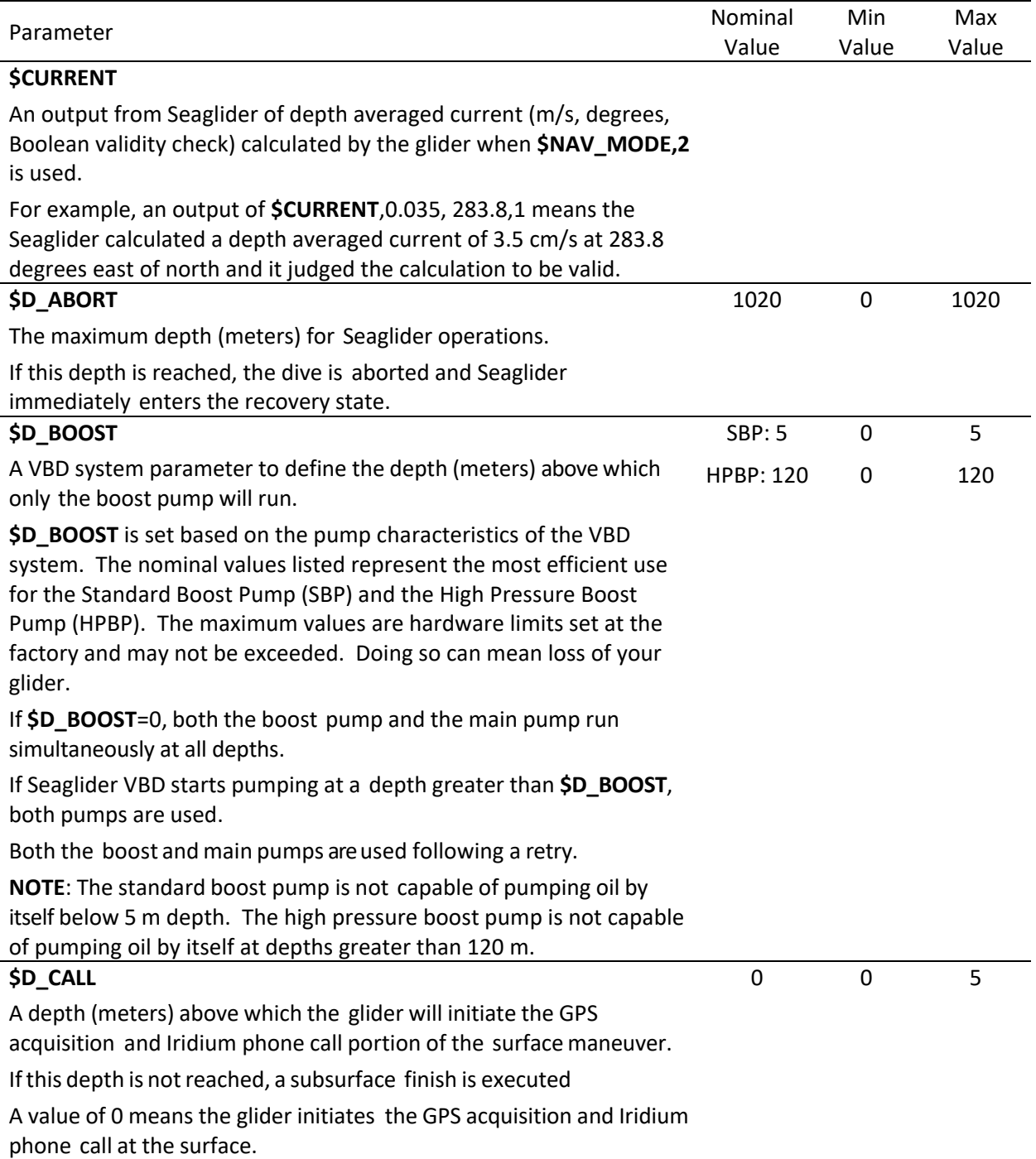

| rable 4.1 Parameters in alphabetical order                                                                                                    | Nominal | Min          | Max   |
|----------------------------------------------------------------------------------------------------|---------|--------------|-------|
| Parameter                                                                                                    | Value   | Value        | Value |
| <b>\$D_FINISH</b>                                                                                                    | 0       | $\mathbf{0}$ | 1000  |
| The depth (meters) at which a dive is considered completed.                                                                                                    |         |              |       |
| Normally this is 0, but can be a number greater than zero to specify<br>the depth at which subsurface finish maneuvers should be started.                                                                                                    |         |              |       |
| Used only when an additional trigger to initiate a subsurface finish is<br>present (see \$N_NOSURFACE).                                                                                                    |         |              |       |
| NOTE: If a subsurface finish has been triggered by \$N_NOSURFACE<br>and \$D_FINISH >=\$D_SURF, the dive will complete a subsurface<br>finish. However, if a subsurface finish has been triggered by<br>\$N_NOSURFACE and \$D_FINISH < \$D_SURF, the dive will finish at<br>the surface. |         |              |       |
| <b>\$D_FLARE</b>                                                                                                    | 3       | 0            | 50    |
| The depth (meters) at which Seaglider flares to the target pitch<br>angle.                                                                                                    |         |              |       |
| The guidance and control (G&C) action at the start of the dive phase<br>maintains full pitch forward as VBD bleeding takes place.                                                                                                    |         |              |       |
| As soon as Seaglider reaches \$D_FLARE, a new G&C action is<br>initiated. Pitch is adjusted first (the flare), then VBD is adjusted<br>(bleed to the target VBD as necessary), and finally roll is actuated to<br>turn Seaglider to the correct heading.                                |         |              |       |
| \$D_NO_BLEED                                                                                                    | 200     | 10           | 500   |
| The depth (meters) below which Seaglider will not bleed (move) oil<br>from the bladder into the internal reservoir on dives.                                                                                                    |         |              |       |
| This parameter also defines the depth at which the \$T_NO_W<br>parameter takes effect.                                                                                                    |         |              |       |
| <b>Caution:</b> Do not exceed the specified maximum value. Opening the bleed valve when at<br>pressure can cause it to stick in the open position.                                                                                                    |         |              |       |
| <b>\$D OFFGRID</b>                                                                                                    | 100     | 10           | 1000  |
| The depth (meters) that the bathymetry map look-up routine<br>returns in the event that the Seaglider is outside the area covered<br>by loaded bathymetry map/s.                                                                                                    |         |              |       |
| This parameter is used with <b>\$USE_BATHY</b> .                                                                                                    |         |              |       |
| <b>\$D_PITCH</b>                                                                                                    | 0       | $\Omega$     | 5     |
| Depth (meters) to initiate a surface pitch maneuver. If a depth<br>shallower than this value is not reached, then a subsurface<br>maneuver is executed.                                                                                                    |         |              |       |
| A value of 0 means the surface pitch maneuver is executed at the<br>surface.                                                                                                    |         |              |       |
|                                                                                                    |         |              |       |

*Table 4.1 Parameters in alphabetical order*

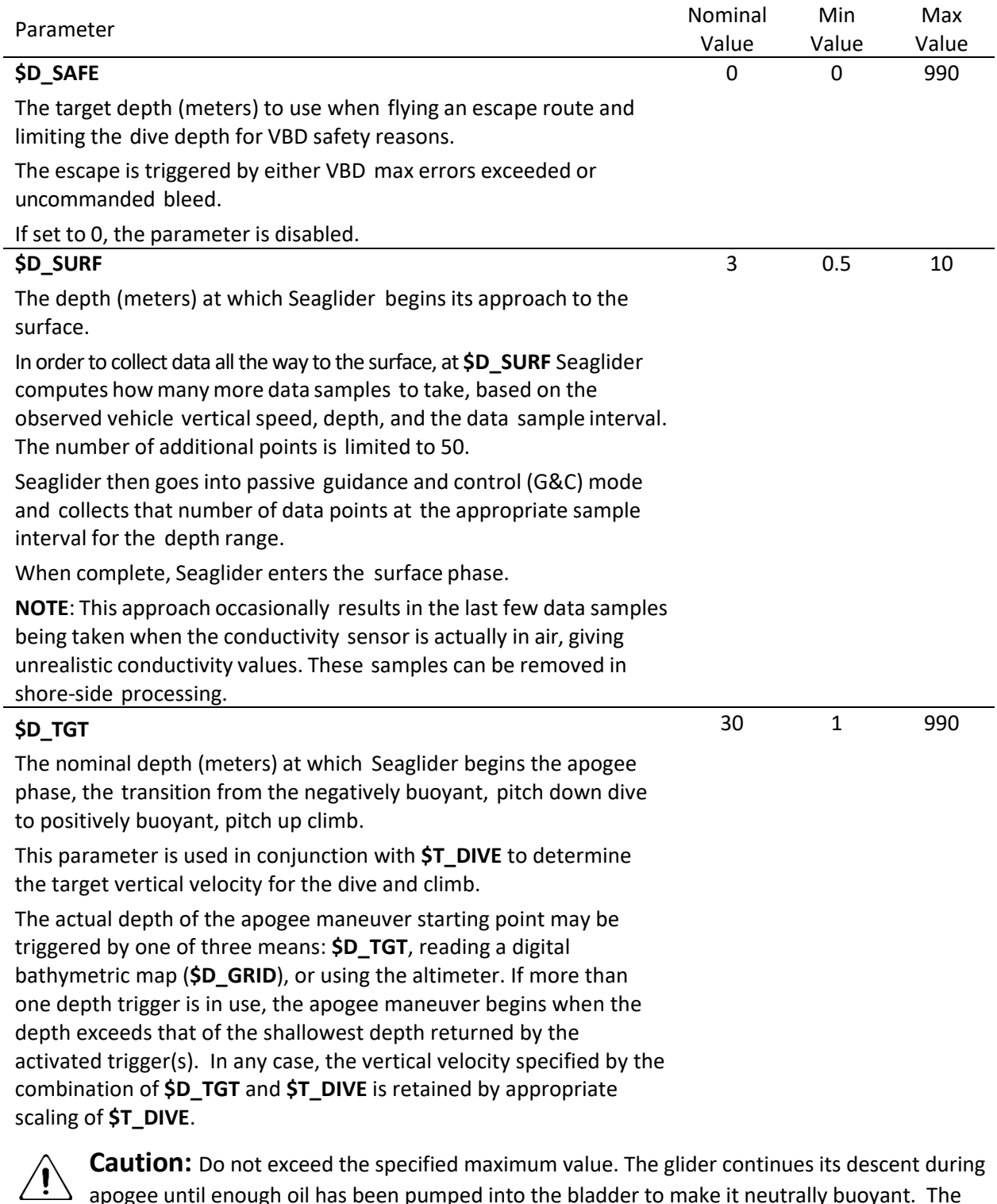

apogee until enough oil has been pumped into the bladder to make it neutrally buoyant. The pumping process takes several minutes. Setting **\$D\_TGT** to 990 allows the glider to descend several meters during the pumping activity without running the risk of exceeding the 1000m depth rating.

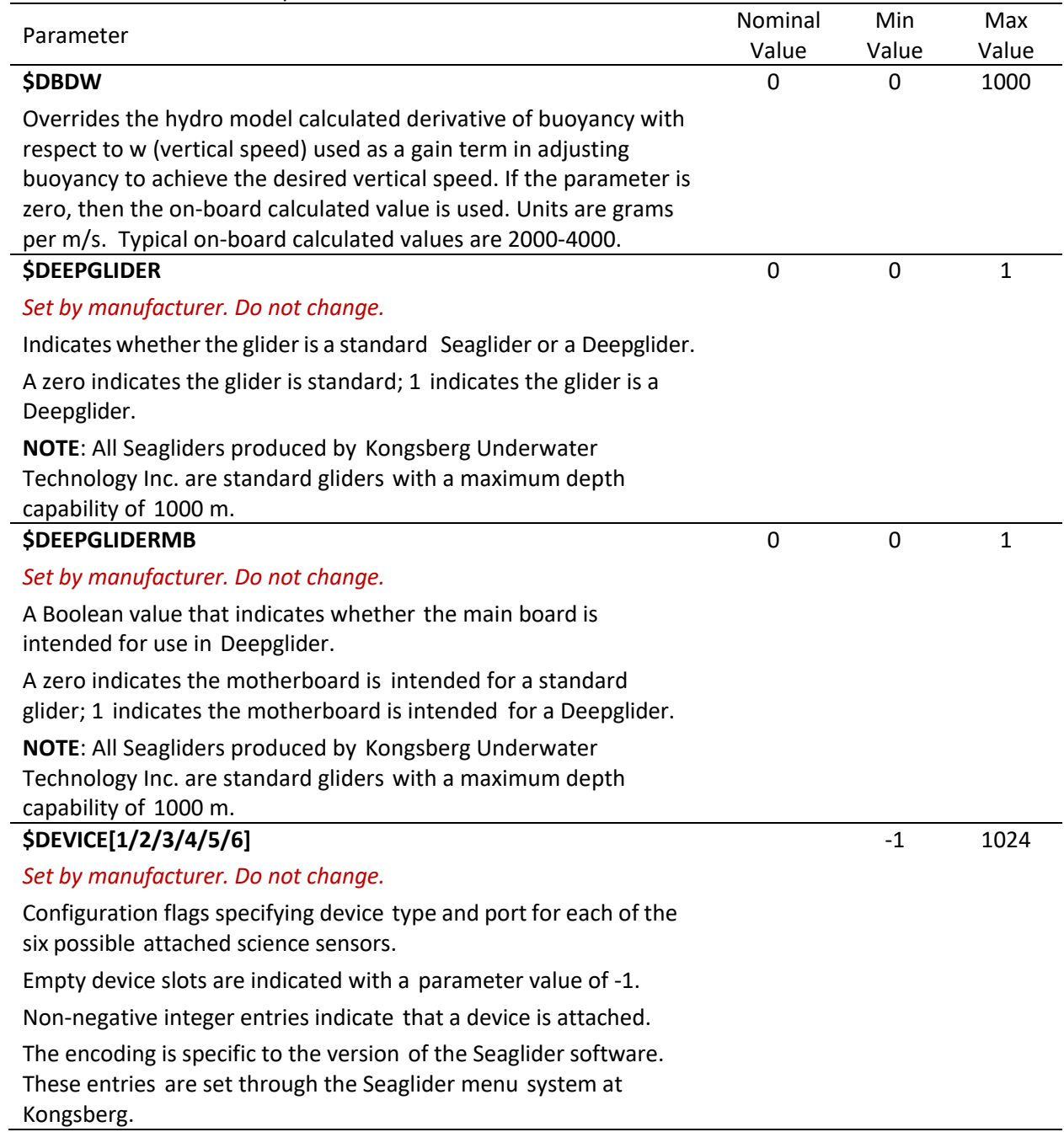

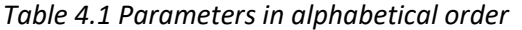

| $1.1$ $1.4$ $1.4$ $1.1$ $1.1$ $1.1$ $1.1$ $1.1$ $1.1$ $1.1$ $1.1$ $1.1$ $1.1$ $1.1$ $1.1$ $1.1$ $1.1$ $1.1$ $1.1$ $1.1$ $1.1$ $1.1$ $1.1$ $1.1$ $1.1$ $1.1$ $1.1$ $1.1$ $1.1$ $1.1$ $1.1$ $1.1$ $1.1$ $1.1$ $1.1$ $1.1$ $1.1$                                                                                                    | Nominal | Min   | Max   |
|----------------------------------------------------------------------------------------------------|---------|-------|-------|
| Parameter                                                                                                    | Value   | Value | Value |
| <b>\$DIVE</b>                                                                                                    | 1       | 0     | 9999  |
| The number of the next dive.                                                                                                    |         |       |       |
| Note: The dive number is updated to this value immediately after<br>the cmdfile is picked up by the glider. This means that the dive<br>number for the just completed dive (data not yet transferred) will<br>be updated to this new value.                                                                                                    |         |       |       |
| For example: The glider is underwater collecting data on dive<br>number 7. At the completion of dive 7 the glider obtains a GPS<br>position and initiates a call to the basestation. The glider picks up<br>the cmdfile waiting for it on the basestation. In the cmdfile is the<br>parameter \$DIVE,12. The glider immediately changes the number<br>of the just completed dive from 7 to 12. The dive data is then<br>downloaded with the processed file name pxxx0012.y not<br>pxxx0007.y. At the completion of the data download, the glider<br>obtains another GPS position and begins dive 13.<br>After the cmdfile with this parameter has been picked up by the<br>glider (glider has started the next dive), the parameter should be<br>deleted from the cmdfile unless further manipulation of dive<br>numbers is desired. If <b>\$DIVE,12</b> is left in the <i>cmdfile</i> , at the next<br>surfacing the data collected on dive 13 will be renamed to dive 12<br>and overwrite the previous dive 12 data. |         |       |       |
| If \$DIVE is not listed in the <i>cmdfile</i> , the dive number will<br>automatically increment by 1 at the start of a dive and the data<br>from that dive will retain that dive number.                                                                                                    |         |       |       |
| <b>\$ES_PROFILE</b>                                                                                                    | 3       | 0     | 3     |
| An Echo Sounder command that specifies when the sensor will<br>record data: never, down-cast only, up-cast only or both down-<br>and up-cast.<br>$0 =$ never                                                                                                    |         |       |       |
| $1 =$ down-cast only                                                                                                    |         |       |       |
| $2 = up-cast only$                                                                                                    |         |       |       |
| $3 =$ down-cast and up-cast                                                                                                    |         |       |       |
| Note: This parameter is only present in the log files of gliders with<br>an installed Echo Sounder.                                                                                                    |         |       |       |
| <b>\$ES_RECORDABOVE</b>                                                                                                    | 1000    | 0     | 1000  |
| An Echo Sounder command that sets the depth (meters) to which<br>the sensor will sample. A value of 0 turns the sensor off.<br>Note: This parameter is only present in the log files of gliders with<br>an installed Echo Sounder.                                                                                                    |         |       |       |

*Table 4.1 Parameters in alphabetical order*

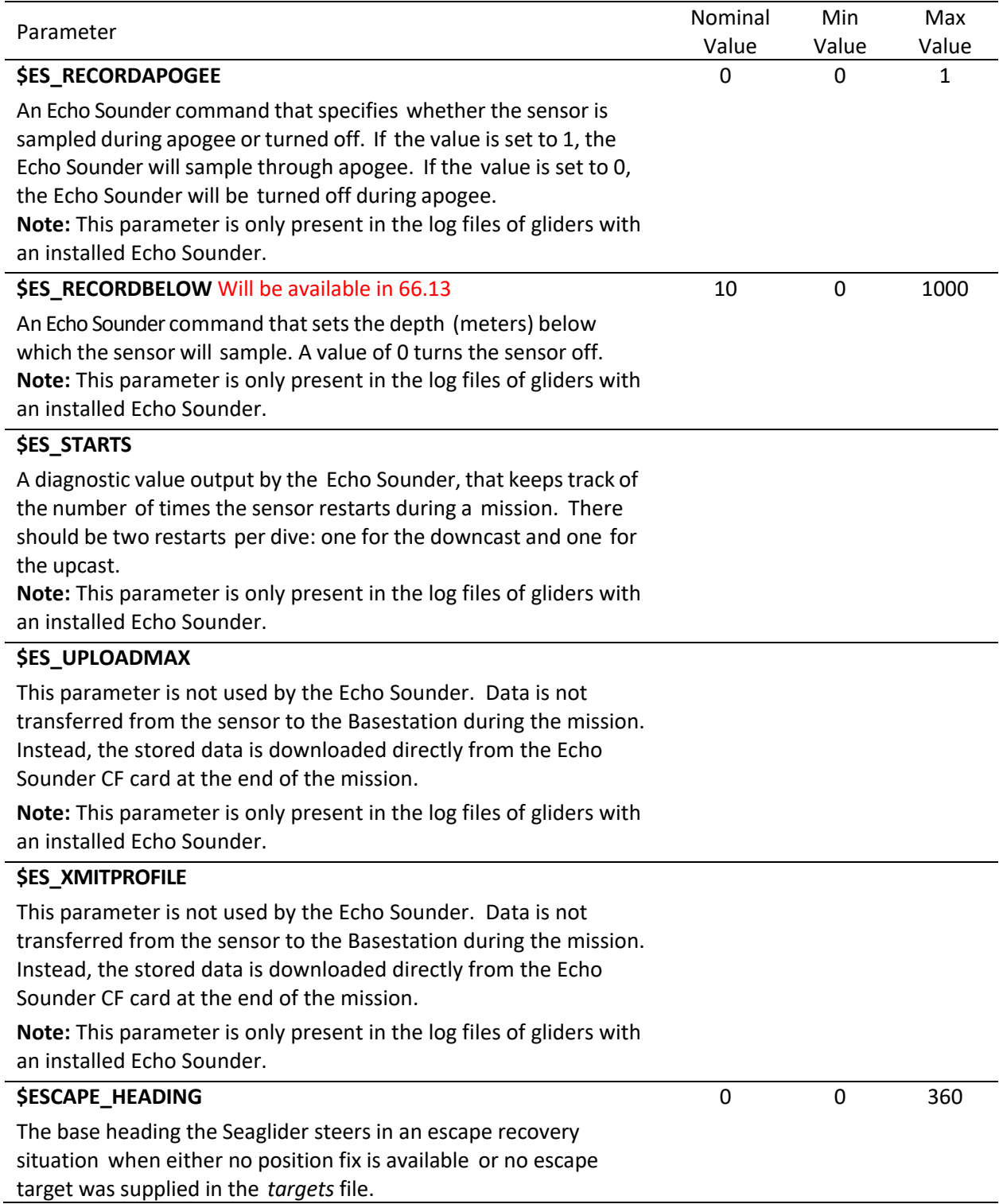

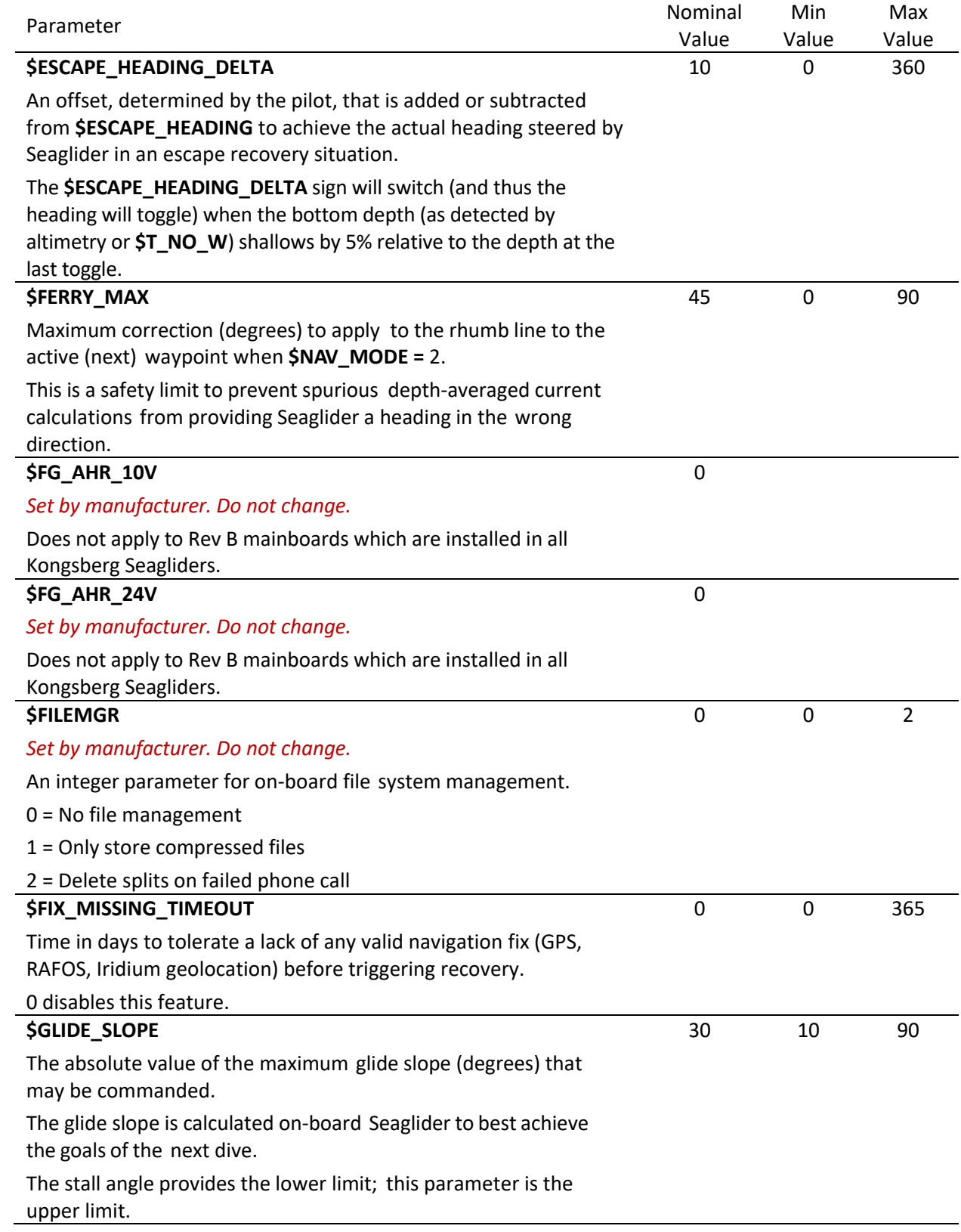

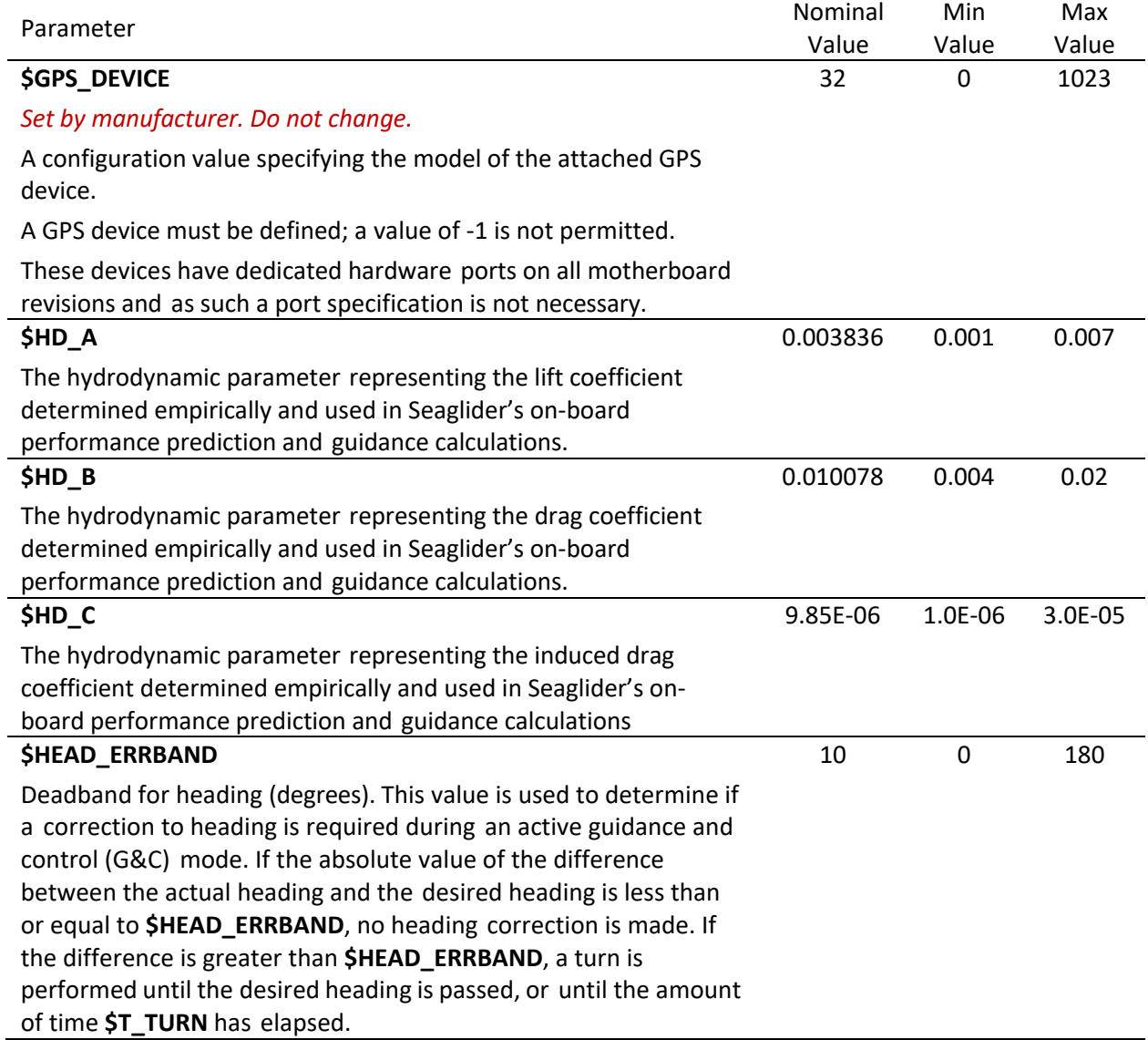

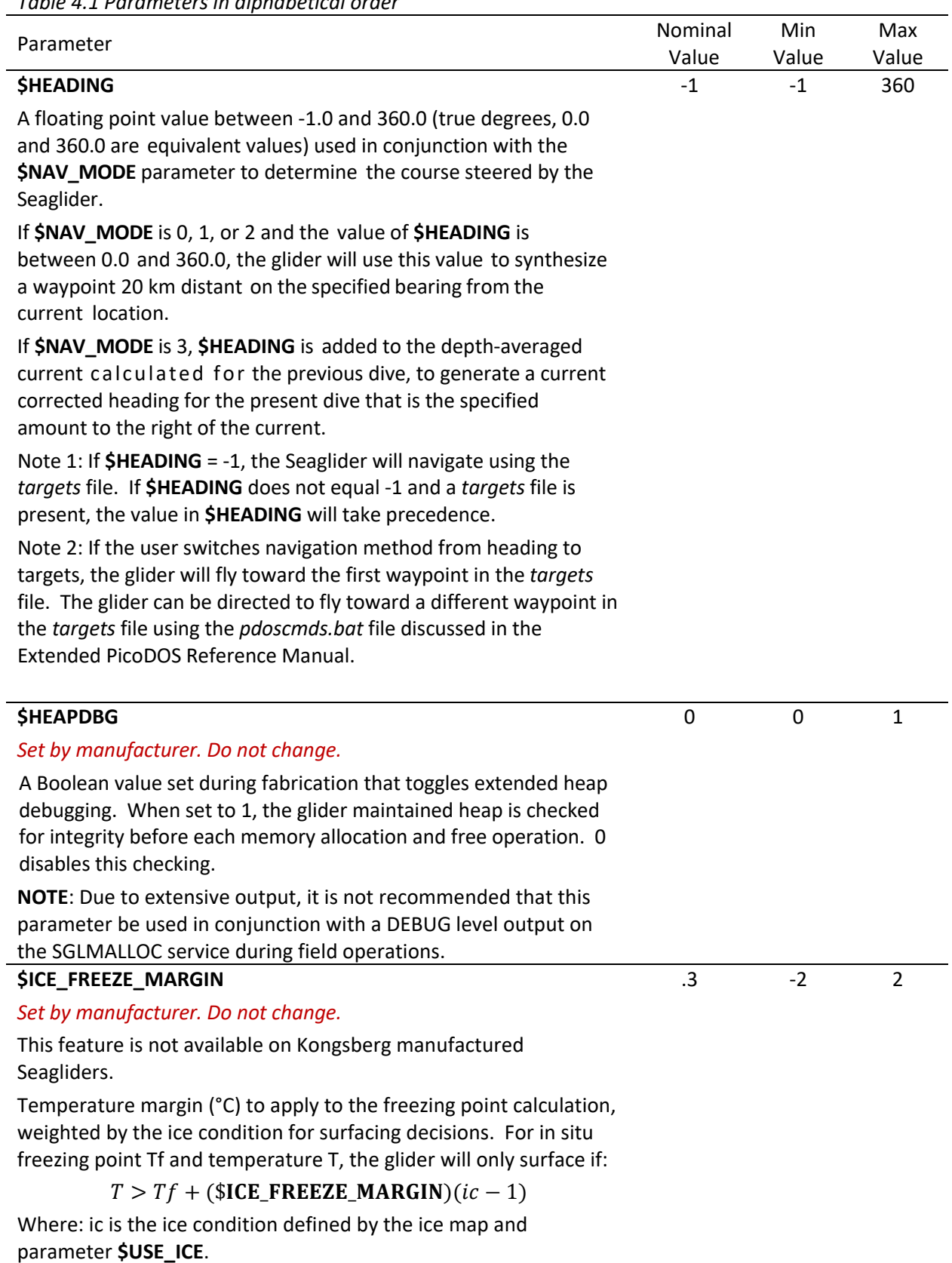

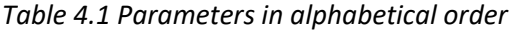

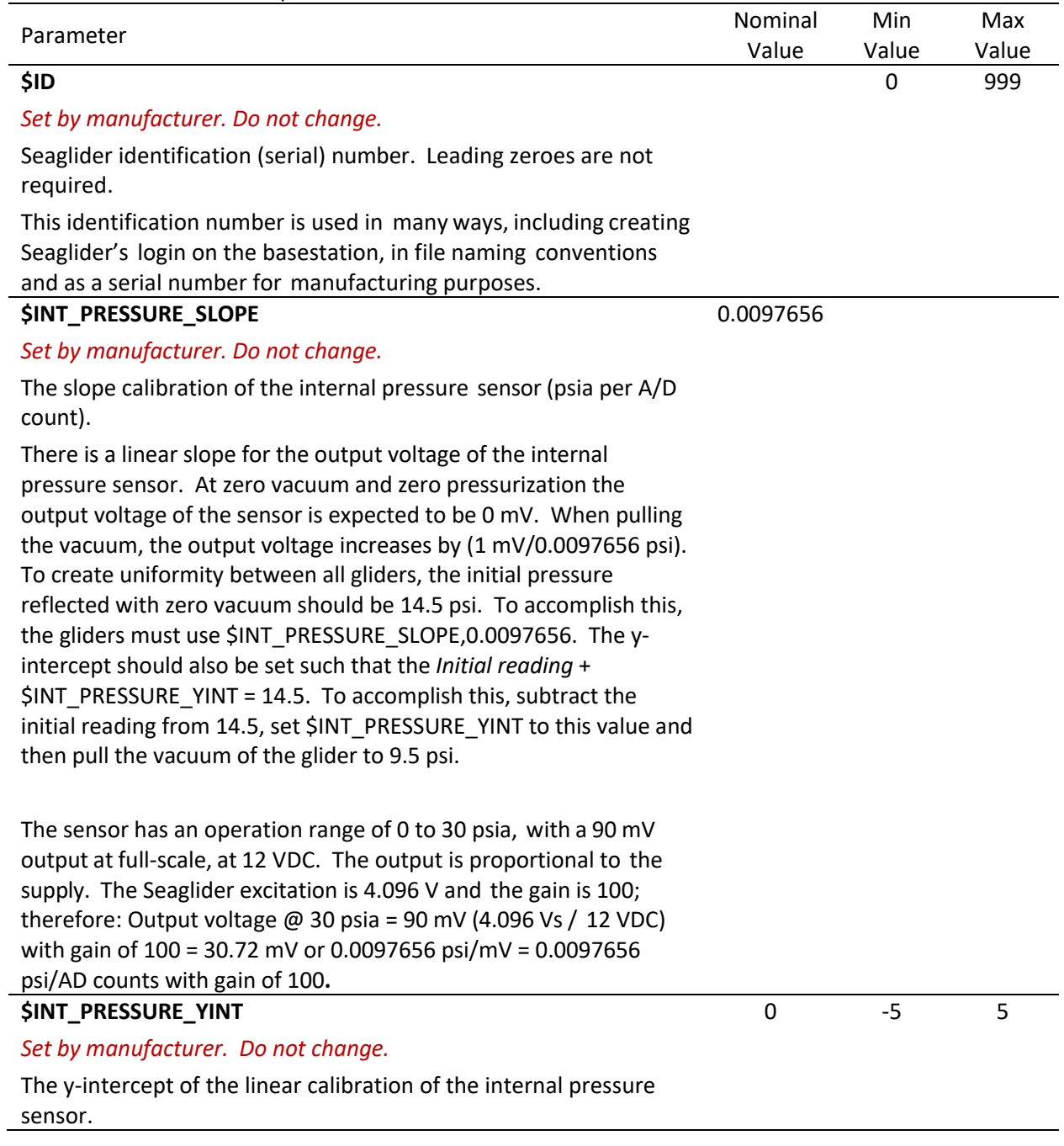

| Parameter                                                                                                    | Nominal | Min   | Max            |
|----------------------------------------------------------------------------------------------------|---------|-------|----------------|
|                                                                                                    | Value   | Value | Value          |
| <b>\$KALMAN_USE</b>                                                                                                    | 2       | 0     | $\overline{2}$ |
| The control parameter for the run state of the Kalman filter<br>navigation program.                                                                                                    |         |       |                |
| The \$NAV_MODE parameter controls whether the Kalman filter<br>output heading is used to control Seaglider. Only \$NAV MODE,1<br>uses the Kalman filter output.                                                                     |         |       |                |
| This separation of functions allows the Kalman filter to be run, but<br>not used, while it "learns" the currents. Bits 0 and 1 together<br>indicate the command mode of the filter and control its operation<br>as described below. |         |       |                |
| $0$ = Reset the Kalman state vector and origin of local Kalman<br>coordinate system to 0 and restart the filter.                                                                                                    |         |       |                |
| $1 =$ Run the Kalman filter                                                                                                    |         |       |                |
| $2 = Do$ not run the Kalman filter                                                                                                    |         |       |                |
| <b>Examples</b>                                                                                                    |         |       |                |
| If \$KALMAN_USE is 0 or 1, and \$NAV_MODE is 1, the<br><b>\$KALMAN_USE</b> filter results are used to determine the Seaglider<br>heading.                                                                                           |         |       |                |
| If \$KALMAN_USE is 2 and \$NAV_MODE is 1, Seaglider will choose<br>the heading directly to the target it is attempting to achieve and fly<br>on that heading without attempting to make any corrections for<br>currents.            |         |       |                |
| <b>\$KERMIT</b>                                                                                                    | 0       |       |                |
| Set by manufacturer. Do not change.                                                                                                    |         |       |                |
| The Kermit file transfer method is not available on Kongsberg<br>Seagliders.                                                                                                    |         |       |                |

*Table 4.1 Parameters in alphabetical order*

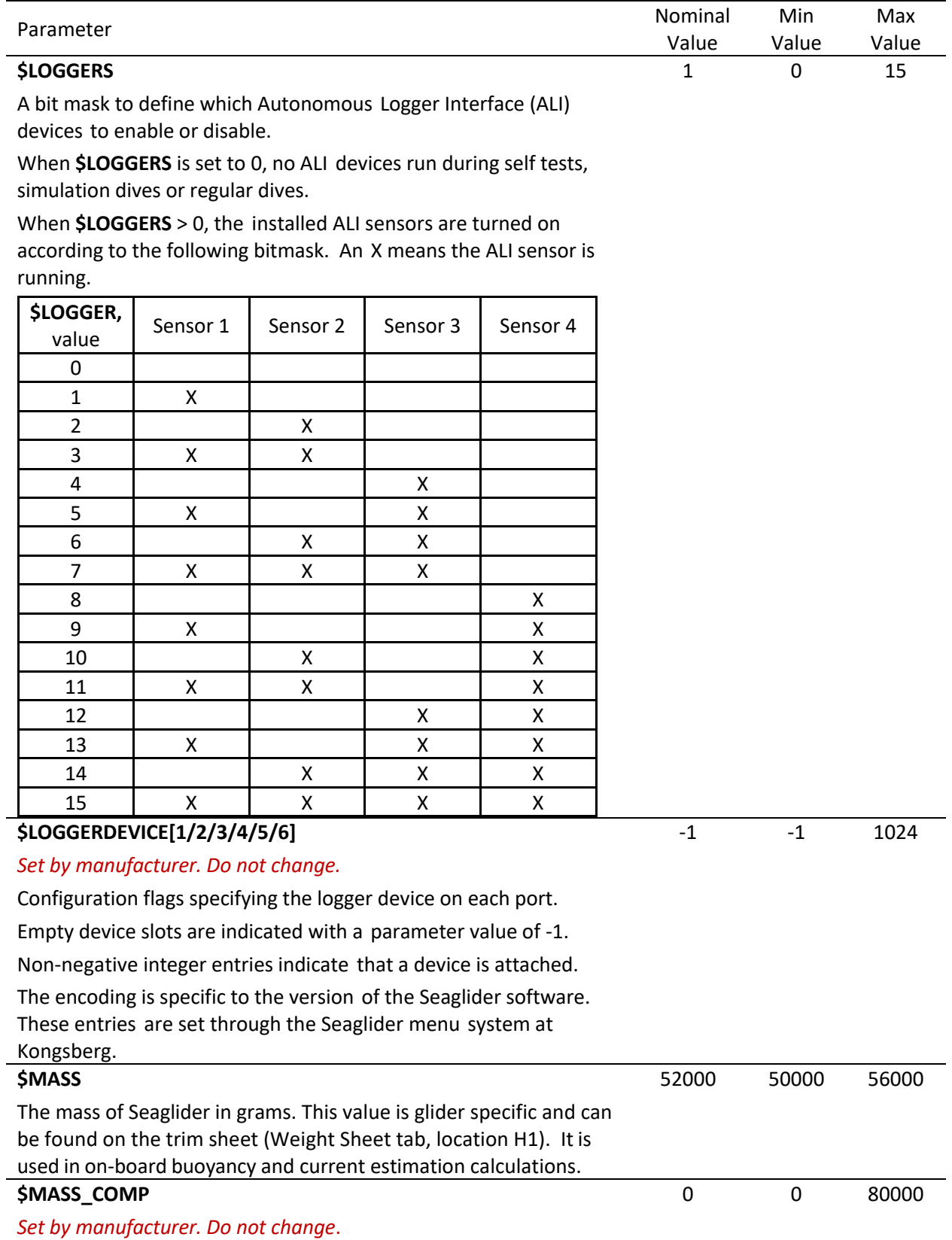

**This feature is not available on Kongsberg Seagliders.**

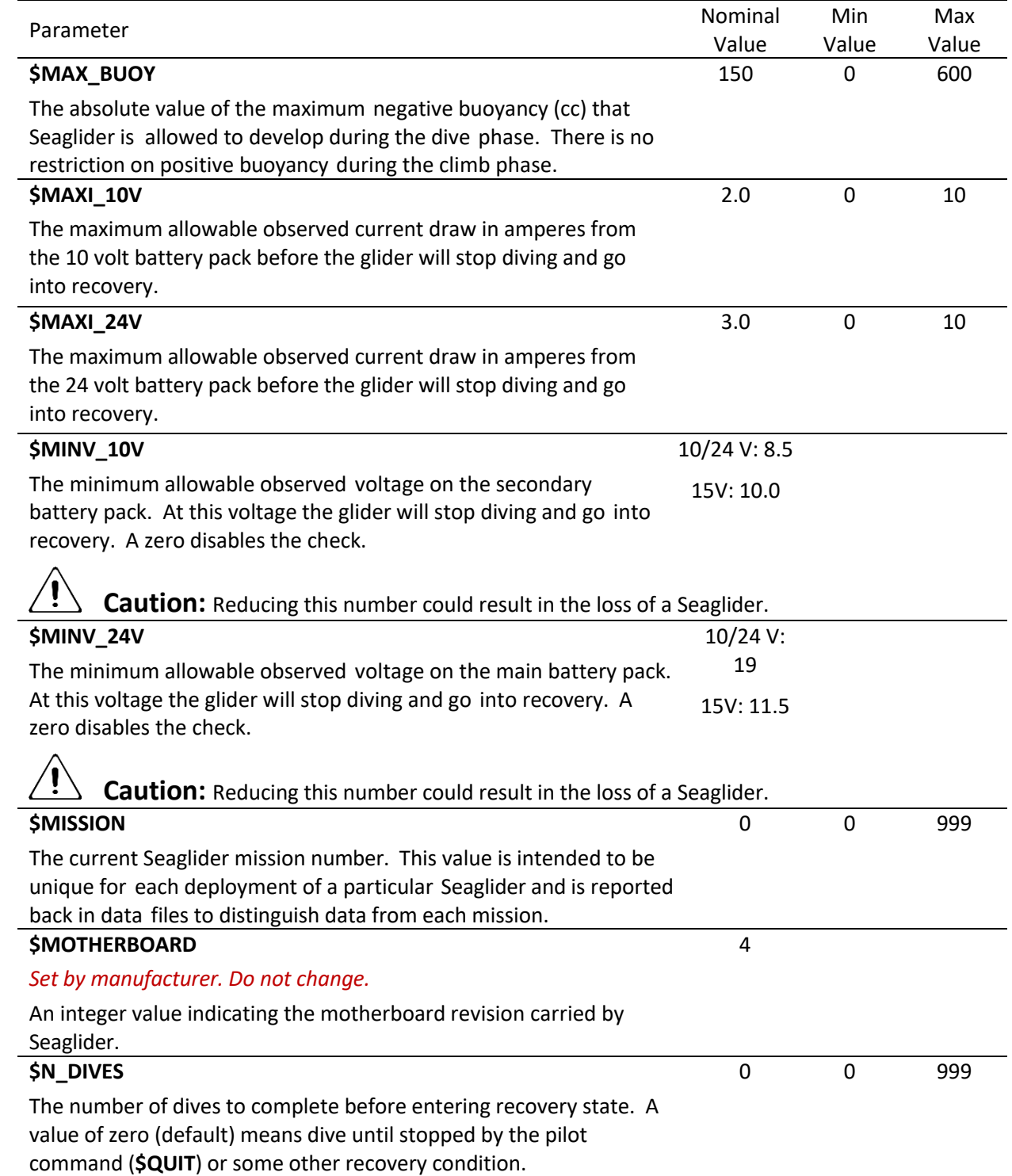

| Parameter                                                                                                    | Nominal | Min         | Max   |
|----------------------------------------------------------------------------------------------------|---------|-------------|-------|
|                                                                                                    | Value   | Value       | Value |
| <b>\$N_FILEKB</b><br>An integer value representing the size (kilobytes) and type (gzip<br>compressed or uncompressed) of file used for data uploading.<br>Positive values direct Seaglider to gzip compress the data file, then<br>split it into \$N_FILEKB-sized pieces.                                                                                                    | 4       | $-16$       | 16    |
| Negative values disable the gzip compression. The binary data file is<br>split into \$N_FILEKB-sized pieces before transmission.                                                                                                    |         |             |       |
| A value of 0 means no splitting or compression is performed.                                                                                                    |         |             |       |
| \$N_GPS<br>The GPS termination criteria, encoded as eeennff, which, in addition<br>to requiring horizontal dilution of precision (HDOP) to be less than<br>2.0, specifies the maximum estimated horizontal position error (HPE)<br>permitted (eee, in meters), the minimum number of satellites<br>required (nn) and the maximum number of valid fixes to acquire (ff).<br>If either eee or nn are zero, the corresponding criteria is ignored; if<br>both are zero the GPS code terminates acquisition upon the first fix<br>with HDOP $\leq$ 2.0 and after no more than ff fixes. Thus, the default<br>value, 100840, requires a fix with HDOP <= 2.0 and an HPE of less<br>than 10 meters acquired from at least 8 satellites but waiting no<br>more than 40 valid fixes. | 100840  | $\mathbf 0$ |       |
| A negative value is treated as a specification of ff only (HPE and<br>number of satellites criteria are ignored) and, when syncing time<br>from GPS, forces a wait for that many valid fixes, independent of<br>HDOP, HPE or number of satellites. A value of zero for all fields<br>indicates that the NMEA data from the GPS should be copied to the<br>glider's fix register at every update, regardless of the validity of the<br>fix. Acquisition will cease on receipt of any valid fix with HDOD <= 2.0<br>or on timeout (\$T_GPS). This might be useful when debugging lack<br>of fix information to see if any of the NMEA fields are updating.                                                                                                    |         |             |       |
| \$N_NOCOMM                                                                                                    | 1       | 0           | 10    |
| The number of dives that are allowed to occur without a complete<br>and successful data communication session before actions are taken<br>to improve communications, enter recovery state, or navigate to a<br>rescue position according to the value of \$NOCOMM_ACTION.<br>The default (and traditional) behavior with a value for                                                                                                    |         |             |       |
| \$NOCOMM_ACTION of 0 is for the surface buoyancy parameter<br>\$SM_CC to be set to the maximum allowed by the software limit of<br>\$VBD_MIN. This is a safety provision in the event \$SM_CC is not<br>sufficient to fully expose the antenna above the surface.                                                                                                    |         |             |       |

*Table 4.1 Parameters in alphabetical order*

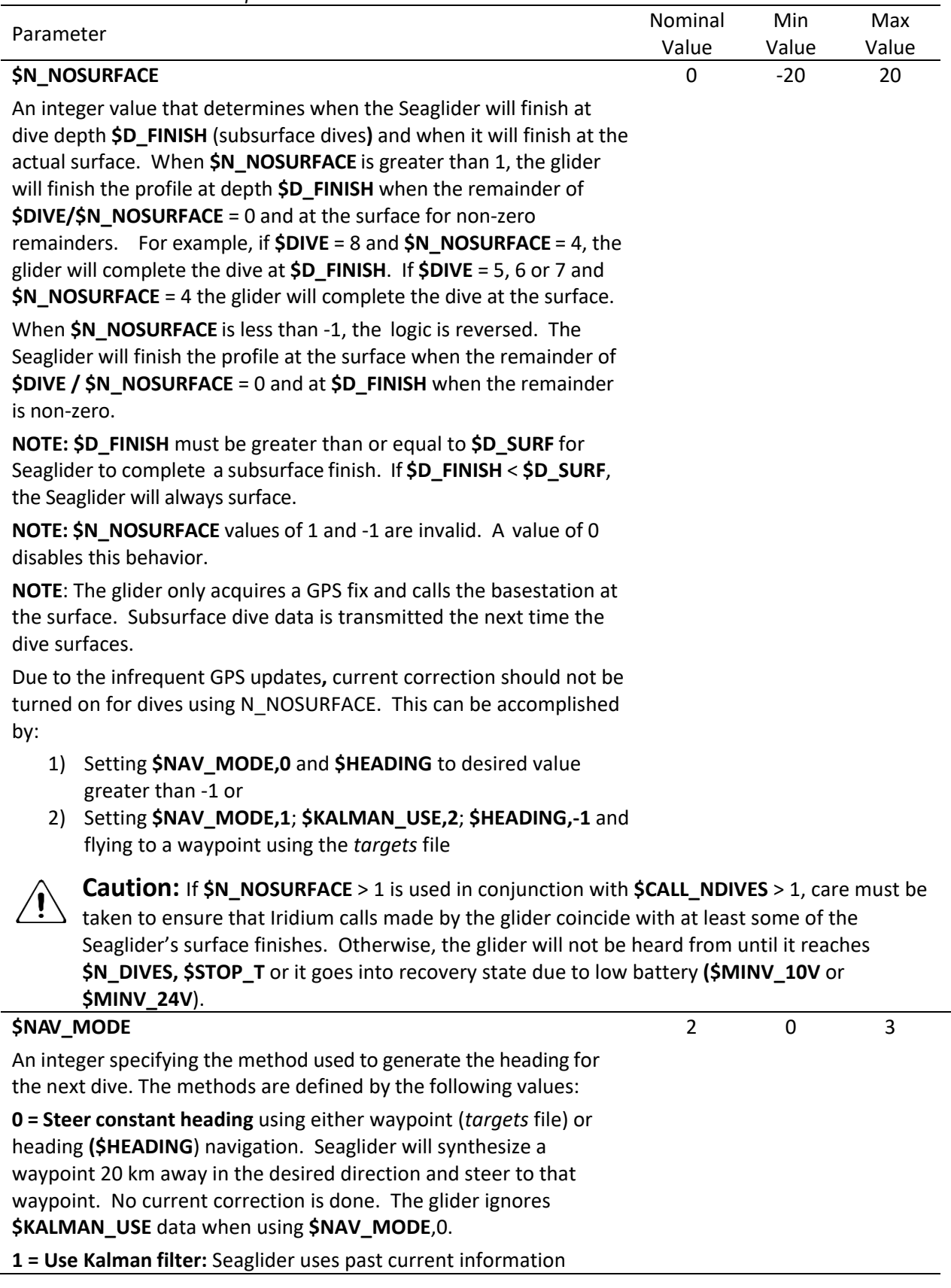

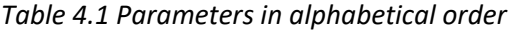

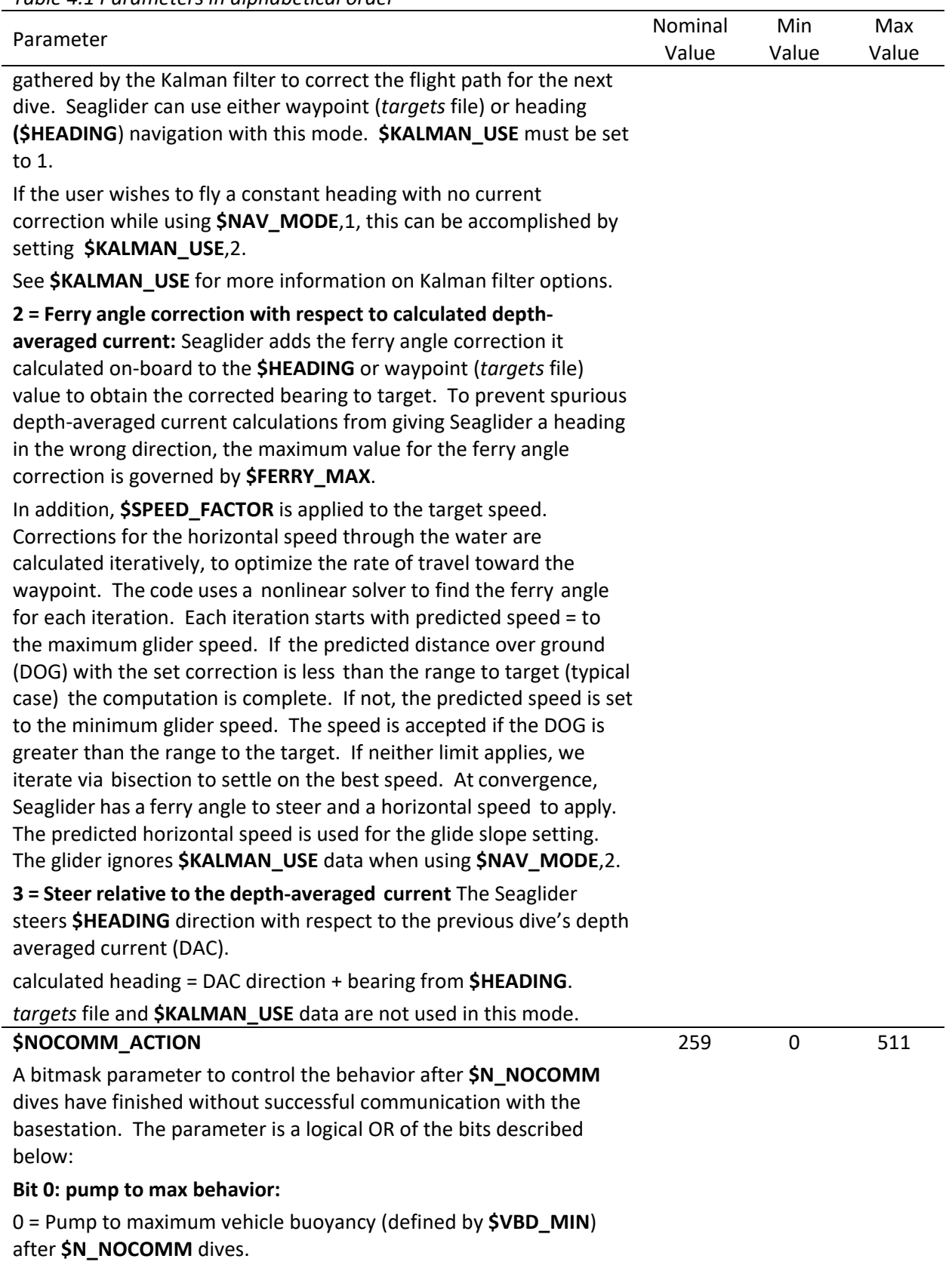

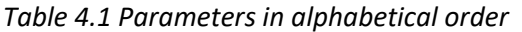

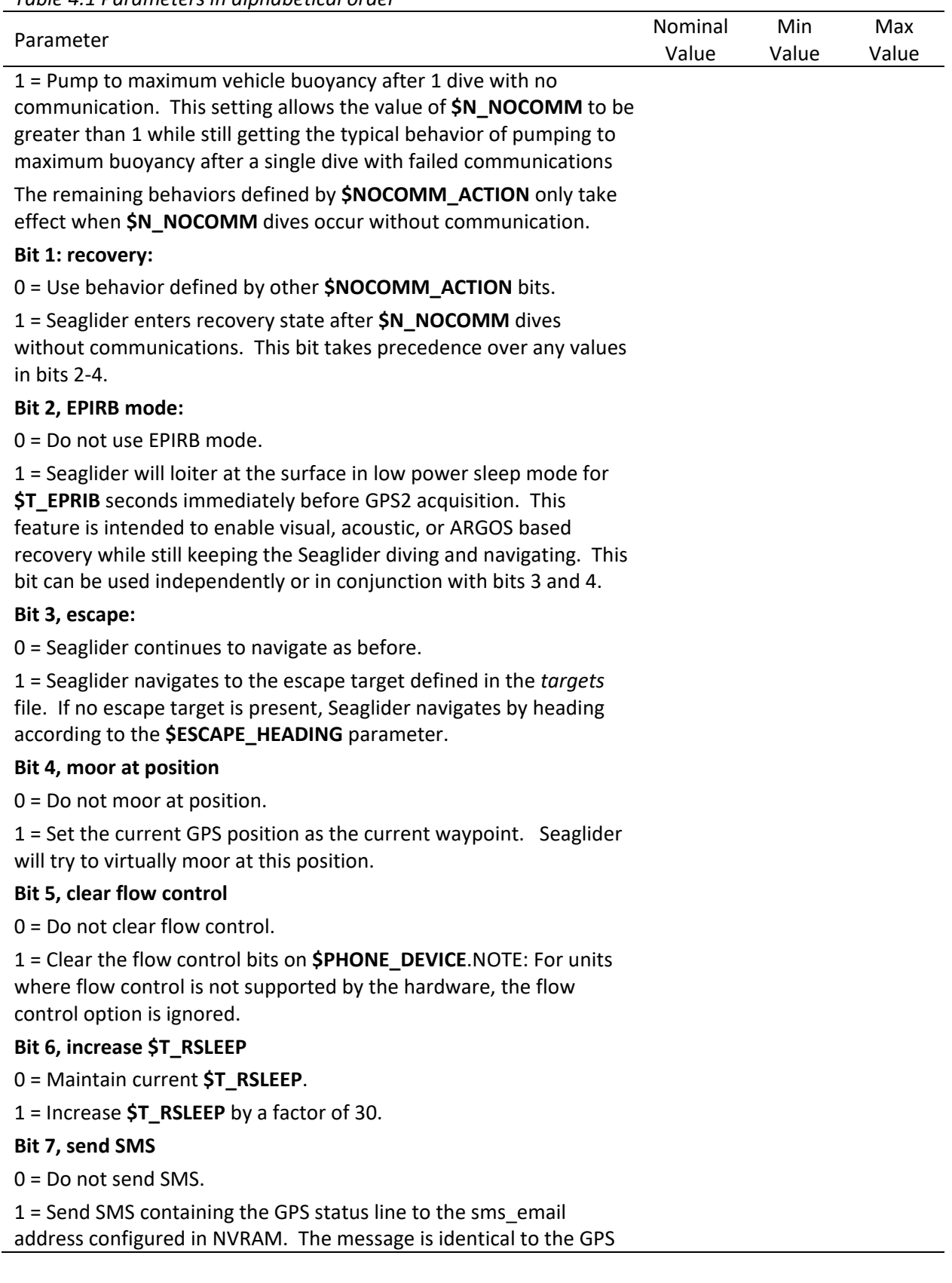

*Table 4.1 Parameters in alphabetical order*

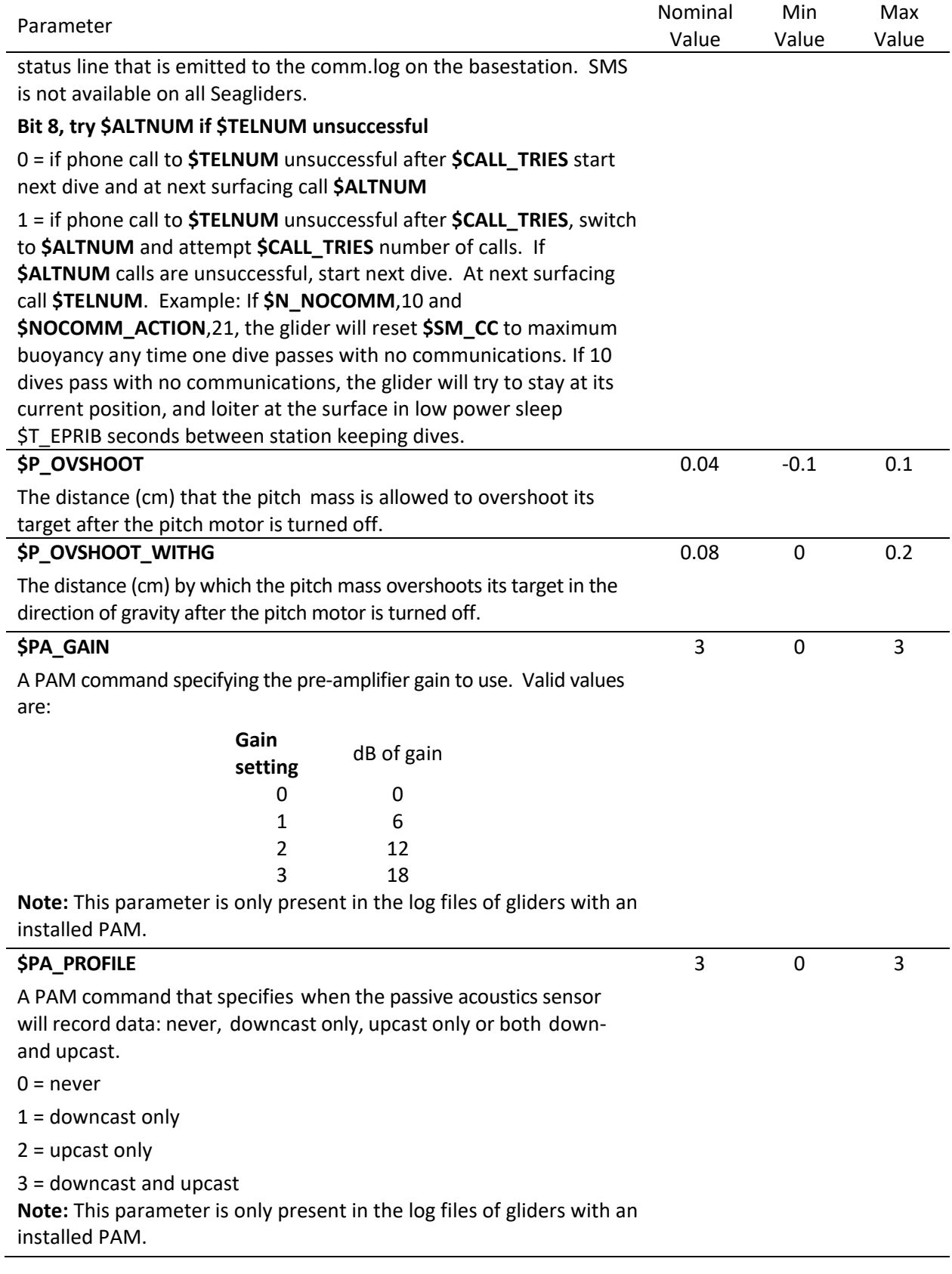

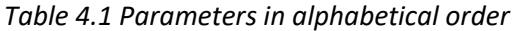

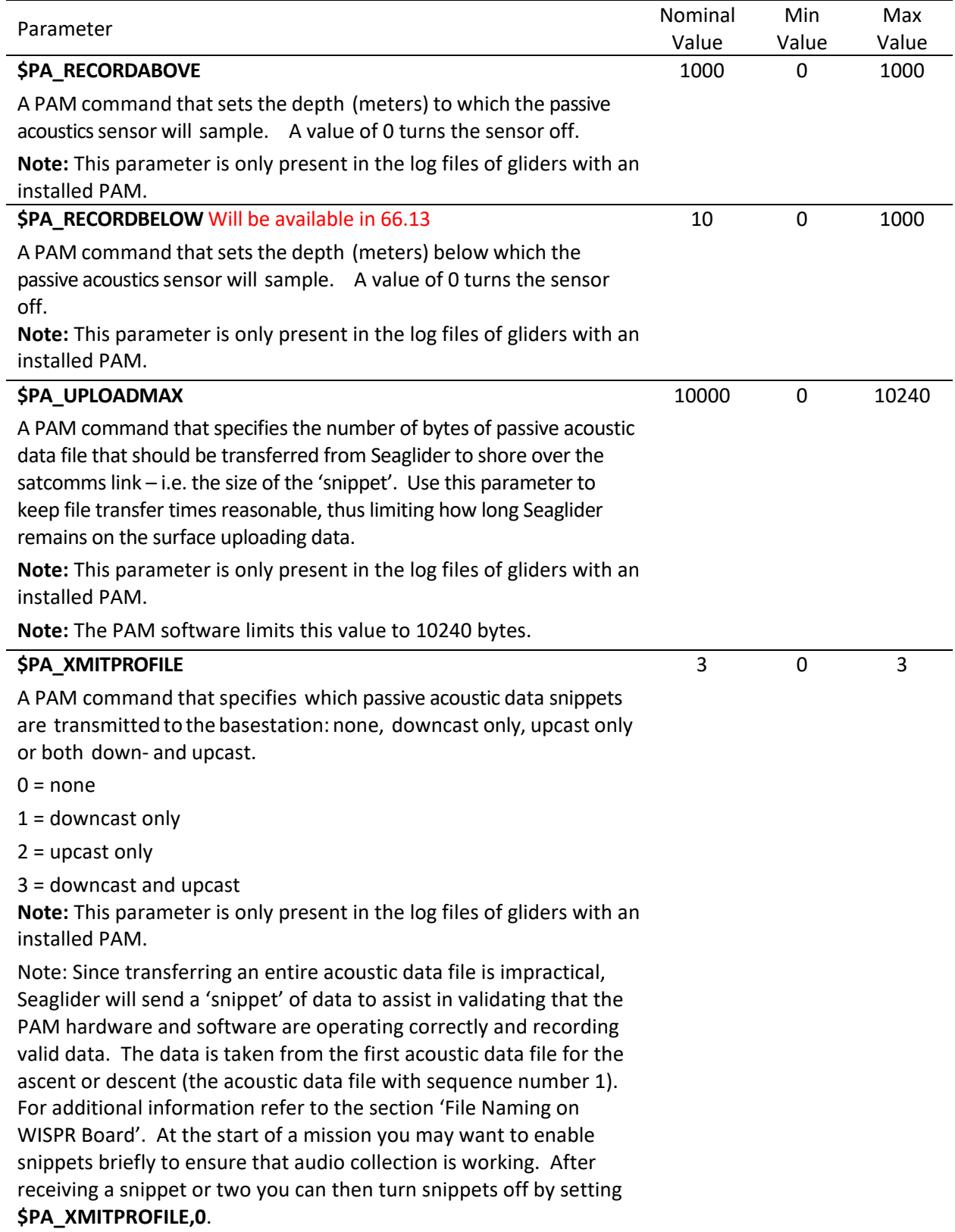

| Parameter                                                                                                    | Nominal<br>Value | Min<br>Value | Max<br>Value |
|----------------------------------------------------------------------------------------------------|------------------|--------------|--------------|
| <b>\$PC_INTERVAL</b>                                                                                                    | 5                | $\mathbf{1}$ | 3600         |
| A pumped CTD command that specifies the sampling interval in<br>seconds.                                                                                                    |                  |              |              |
| 1-4 second sampling intervals:                                                                                                    |                  |              |              |
| The CTD is in Continuous Sampling Mode. The pump and all sampling<br>circuitry remain on continuously. Power consumption for any of<br>these sampling intervals is the same. However, memory usage<br>decreases with increasing sampling interval.                                                               |                  |              |              |
| 5-14 second sampling intervals:                                                                                                    |                  |              |              |
| The CTD is in Fast Sampling Mode. The pump runs continuously and<br>measurements are made at the chosen interval.                                                                                                    |                  |              |              |
| 15-3600 second sampling intervals:                                                                                                    |                  |              |              |
| The CTD is in Slow Interval Sampling Mode. In this mode, CTD<br>samples are taken but DO samples are not. The pump runs for 11.3<br>seconds prior to a measurement and an additional 2.1 seconds<br>during the measurement. In-between sampling intervals, the pump<br>is off and the CTD is in low power state. |                  |              |              |
| Note: This parameter is only present in the log files of gliders with an<br>installed GPCTD.                                                                                                    |                  |              |              |
| \$PC_MINCONDFREQ                                                                                                    | 3000             | 500          | 10000        |
| Minimum conductivity frequency detected to cause the GPCTD pump<br>to run. To turn the GPCTD pump on the value of this parameter<br>should be 500 Hz greater than the frequency response of the sensor<br>in fresh water. This value is listed in the OEM sensor calibration<br>sheet.                           |                  |              |              |
| To disable the GPCTD pump, for example during in air testing, this<br>parameter should be set to 10000.                                                                                                    |                  |              |              |
| Note: The GPCTD pump should never be operated in air. Doing so<br>will cause damage to, and possibly failure of, the pump.                                                                                                    |                  |              |              |
| Note: This parameter is only present in the log files of gliders with an<br>installed GPCTD.                                                                                                    |                  |              |              |
| <b>\$PC_PROFILE</b>                                                                                                    | 3                | $\mathbf{0}$ | 3            |
| A GPCTD command that specifies when the CTD will record data:<br>never, downcast only, upcast only or both down- and upcast.                                                                                                    |                  |              |              |
| $0 =$ never                                                                                                    |                  |              |              |
| $1 =$ downcast only                                                                                                    |                  |              |              |
| $2 =$ upcast only                                                                                                    |                  |              |              |
| $3 =$ downcast and upcast                                                                                                    |                  |              |              |
| Note: This parameter is only present in the log files of gliders with an<br>installed GPCTD.                                                                                                    |                  |              |              |

*Table 4.1 Parameters in alphabetical order*

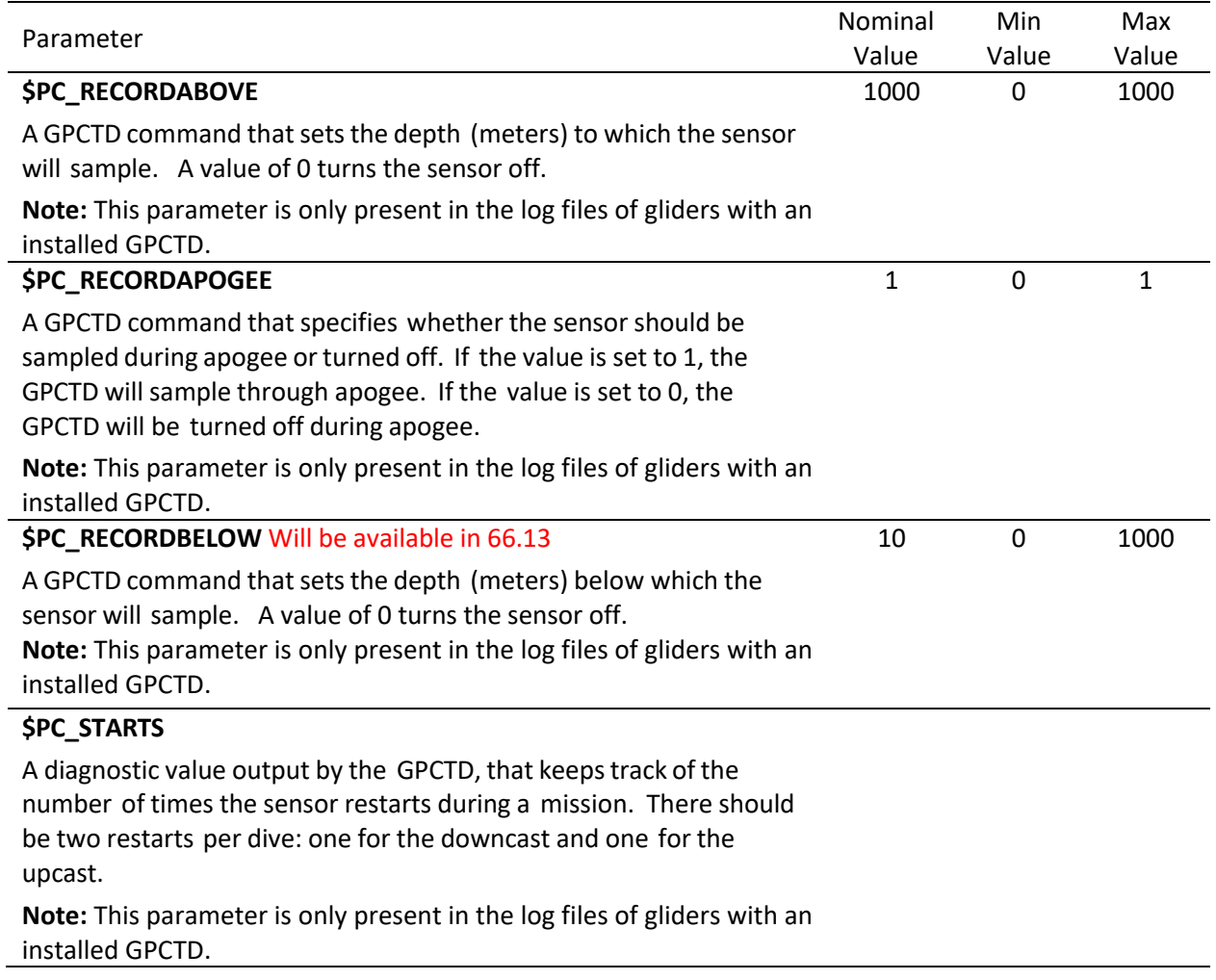

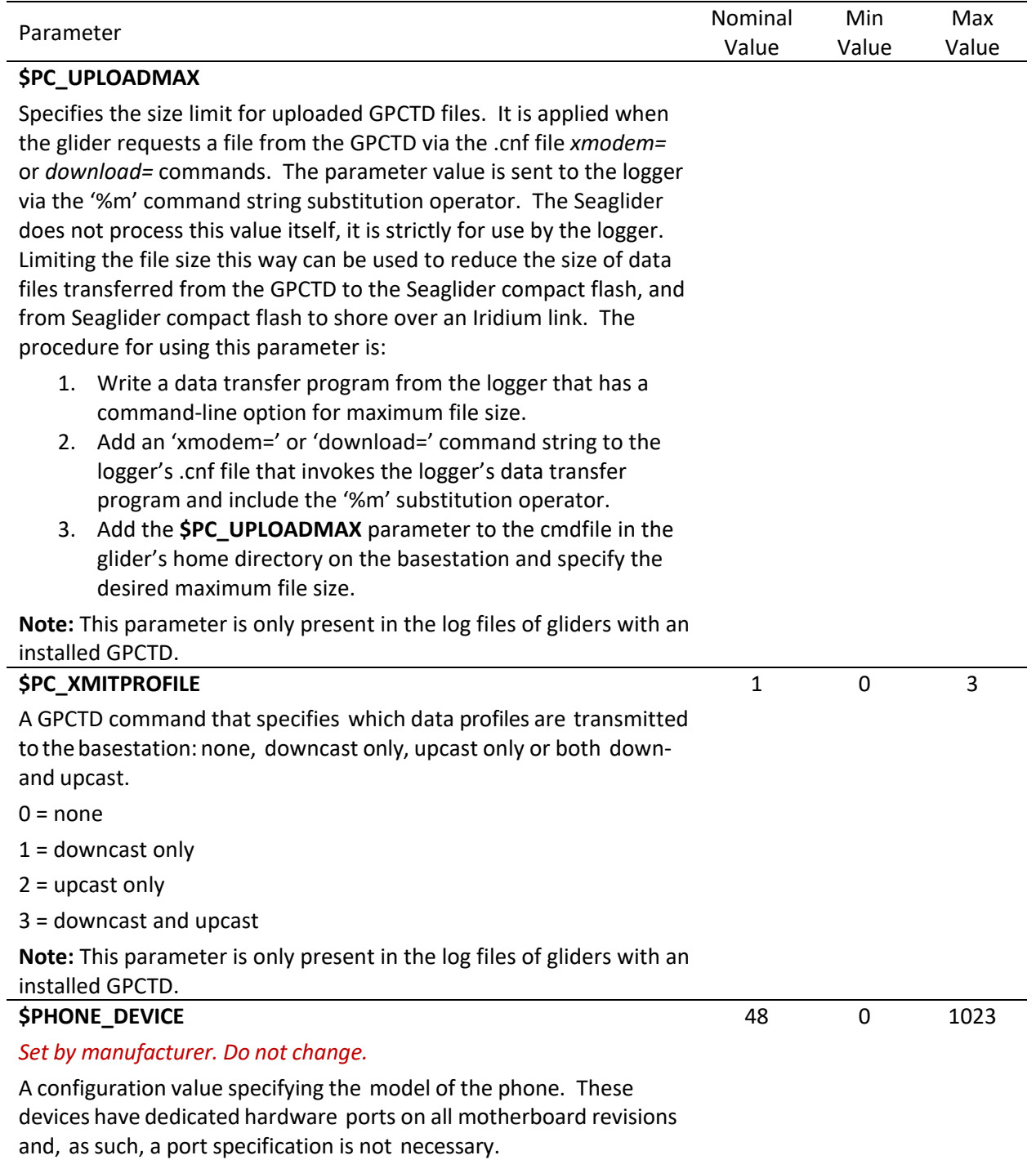

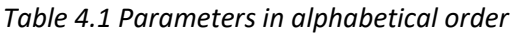

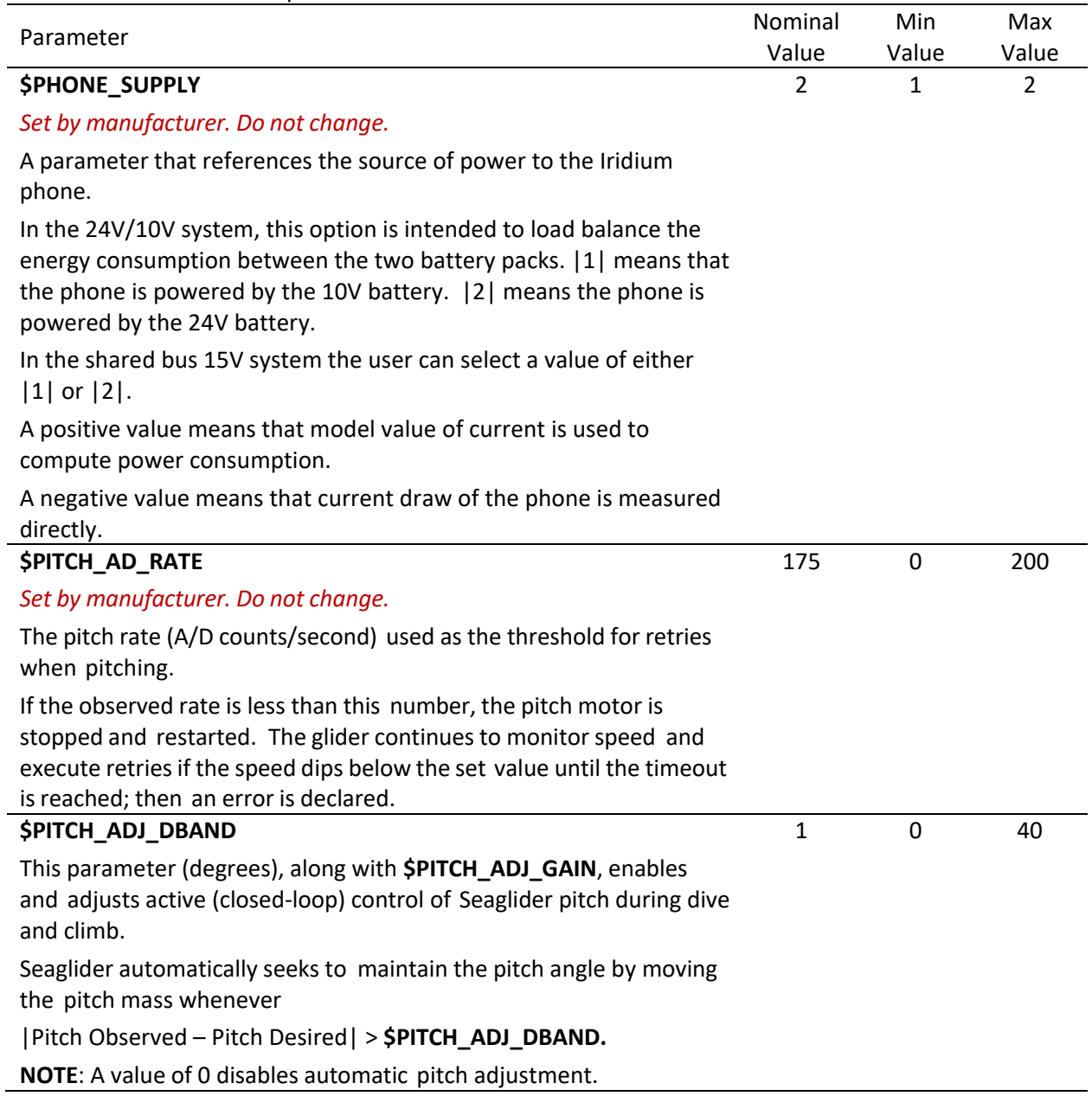

| Parameter                                                                                                    | Nominal                                    | Min         | Max          |
|----------------------------------------------------------------------------------------------------|--------------------------------------------|-------------|--------------|
| <b>\$PITCH_ADJ_GAIN</b>                                                                                                    | Value<br>0.03                              | Value<br>0  | Value<br>0.1 |
| This parameter (cm/degree), with <b>\$PITCH_ADJ_DBAND</b> ,<br>enables and adjusts active (closed-loop) control of Seaglider<br>pitch during a dive and climb. The amount of the<br>adjustment is given by:<br>(Pitch Desired - Pitch Observed)* \$PITCH_ADJ_GAIN                                                           |                                            |             |              |
| Adjustments are calculated at the beginning of the active guidance<br>and control (G&C) phase, based on the pitch observed over the<br>same samples for which observed vertical speed is calculated.<br>Adjustments are not made during the first two active G&C phases<br>following the start of a dive or climb.          |                                            |             |              |
| A value of zero disables automatic pitch adjustment.                                                                                                    |                                            |             |              |
| If the glider is driven into pitch oscillation by adjustments during a<br>dive, reduce SPITCH ADJ GAIN until the system becomes stable. If<br>the glider is not achieving the desired pitch during the dive, adjust<br>\$PITCH_ADJ_GAIN upward until the system becomes stable at the<br>desired value over course of dive. |                                            |             |              |
| <b>\$PITCH_CNV</b>                                                                                                    | 0.003125763                                |             |              |
| Set by manufacturer. Do not change.<br>The pitch position conversion factor, from A/D counts to centimeters<br>(cm/AD count).                                                                                                    | <b>Old Version Mass</b><br>Shifter: 0.0046 |             |              |
| This is a constant determined by the pitch of the worm gear that<br>drives the pitch motion, and is set at the factory.                                                                                                    |                                            |             |              |
| Note: For the curious, neither iRobot nor Kongsberg have built any<br>gliders with the 'Old Version Mass Shifter'.                                                                                                    |                                            |             |              |
| <b>\$PITCH_DBAND</b>                                                                                                    | 0.01                                       | $\mathbf 0$ | $\mathbf{1}$ |
| The pitch position deadband (cm). Fine pitch adjustments are not<br>commanded within the deadband.                                                                                                    |                                            |             |              |
| <b>SPITCH GAIN</b>                                                                                                    | 30                                         | 5           | 40           |
| The vehicle pitch (degrees) corresponding to a 1 cm movement of<br>the pitch mass.                                                                                                    |                                            |             |              |
| <b>\$PITCH_MAX</b>                                                                                                    | 4000                                       |             |              |
| Set by manufacturer. Do not change.                                                                                                    |                                            |             |              |
| Aft pitch software limit (A/D counts).                                                                                                    |                                            |             |              |
| NOTE: Value determined by the physical parameters of the system.<br>Obtain this value from the vehicle's trim sheet (cal tab).                                                                                                    |                                            |             |              |
| <b>\$PITCH_MAXERRORS</b>                                                                                                    | $\mathbf{1}$                               | 0           | 100          |
| Set by manufacturer. Do not change.                                                                                                    |                                            |             |              |
| The number of pitch motor errors allowed before Seaglider goes into<br>recovery state. An error occurs when the <b>\$PITCH_TIMEOUT</b> expires<br>prior to achieving the commanded pitch A/D position.                                                                                                    |                                            |             |              |

*Table 4.1 Parameters in alphabetical order*

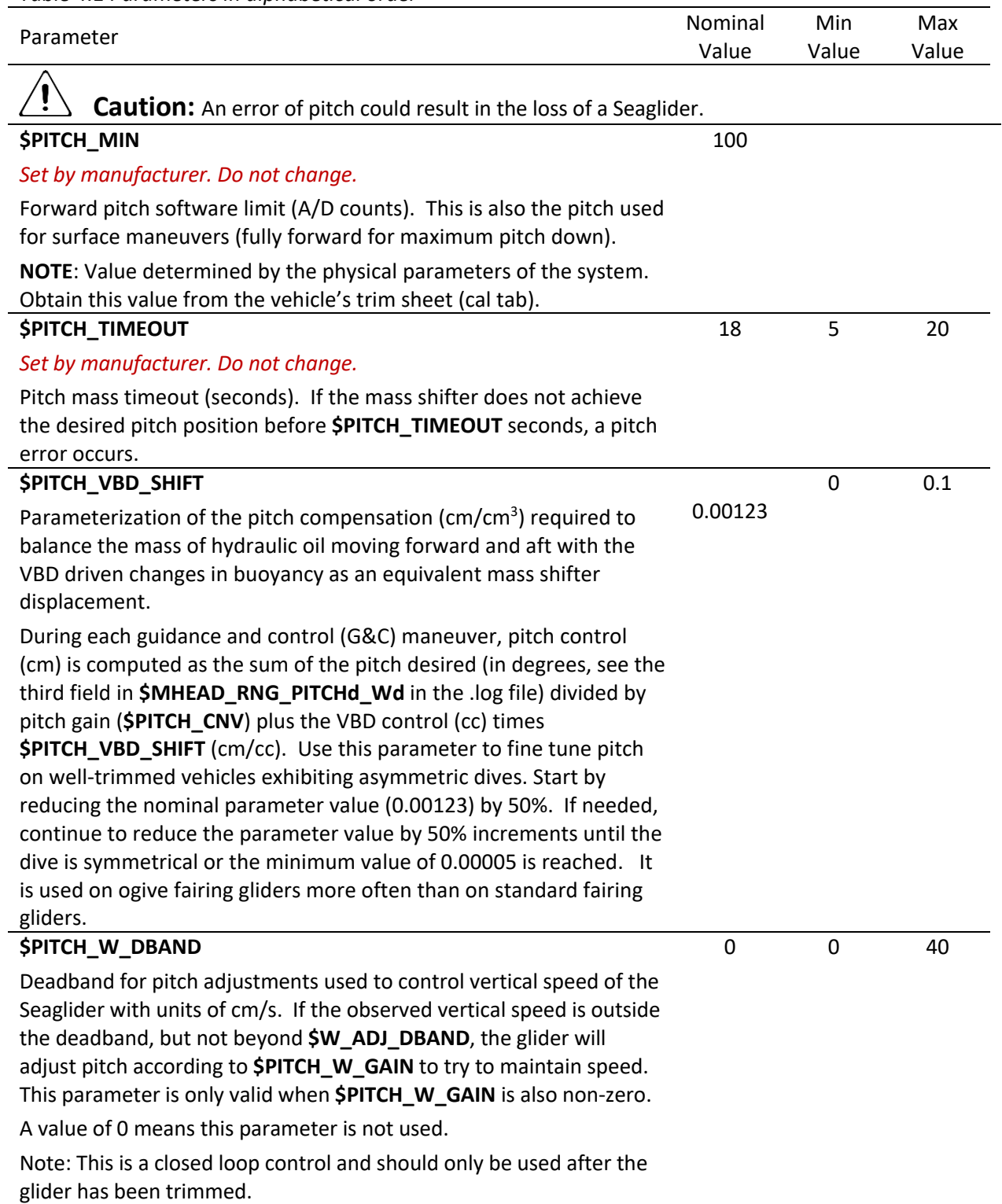

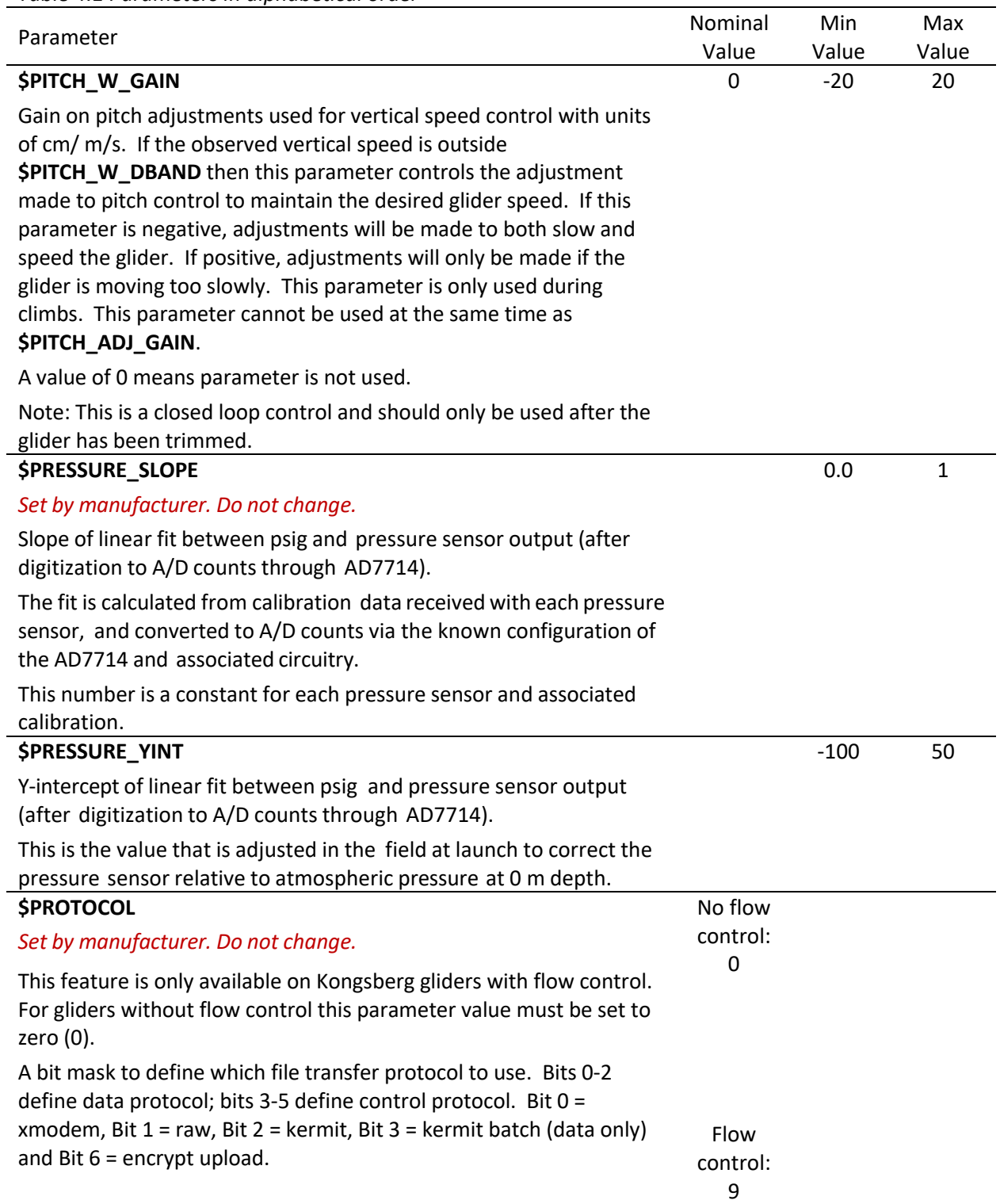

| Parameter                                                                                                    | Nominal     | Min    | Max   |
|----------------------------------------------------------------------------------------------------|-------------|--------|-------|
|                                                                                                    | Value       | Value  | Value |
| \$R_PORT_OVSHOOT                                                                                                    | 25          | $-100$ | 100   |
| Roll mass overshoot (A/D counts) to port after roll motor is turned<br>off. Overshoots are assumed to be positive, past the desired<br>position. The sign of the \$R_PORT_OVSHOOT parameter indicates<br>how the code handles the overshoots. It does not indicate direction<br>of overshoot. |             |        |       |
| Positive values allow the Seaglider operating software to<br>automatically compute the roll overshoots and apply them after<br>each roll maneuver.                                                                                                    |             |        |       |
| Negative values allow the pilot to specify a static overshoot value to<br>be applied uniformly to each roll maneuver.                                                                                                    |             |        |       |
| In the case where Seaglider is computing and applying the roll<br>overshoots, the value reported in the log file is the last overshoot<br>value computed during a dive.                                                                                                    |             |        |       |
| \$R_STBD_OVSHOOT                                                                                                    | 25          | $-100$ | 100   |
| Roll mass overshoot (A/D counts) to starboard after motor is turned<br>off. This follows the same method as \$R_PORT_OVSHOOT.                                                                                                    |             |        |       |
| \$RAFOS_CORR_THRESH                                                                                                    | $\mathbf 0$ |        |       |
| This feature is not available on Kongsberg Seagliders.                                                                                                    |             |        |       |
| Correlation threshold to use when selecting RAFOS hits for navigation<br>solutions.                                                                                                    |             |        |       |
| \$RAFOS_DEVICE                                                                                                    | $-1$        |        |       |
| This feature is not available on Kongsberg Seagliders.                                                                                                    |             |        |       |
| Configuration parameter specifying the model of the attached RAFOS<br>device. These devices have dedicated hardware ports on all<br>motherboard revisions and, as such, a port specification is not<br>necessary. -1 specifies that the RAFOS device is not installed.                        |             |        |       |
| \$RAFOS_HIT_WINDOW                                                                                                    | $\pmb{0}$   |        |       |
| This feature is not available on Kongsberg Seagliders.                                                                                                    |             |        |       |
| Size of the search window, in seconds, to use when clustering hits for<br>navigation solutions.                                                                                                    |             |        |       |
| \$RAFOS_PEAK_OFFSET                                                                                                    | 0           |        |       |
| This feature is not available on Kongsberg Seagliders.                                                                                                    |             |        |       |
| Offset, in seconds, of actual arrival time from the receiver reported<br>arrival index due to receiver firmware artifacts.                                                                                                    |             |        |       |

*Table 4.1 Parameters in alphabetical order*

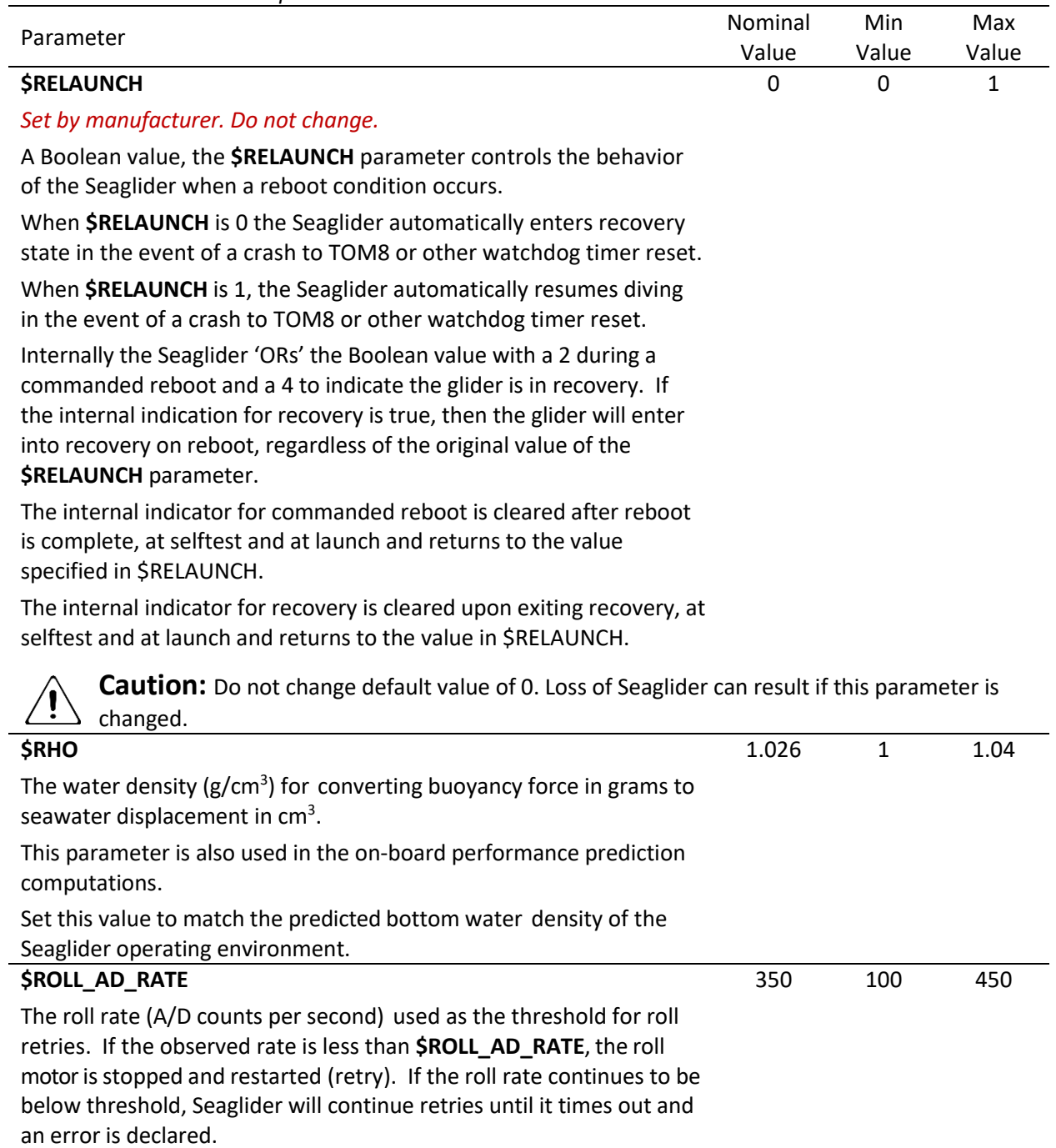

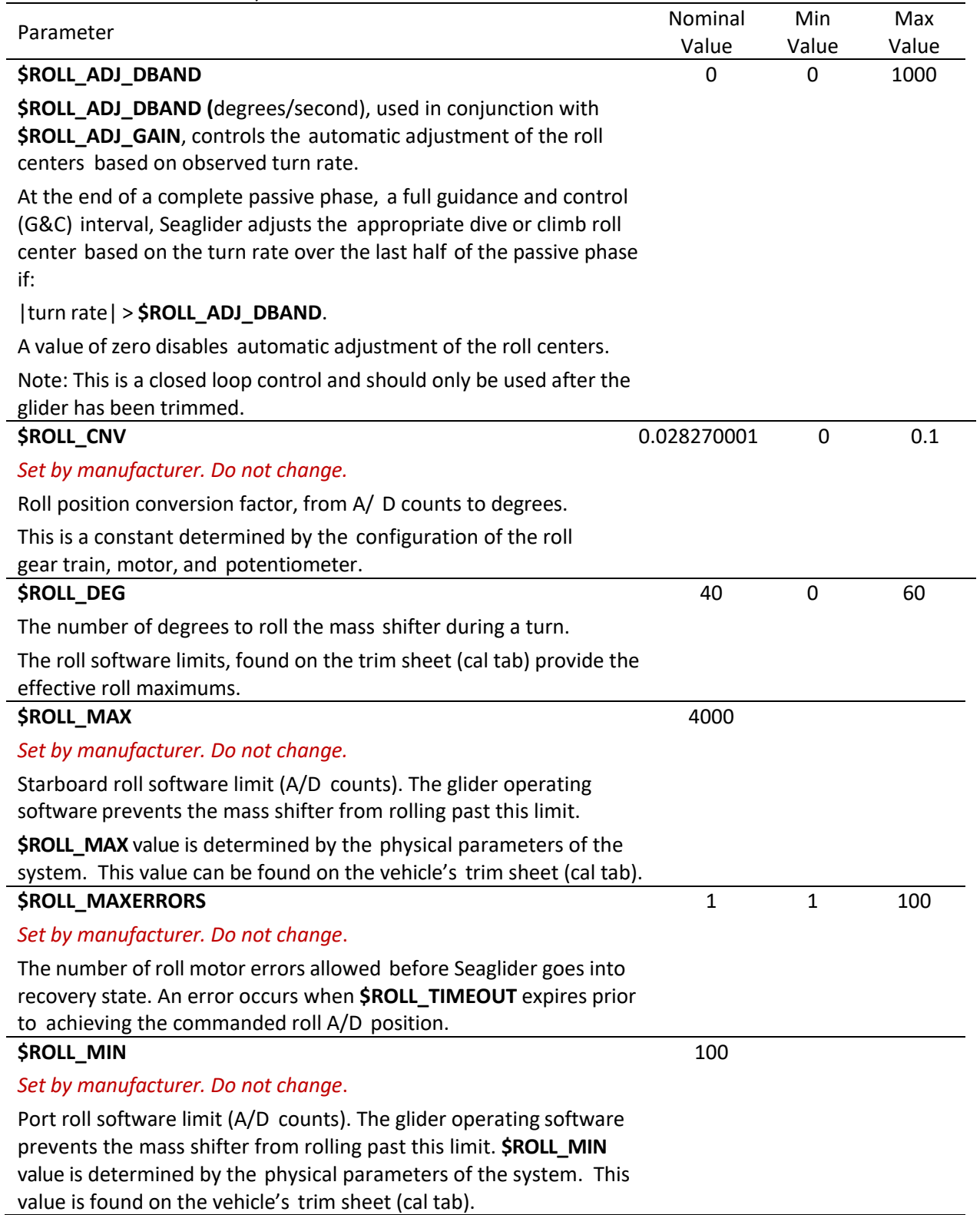

Parameter Nominal Research Communications of the Communications of the Communications of the Communications of the Communications of the Communications of the Communications of the Communications of the Communications of t Value Min Value Max Value **\$ROLL\_TIMEOUT** *Set by manufacturer. Do not change*. Roll maneuver timeout (seconds). If the mass shifter does not achieve the desired roll position before **\$ROLL\_TIMEOUT** seconds, a roll error occurs. 15 5 20 **\$RS\_PROFILE** A RSI Micro-T command that specifies when the micro-turbulence sensor will record data: never, downcast only, upcast only or both down- and upcast.  $0 =$  never  $1 =$  downcast only  $2 =$  upcast only 3 = downcast and upcast **Note:** This parameter is only present in the log files of gliders with an installed RS Micro-T. 3 0 3 **\$RS\_RECORDABOVE** A Micro-T command that sets the depth (meters) to which the microturbulence sensor will sample. A value of 0 turns the sensor off. **Note:** This parameter is only present in the log files of gliders with an installed RSI Micro-T. 1000 0 1000 **\$RS\_RECORDAPOGEE** A RS Micro-T command that specifies whether the micro-turbulence sensor should be sampled during apogee or turned off. If the value is set to 1, the sensor will sample through apogee. If the value is set to 0, the sensor will be turned off during apogee. **Note:** This parameter is only present in the log files of gliders with an installed RS Micro-T. 1 0 1 **\$RS\_RECORDBELOW\_Will be available in 66.13** A Micro-T command that sets the depth (meters) below which the micro-turbulence sensor will sample. A value of 0 turns the sensor off. **Note:** This parameter is only present in the log files of gliders with an installed RSI Micro-T. 10 0 1000 **\$RS\_STARTS** A diagnostic value output by the RS Micro-T, that keeps track of the number of times the sensor restarts during a mission. There should be two restarts per dive: one for the downcast and one for the upcast. **Note:** This parameter is only present in the log files of gliders with an installed RS Micro-T.

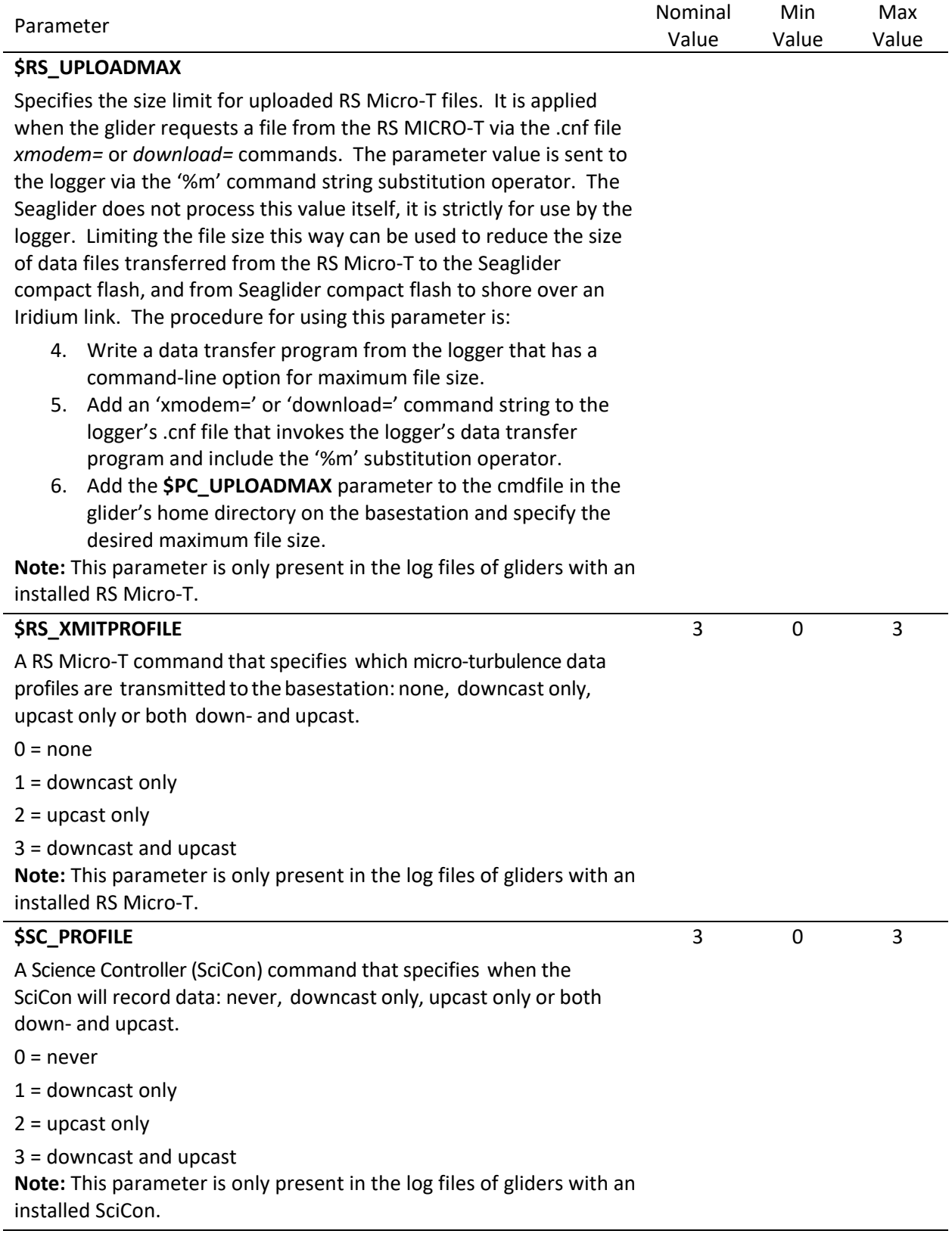

| rable 4.1 rardineters in alphabetical order                                                                                                    |                  |              |              |
|----------------------------------------------------------------------------------------------------|------------------|--------------|--------------|
| Parameter                                                                                                    | Nominal<br>Value | Min<br>Value | Max<br>Value |
| <b>\$SC_XMITPROFILE</b>                                                                                                    | 3                | 0            | 3            |
| A Science Controller (SciCon) command that specifies which SciCon<br>data profiles are transmitted to the basestation: none, downcast only,<br>upcast only or both down- and upcast.                                                                                                    |                  |              |              |
| $0 = none$                                                                                                    |                  |              |              |
| $1 =$ downcast only                                                                                                    |                  |              |              |
| $2 =$ upcast only                                                                                                    |                  |              |              |
| $3 =$ downcast and upcast<br>Note: This parameter is only present in the log files of gliders with an<br>installed SciCon.                                                                                                    |                  |              |              |
| \$SEABIRD_[C_G/ C_H/ C_I/ C_J/ T_G/ T_H/ T_I/ T_J]                                                                                                    |                  |              |              |
| Sea-Bird Electronics provides calibration coefficients for their free<br>flow conductivity and temperature sensor (CT Sail) installed on<br>Seaglider. These values are used to compute calibrated temperature<br>and salinity for hardware tests and in situ density for self-trimming<br>applications. They are also used for subsurface finish maneuvers in<br>which Seaglider attempts to become neutral at a fixed depth below<br>the surface. |                  |              |              |
| The parameters are installed at the factory, based on CT sensor<br>calibration data and should only be changed if the sensor is re-<br>calibrated by Sea-Bird Electronics.                                                                                                    |                  |              |              |
| <b>\$SIM_PITCH</b>                                                                                                    | $-20$            | $-90$        | 0            |
| Simulated Seaglider desired pitch angle (degrees) during a simulated<br>run. A value of 0 disables this feature.                                                                                                    |                  |              |              |
| For simulated dives, a \$SIM_PITCH value of -20 is often used. This<br>parameter is automatically zeroed during the Sea Launch procedure.                                                                                                    |                  |              |              |
| <b>\$SIM W</b>                                                                                                    | 0.1              | 0            | 1            |
| Simulated Seaglider vertical velocity (m/s) desired for deck dives.                                                                                                    |                  |              |              |
| For simulated dives a value of 0.1 is often used.                                                                                                    |                  |              |              |
| A value of 0 disables this feature.                                                                                                    |                  |              |              |
| This parameter is automatically zeroed during the Sea Launch<br>procedure.                                                                                                    |                  |              |              |
| \$SM_CC                                                                                                    | 650              | 150          | 800          |
| The specified minimum buoyancy position of the VBD (cm <sup>3</sup> ) that<br>Seaglider attains at the surface.                                                                                                    |                  |              |              |
| If Seaglider enters the surface maneuver with less buoyancy than<br>\$SM_CC, it pumps to this value. If Seaglider enters the surface<br>maneuver with more than \$SM_CC, it does not change the VBD and<br>continues to the next part of the surface maneuver.                                                                                                    |                  |              |              |

*Table 4.1 Parameters in alphabetical order*

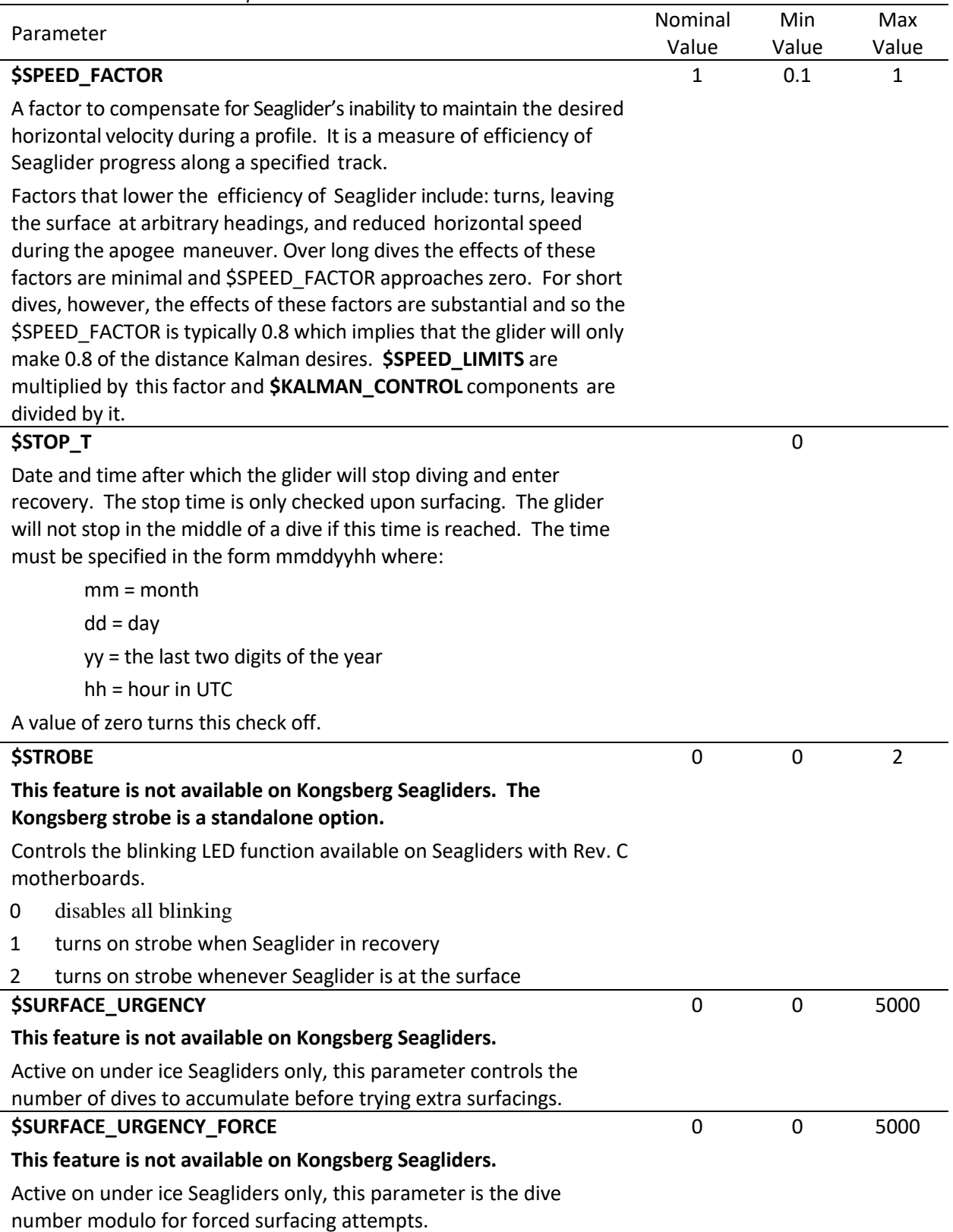

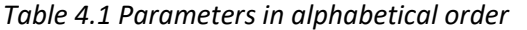

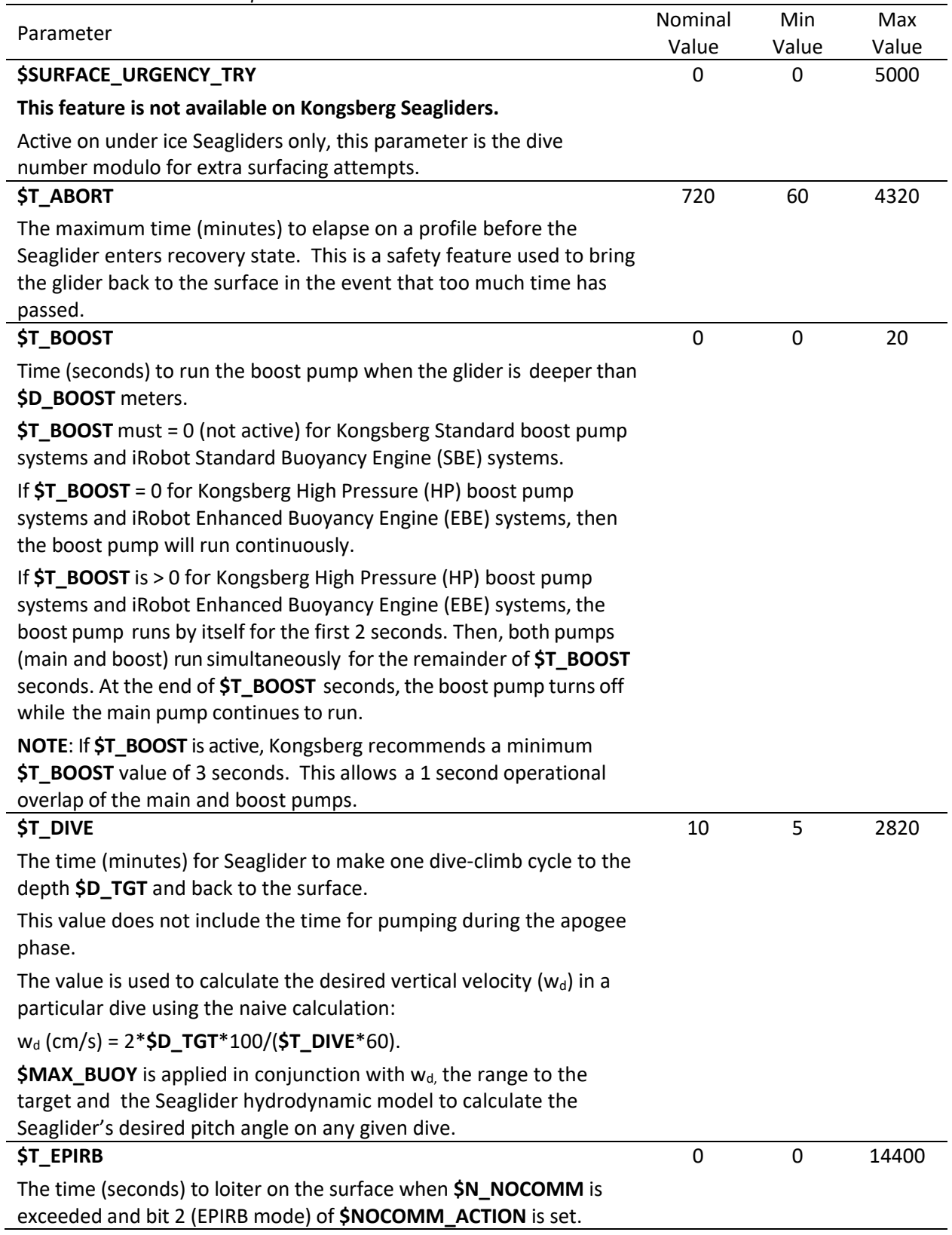

| Parameter                                                                                                    | Nominal      | Min         | Max   |
|----------------------------------------------------------------------------------------------------|--------------|-------------|-------|
|                                                                                                    | Value        | Value       | Value |
| <b>\$T_GPS</b>                                                                                                    | 15           | 1           | 30    |
| The maximum allowed time (minutes) to obtain a GPS position (GPS<br>timeout).                                                                                                    |              |             |       |
| \$T_GPS is typically set longer than 12.5 minutes, in order to ensure<br>that the GPS receiver has time to receive a complete set of almanac<br>entries in the event that a new almanac is required.                                       |              |             |       |
| <b>\$T_GPS_ALMANAC</b>                                                                                                    | 0            | $-15$       | 15    |
| Time to wait (minutes) for GPS almanac acquisition.                                                                                                    |              |             |       |
| The wait happens the next time the GPS is turned on. After the wait,<br>the parameter resets to zero and the regular GPS operation<br>(presumably a fix) will proceed.                                                                     |              |             |       |
| If the parameter is greater than zero, the almanac sentences are<br>checked every minute. The wait halts when the time has expired or<br>at least ten satellites have recent almanac sentences.                                            |              |             |       |
| If the parameter is negative, the wait only halts after the time has<br>expired.                                                                                                    |              |             |       |
| A negative value also forces a complete NVRAM reset before the<br>wait starts.                                                                                                    |              |             |       |
| \$T_GPS_CHARGE                                                                                                    | $-0.0033$    |             |       |
| The time to wait (seconds) before trickle-charging the GPS receiver<br>(for Garmin GPS25 engines only).                                                                                                    |              |             |       |
| Negative values mean the GPS25 does not need charging.                                                                                                    |              |             |       |
| The GPS units now installed in Seagliders run on a button battery so<br>there is no need to charge the system.                                                                                                    |              |             |       |
| <b>\$T_LOITER</b>                                                                                                    | $\mathbf{0}$ | $\mathbf 0$ | 86400 |
| The time (seconds) to loiter after going neutral at apogee and before<br>pitching up and becoming positively buoyant for the climb.                                                                                                    |              |             |       |
| While in the loiter state Seaglider will attempt to maintain zero<br>vertical velocity. It will pump, but never bleed to do this.                                                                                                    |              |             |       |
| Seaglider does not servo on depth in this state. All other timeouts<br>and depths are honored in this state. \$T_MISSION and \$T_ABORT<br>need to be adjusted manually to account for the total dive duration<br>of \$T_DIVE + \$T_LOITER. |              |             |       |
| G&C and sampling intervals during the loiter state are controlled by<br>the appropriate depth bins in the science file.                                                                                                    |              |             |       |

*Table 4.1 Parameters in alphabetical order*

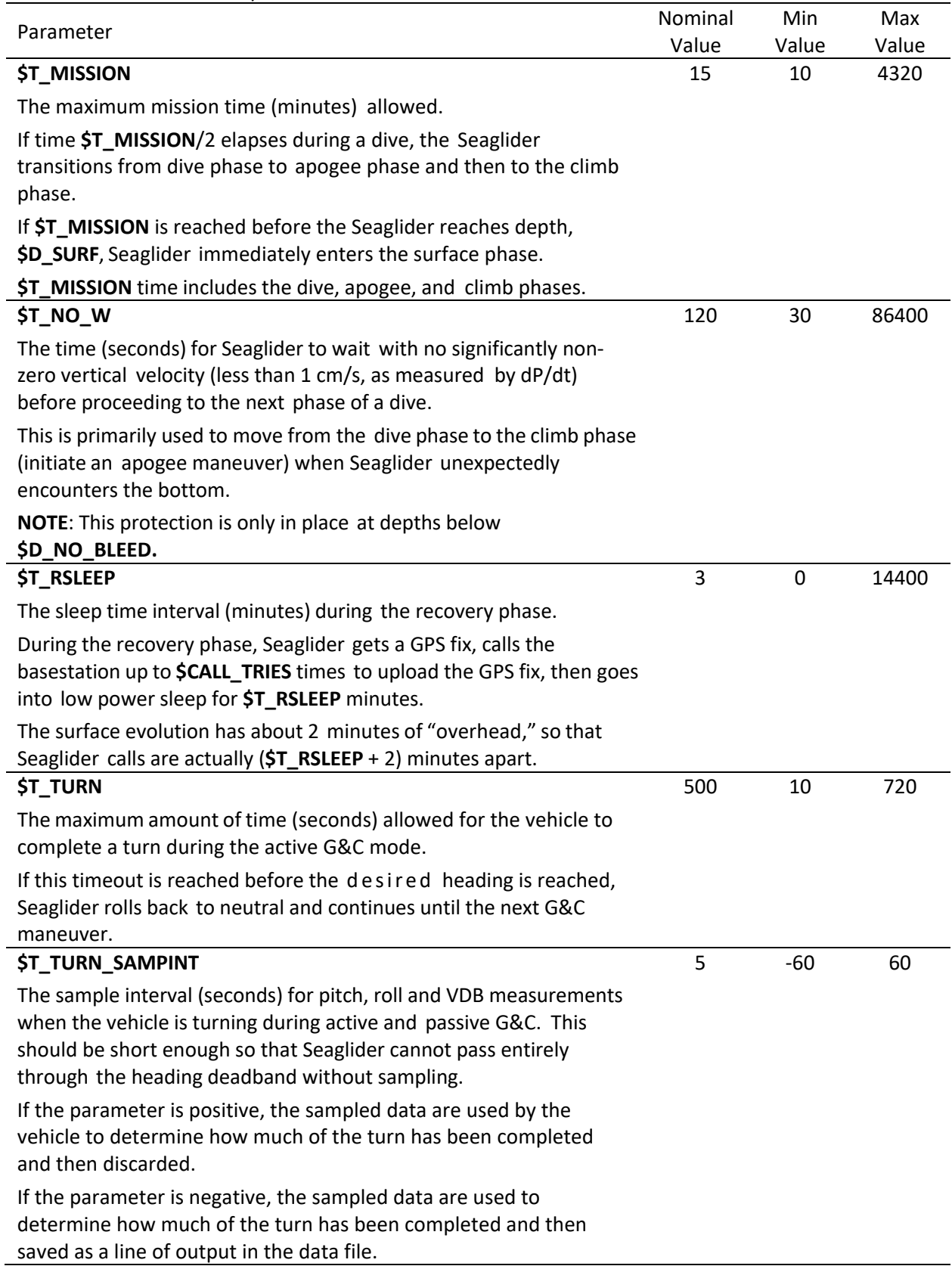

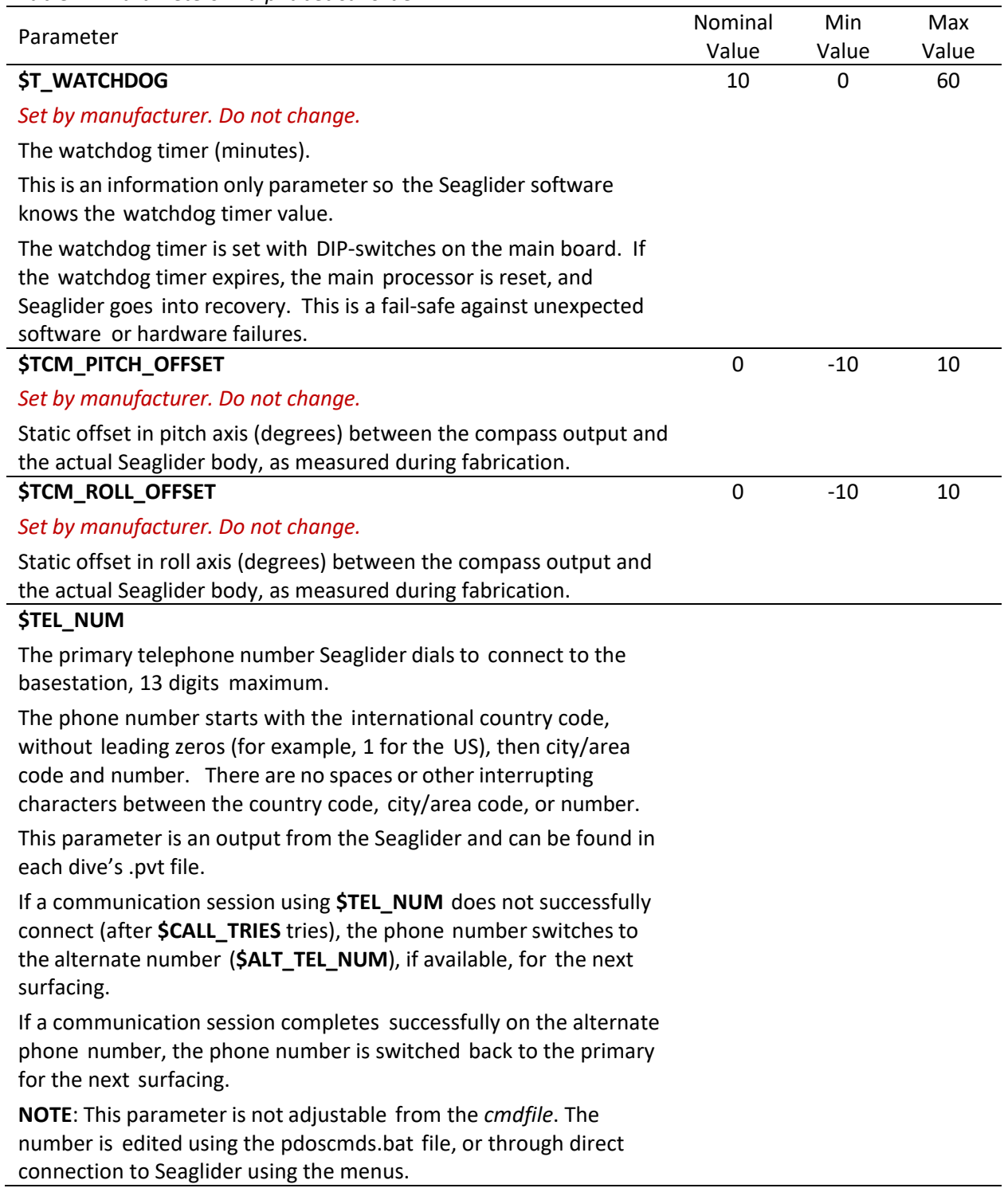

Min Value

4212 -9000.00 9000.00

Max Value

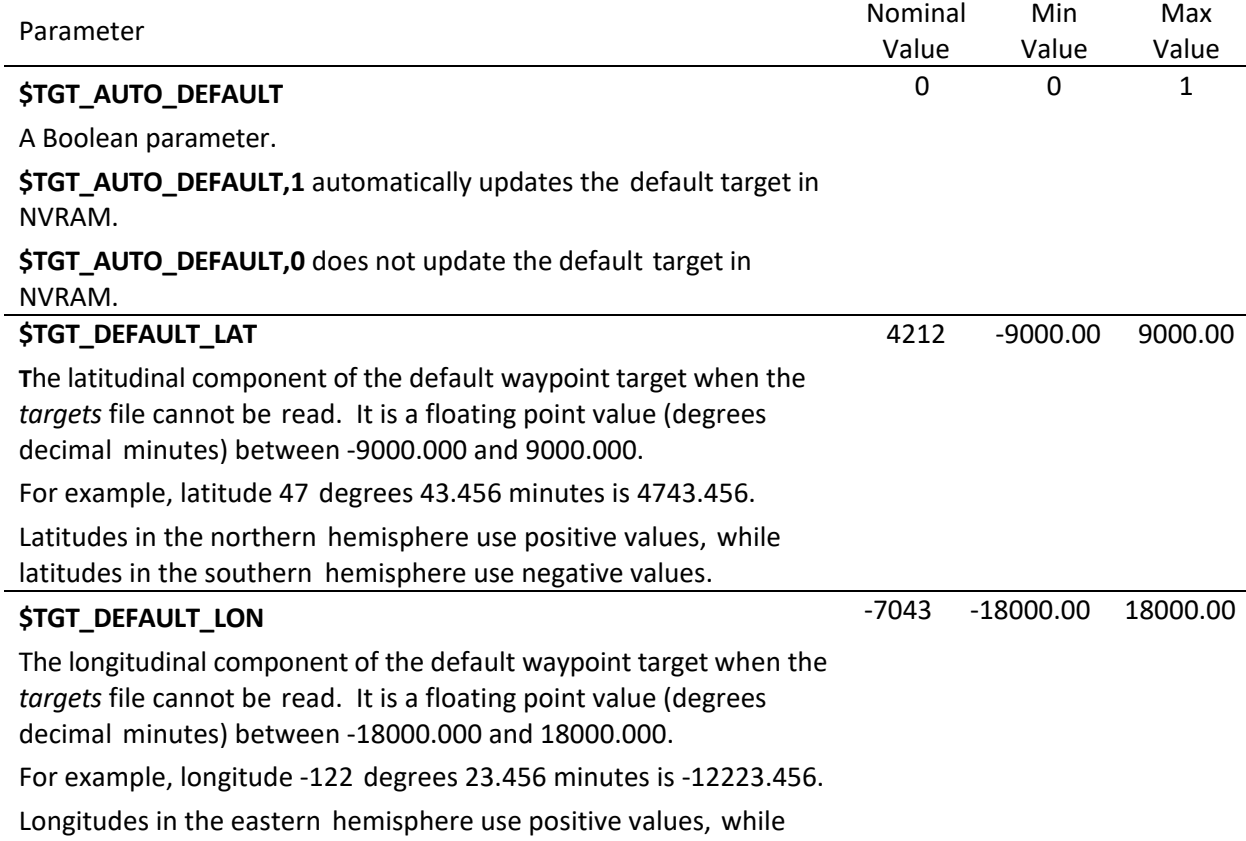

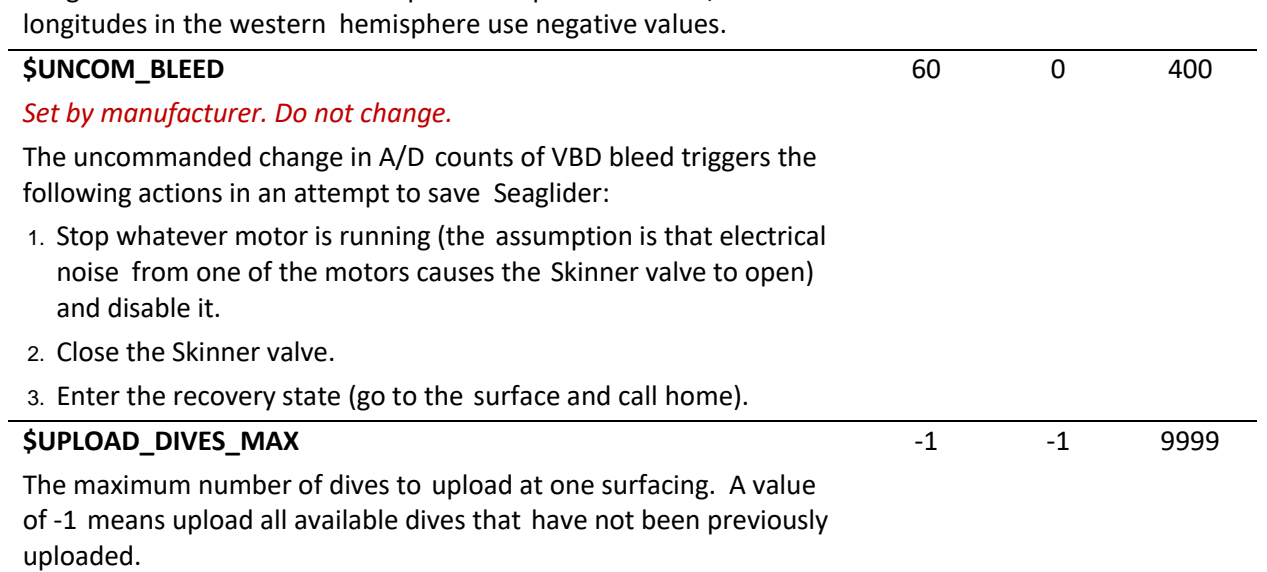

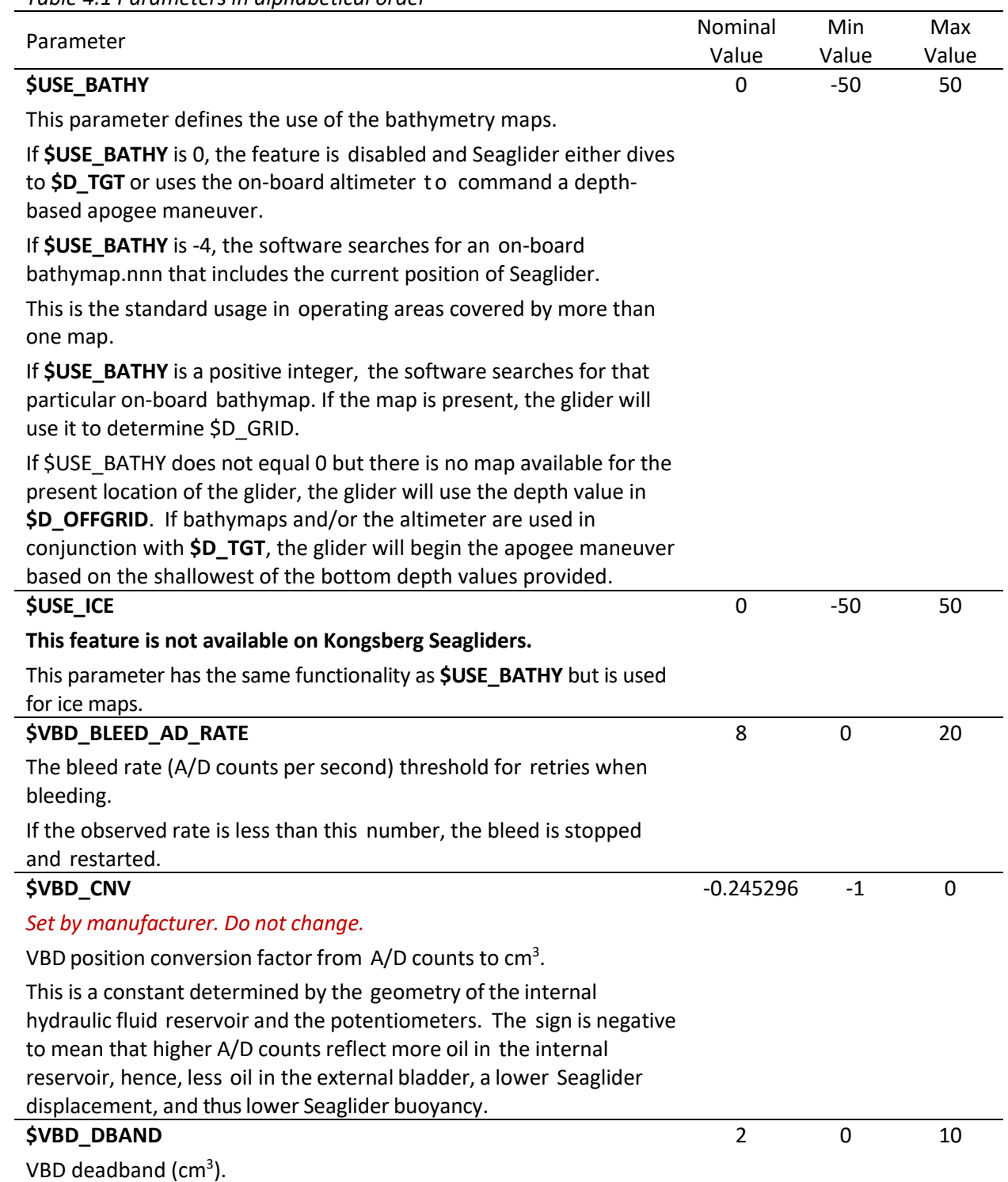

| Parameter                                                                                                    |             | Min         | Max   |
|----------------------------------------------------------------------------------------------------|-------------|-------------|-------|
|                                                                                                    | Value       | Value       | Value |
| <b>\$VBD_LP_IGNORE</b>                                                                                                    | $\Omega$    | 0           | 2     |
| Provides capability to instruct the glider to ignore readings on one of<br>the VBD linear potentiometers (linpot) when computing VBD position<br>and continue flying.          |             |             |       |
| $0 =$ average values from both linpots                                                                                                    |             |             |       |
| $1 =$ ignore value from linpot A                                                                                                    |             |             |       |
| $2 =$ ignore value from linpot B                                                                                                    |             |             |       |
| Note: Use with caution. Ignoring a problem with the VBD can lead to<br>loss of the glider.                                                                                     |             |             |       |
| <b>VBD_MAX</b>                                                                                                    | 4000        |             |       |
| Set by manufacturer. Do not change.                                                                                                    |             |             |       |
| Variable Buoyancy Device (VBD) position software limit (A/D counts)<br>when the internal reservoir is almost full (external bladder fully<br>bled/minimum Seaglider buoyancy). |             |             |       |
| The Seaglider operating software closes the VBD main bleed valve<br>(Skinner valve) when this value is reached.                                                                |             |             |       |
| NOTE: Value determined by physical parameters of the system.<br>Obtain the value from the vehicle's trim sheet (cal tab).                                                      |             |             |       |
| <b>\$VBD_MAXERRORS</b>                                                                                                    | $\mathbf 1$ | $\mathbf 0$ | 5     |
| Number of VBD errors permitted before the Seaglider enters recovery<br>state.                                                                                                  |             |             |       |
| This is an attempt to keep Seaglider at the surface (prevent another<br>dive) when it reports a VBD error.                                                                     |             |             |       |
| <b>Caution:</b> Loss of VBD function can result in the loss of a Seaglider.                                                                                                    |             |             |       |
| <b>\$VBD_MIN</b>                                                                                                    | 500         |             |       |
| Set by manufacturer. Do not change.                                                                                                    |             |             |       |
| Variable Buoyancy Device (VBD) software limit (A/D counts) when the<br>internal reservoir is almost empty (external bladder fully pumped).                                     |             |             |       |
| The Seaglider operating software stops the VBD pump when this<br>value is reached.                                                                                             |             |             |       |
| NOTE: Value determined by physical parameters of the system.<br>Obtain the value from the vehicle trim sheet (cal tab).                                                        |             |             |       |

*Table 4.1 Parameters in alphabetical order*

| Parameter                                                                                                    |       | Min          | Max   |
|----------------------------------------------------------------------------------------------------|-------|--------------|-------|
|                                                                                                    | Value | Value        | Value |
| <b>\$VBD_PUMP_AD_RATE_APOGEE</b>                                                                                                    | 4     | 1            | 6     |
| Set by manufacturer. Do not change.                                                                                                    |       |              |       |
| The pump rate (A/D counts per second) threshold for pumping at<br>apogee.                                                                                    |       |              |       |
| If the observed rate is less than this number, the pump is stopped<br>and restarted.                                                                         |       |              |       |
| The glider continues to monitor speed and retry if speed dips below<br>the threshold value until the timeout limit is reached, then an error<br>is declared. |       |              |       |
| \$VBD_PUMP_AD_RATE_SURFACE                                                                                                    | 5     | $\mathbf{1}$ | 8     |
| Set by manufacturer. Do not change.                                                                                                    |       |              |       |
| The pump rate (A/D counts per second) threshold for pumping at the<br>surface.                                                                               |       |              |       |
| If the observed rate is less than this number, the pump is stopped<br>and restarted.                                                                         |       |              |       |
| The glider continues to monitor speed and retry if speed dips below<br>the threshold value until the timeout limit is reached, then an error is<br>declared. |       |              |       |
| <b>\$VBD_TIMEOUT</b>                                                                                                    | 720   | 180          | 900   |
| The time (seconds) allowed for any commanded change in VBD<br>position.                                                                                      |       |              |       |
| If the VBD does not achieve the desired position before<br>\$VBD_TIMEOUT seconds, a VBD error occurs.                                                        |       |              |       |

*Table 4.1 Parameters in alphabetical order*

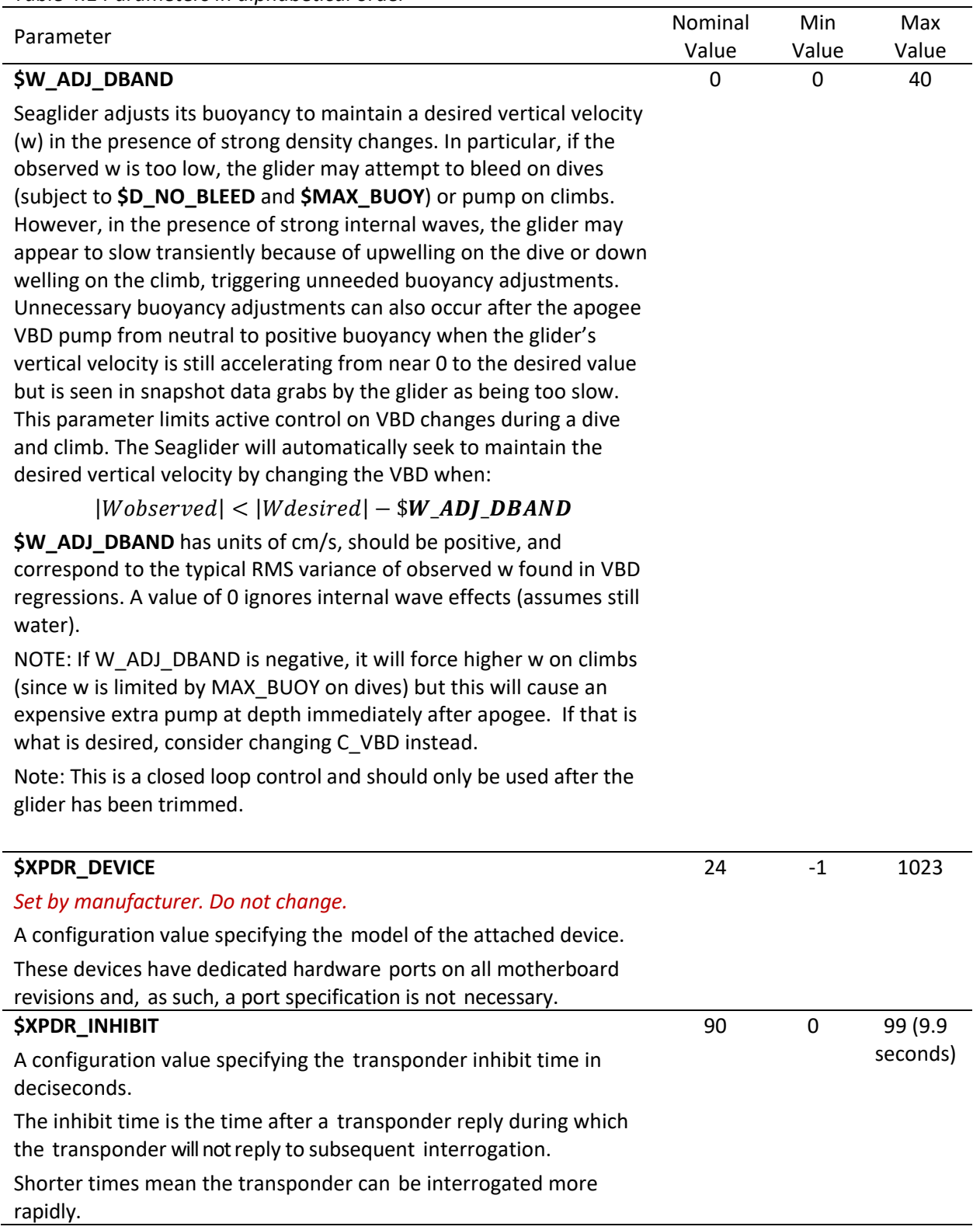

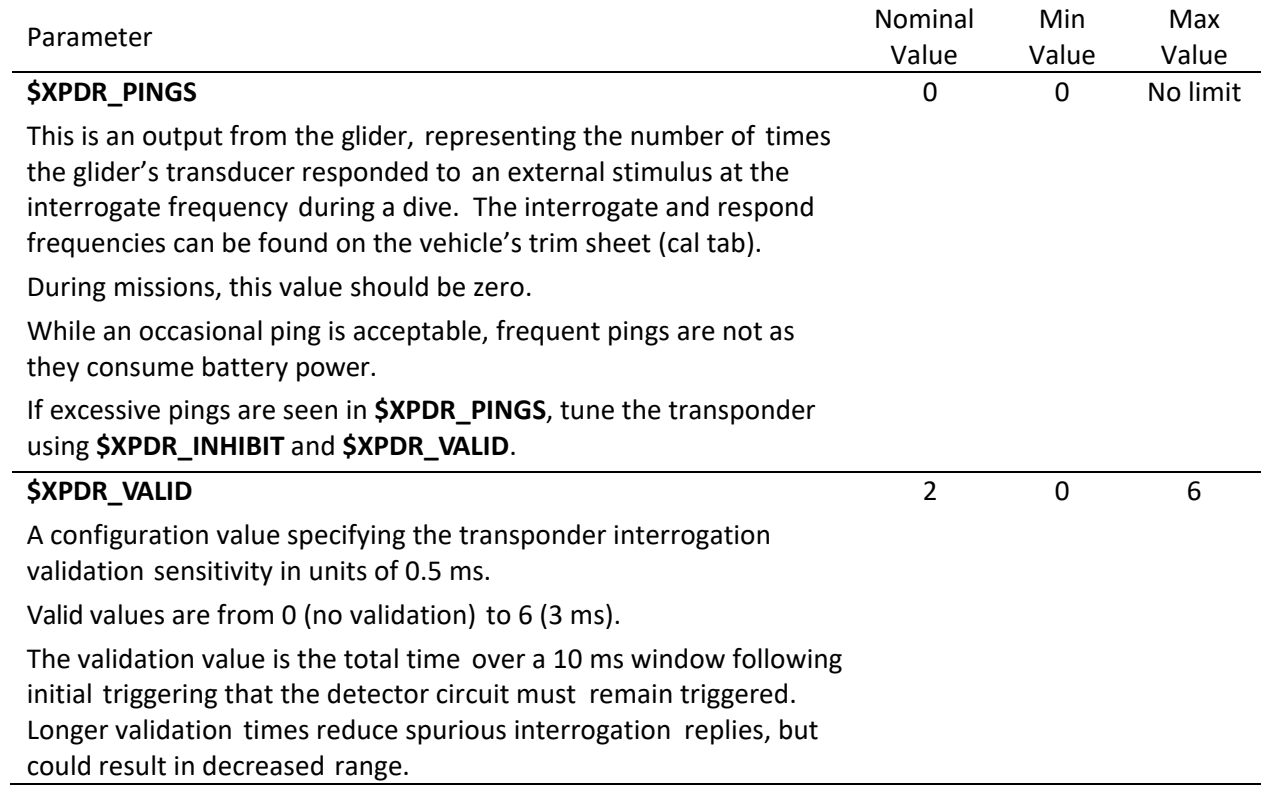

#### **5. PARAMETERS BY CATEGORY**

| <b>Class</b>       | rabic 5.1 r arameters noted by eategory<br>Category | Parameter                                                   |
|--------------------|-----------------------------------------------------|-------------------------------------------------------------|
| <b>Factory Set</b> |                                                     |                                                             |
|                    |                                                     | <b>Caution:</b> Use caution when changing these parameters. |
|                    |                                                     | \$AD7714Ch0Gain, value                                      |
|                    |                                                     | \$AH0_10V,AmpHours                                          |
|                    |                                                     | \$AH0_24V,AmpHours                                          |
|                    |                                                     | \$COMPASS_DEVICE, integer                                   |
|                    |                                                     | \$COMPASS2_DEVICE, integer                                  |
|                    |                                                     | \$DEEPGLIDER,boolean                                        |
|                    |                                                     | \$DEEPGLIDERMB,boolean                                      |
|                    |                                                     | \$DEVICE[1/2/3/4/5/6], integer                              |
|                    |                                                     | \$FILEMGR, integer                                          |
|                    |                                                     | \$GPS_DEVICE, integer                                       |
|                    |                                                     | \$HEAPDBG,boolean                                           |
|                    |                                                     | \$ID, integer                                               |
|                    |                                                     | \$INT_PRESSURE_SLOPE,calibration value                      |
|                    |                                                     | \$INT_PRESSURE_YINT, value                                  |
|                    |                                                     | \$LOGGERDEVICE1, integer                                    |
|                    |                                                     | \$LOGGERDEVICE2, integer                                    |
|                    |                                                     | \$LOGGERDEVICE3, integer                                    |
|                    |                                                     | \$LOGGERDEVICE4, integer                                    |
|                    |                                                     | \$MINV_10V, voltage                                         |
|                    |                                                     | \$MINV_24V, voltage                                         |
|                    |                                                     | \$MOTHERBOARD,boolean                                       |
|                    |                                                     | \$PHONE_DEVICE, integer                                     |
|                    |                                                     | \$PITCH_AD_RATE,AD counts                                   |
|                    |                                                     | \$PITCH_CNV,cm/AD counts                                    |
|                    |                                                     | <b>\$PITCH_MAX, AD counts</b>                               |
|                    |                                                     | \$PITCH_MIN,AD counts                                       |
|                    |                                                     | \$PRESSURE_SLOPE,calibration value                          |
|                    |                                                     | \$PRESSURE_YINT, value                                      |
|                    |                                                     | \$ROLL_AD_RATE,integer                                      |
|                    |                                                     | \$ROLL_CNV, degree, AD counts                               |
|                    |                                                     | \$ROLL_MAX,AD counts                                        |
|                    |                                                     | \$ROLL_MIN,AD counts                                        |
|                    |                                                     | \$T_WATCHDOG, minutes                                       |
|                    |                                                     | \$TCM_PITCH_OFFSET, degrees                                 |
|                    |                                                     | \$TCM_ROLL_OFFSET, degrees                                  |
|                    |                                                     | \$VBD_CNV,cc/AD counts                                      |
|                    |                                                     | \$VBD_MAX,AD counts                                         |
|                    |                                                     | \$VBD_MIN,AD counts                                         |
|                    |                                                     | \$XPDR_DEVICE, integer                                      |

*Table 5.1 Parameters listed by category* 

| <b>Class</b> | Category                       | Parameter                          |
|--------------|--------------------------------|------------------------------------|
| Not Used By  |                                | \$FG_AHR_10V,amp-hr                |
| Kongsberg    |                                | \$FG_AHR_24V,amp-hr                |
|              |                                | \$ICE_FREEZE_MARGIN, degrees       |
|              |                                | \$KERMIT, integer                  |
|              |                                | \$MASS_COMP, integer               |
|              |                                | \$RAFOS_CORR_THRESH, value         |
|              |                                | \$RAFOS_DEVICE, integer            |
|              |                                | \$RAFOS_HIT_WINDOW, seconds        |
|              |                                | \$RAFOS_PEAK_OFFSET, seconds       |
|              |                                | \$STROBE,boolean                   |
|              |                                | \$SURFACE_URGENCY, integer         |
|              |                                | \$SURFACE_URGENCY_FORCE, integer   |
|              |                                | \$SURFACE_URGENCY_TRY, integer     |
|              |                                | \$USE_ICE, integer                 |
| Piloting     | Altimeter / Transponder        | \$ALTIM_BOTTOM_PING_RANGE,0/off or |
|              |                                | meters                             |
|              |                                | \$ALTIM_BOTTOM_TURN_MARGIN,0/off   |
|              |                                | or meters                          |
|              |                                | <b>\$ALTIM_FREQUENCY, kHz</b>      |
|              |                                | \$ALTIM_PING_DELTA,0/off or meters |
|              |                                | \$ALTIM_PING_DEPTH,0/off or meters |
|              |                                | \$ALTIM_PULSE, milliseconds        |
|              |                                | \$ALTIM_SENSITIVITY, integer       |
|              |                                | \$ALTIM_TOP_MIN_OBSTACLE,0/off or  |
|              |                                | meters                             |
|              |                                | \$ALTIM_TOP_PING_RANGE E,0/off or  |
|              |                                | meters                             |
|              |                                | \$ALTIM_TOP_TURN_MARGIN,0/off or   |
|              |                                | meters                             |
|              |                                | \$D_OFFGRID, meters                |
|              |                                | \$USE_BATHY, integer               |
|              |                                | \$XPDR_VALID, integer              |
|              |                                | \$XPDR_INHIBIT,1/10 seconds        |
|              | <b>Buoyancy Limits</b>         | \$MAX_BUOY,cc                      |
|              |                                | \$SM_CC,cc                         |
|              | <b>Communications and File</b> | \$CALL_NDIVES, integer             |
|              | Management                     | \$CALL_TRIES, integer              |
|              |                                | \$CALL_WAIT, seconds               |
|              |                                | \$CAPMAXSIZE, bytes                |
|              |                                | \$CAPUPLOAD,boolean                |
|              |                                | \$COMM_SEQ, integer                |
|              |                                | \$D_CALL, integer                  |
|              |                                | \$N_FILEKB, integer                |
|              |                                | \$PROTOCOL, integer                |
|              |                                | \$T_RSLEEP, minutes                |
|              |                                | \$UPLOAD_DIVES_MAX, integer        |

*Table 5.1 Parameters listed by category* 

| <b>Class</b> | Category                                | Parameter                             |
|--------------|-----------------------------------------|---------------------------------------|
|              | Dive Profile                            | \$D_TGT, meters                       |
|              |                                         | \$T_DIVE, minutes                     |
|              | Dynamic flight feedback system          | \$DBDW, gm/m/s                        |
|              |                                         | \$PITCH_ADJ_GAIN,0/off or cm/deg      |
|              |                                         | \$PITCH_ADJ_DBAND,0/off or degrees    |
|              |                                         | \$PITCH_W_DBAND,cm/s                  |
|              |                                         | \$PITCH_W_GAIN,cm / m/s               |
|              |                                         | \$ROLL_ADJ_GAIN,0/off or deg/seconds  |
|              |                                         | \$ROLL_ADJ_DBAND,0/off or degrees     |
|              |                                         | \$W_ADJ_DBAND, integer                |
|              | Flight Behavior and Improvement         | \$APOGEE_PITCH, degrees               |
|              |                                         | <b>\$C_PITCH, AD counts</b>           |
|              |                                         | \$C_ROLL_CLIMB,AD counts              |
|              |                                         | \$C_ROLL_DIVE,AD counts               |
|              |                                         | \$C_VBD,AD counts                     |
|              |                                         | \$D_BOOST, meters                     |
|              |                                         | \$D_FINISH, meters                    |
|              |                                         | \$D_FLARE, meters                     |
|              |                                         | \$D_PITCH, meters                     |
|              |                                         | \$D_SURF, meters                      |
|              |                                         | \$GLIDE_SLOPE, degrees                |
|              |                                         | \$N_NOSURFACE, integer                |
|              |                                         | \$P_OVSHOOT, degrees                  |
|              |                                         | \$PITCH_DBAND, cm/AD counts           |
|              |                                         | \$PITCH_GAIN, degrees/cm              |
|              |                                         | \$PITCH_VBD_SHIFT, value              |
|              |                                         | \$ROLL_DEG,degrees\$SPEED_FACTOR,valu |
|              |                                         | e                                     |
|              |                                         | \$T_BOOST, seconds                    |
|              |                                         | \$T_LOITER, seconds                   |
|              |                                         | \$VBD_DBAND,cc                        |
|              | <b>G&amp;C Turn Length and Sampling</b> | \$T_TURN, seconds                     |
|              | Rate                                    | \$T_TURN_SAMPINT,seconds              |
|              |                                         |                                       |

*Table 5.1 Parameters listed by category* 

| <b>Class</b> | Category   | Parameter                                     |
|--------------|------------|-----------------------------------------------|
|              | Navigation | \$COMPASS_USE, value                          |
|              |            | \$COURSE_BIAS, degrees                        |
|              |            | \$FERRY_MAX, degrees                          |
|              |            | \$FIX_MISSING_TIMEOUT, integer                |
|              |            | \$HEADING,-1 or degrees                       |
|              |            | \$HEAD_ERRBAND, degrees                       |
|              |            | \$KALMAN_USE, integer                         |
|              |            | \$N_GPS, seconds                              |
|              |            | \$NAV_MODE, integer                           |
|              |            | \$T_GPS,minutes                               |
|              |            | \$T_GPS_ALMANAC, integer                      |
|              |            | \$TGT_AUTO_DEFAULT,boolean                    |
|              |            | \$TGT_DEFAULT_LAT, degrees decimal<br>minutes |
|              |            | \$TGT_DEFAULT_LON, degrees decimal<br>minutes |

*Table 5.1 Parameters listed by category* 

Safety

**Caution:** Use caution when changing these parameters

*Table 5.1 Parameters listed by category* 

| <b>Class</b> | Category | Parameter                          |
|--------------|----------|------------------------------------|
|              |          | \$CF8_MAXERRORS, integer           |
|              |          | \$D_ABORT, meters                  |
|              |          | \$D_NO_BLEED, meters               |
|              |          | \$D_SAFE, meters                   |
|              |          | \$ESCAPE_HEADING, degrees          |
|              |          | \$ESCAPE_HEADING_DELTA, degrees    |
|              |          | \$MAXI_10V,amps                    |
|              |          | \$MAXI_24V,amps                    |
|              |          | \$N_DIVES, integer                 |
|              |          | \$N_NOCOMM, integer                |
|              |          | \$NOCOMM_ACTION, integer           |
|              |          | \$PITCH_MAXERRORS, integer         |
|              |          | \$PITCH_TIMEOUT, seconds           |
|              |          | \$RELAUNCH, integer                |
|              |          | \$ROLL_MAXERRORS, integer          |
|              |          | \$ROLL_TIMEOUT, seconds            |
|              |          | \$STOP_T,mmddyyhh                  |
|              |          | \$T_ABORT, minutes                 |
|              |          | \$T_EPIRB, seconds                 |
|              |          | \$T_MISSION, minutes               |
|              |          | \$T_NO_W, seconds                  |
|              |          | \$VBD_LP_IGNORE, integer           |
|              |          | \$VBD_MAXERRORS, integer           |
|              |          | \$VBD_BLEED_AD_RATE,integer        |
|              |          | \$VBD_PUMP_AD_RATE_APOGEE,integer  |
|              |          | \$VBD_PUMP_AD_RATE_SURFACE,integer |
|              |          | \$VBD_TIMEOUT, seconds             |
|              |          | \$XPDR_INHIBIT, integer            |
|              |          | \$XPDR_VALID, integer              |

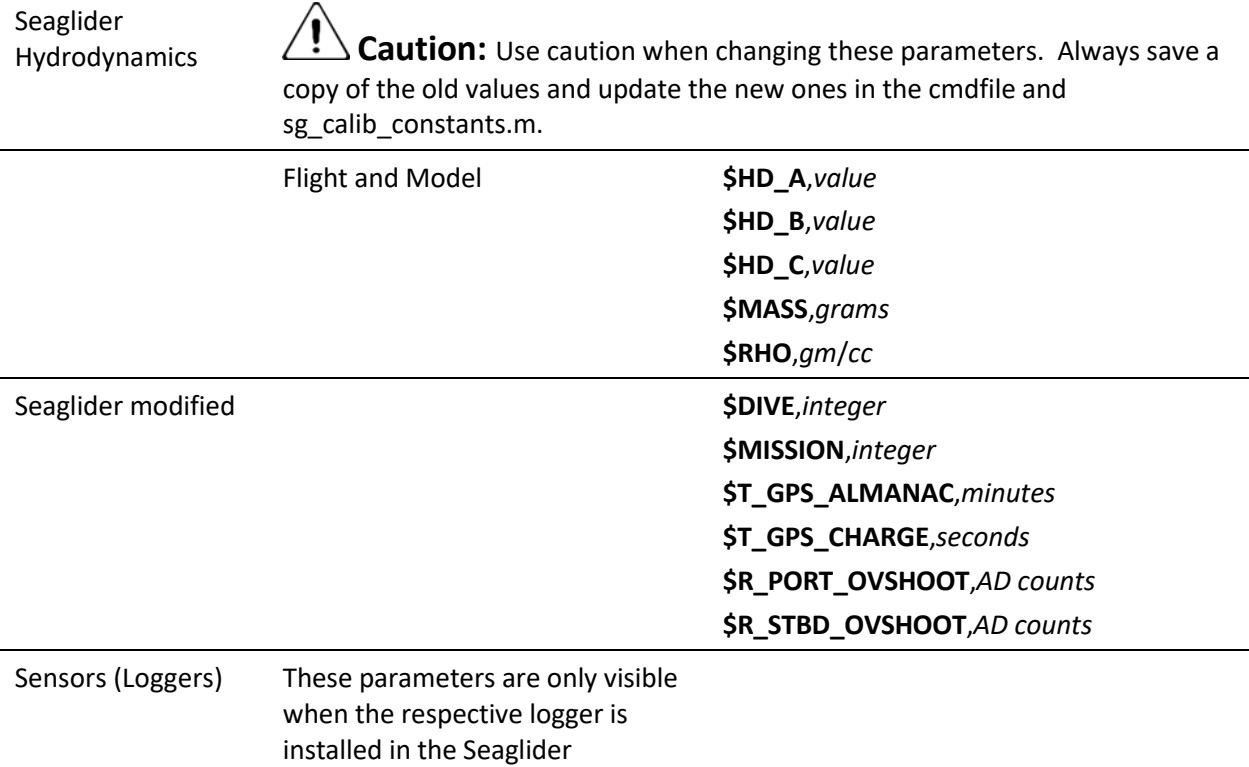

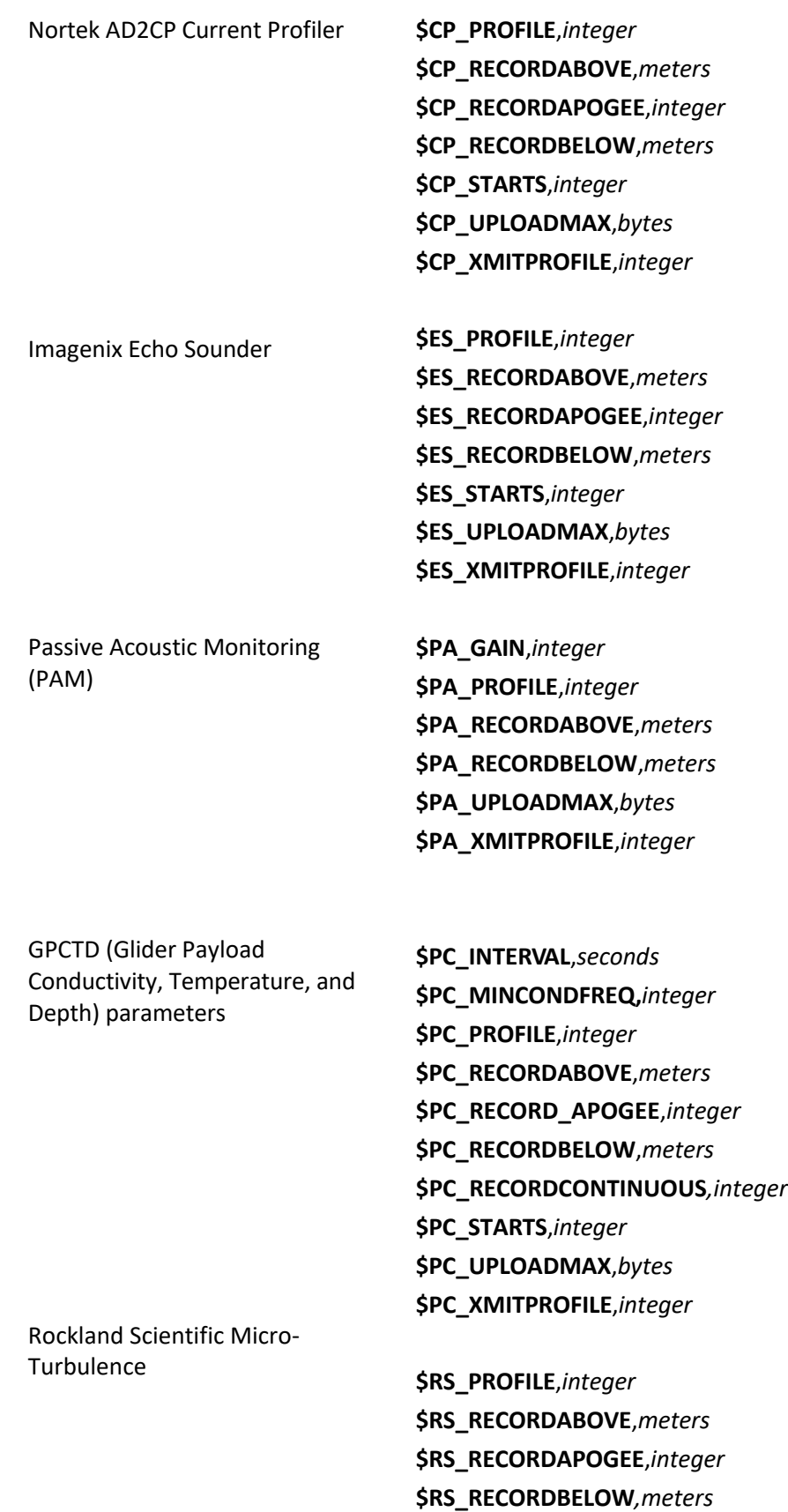

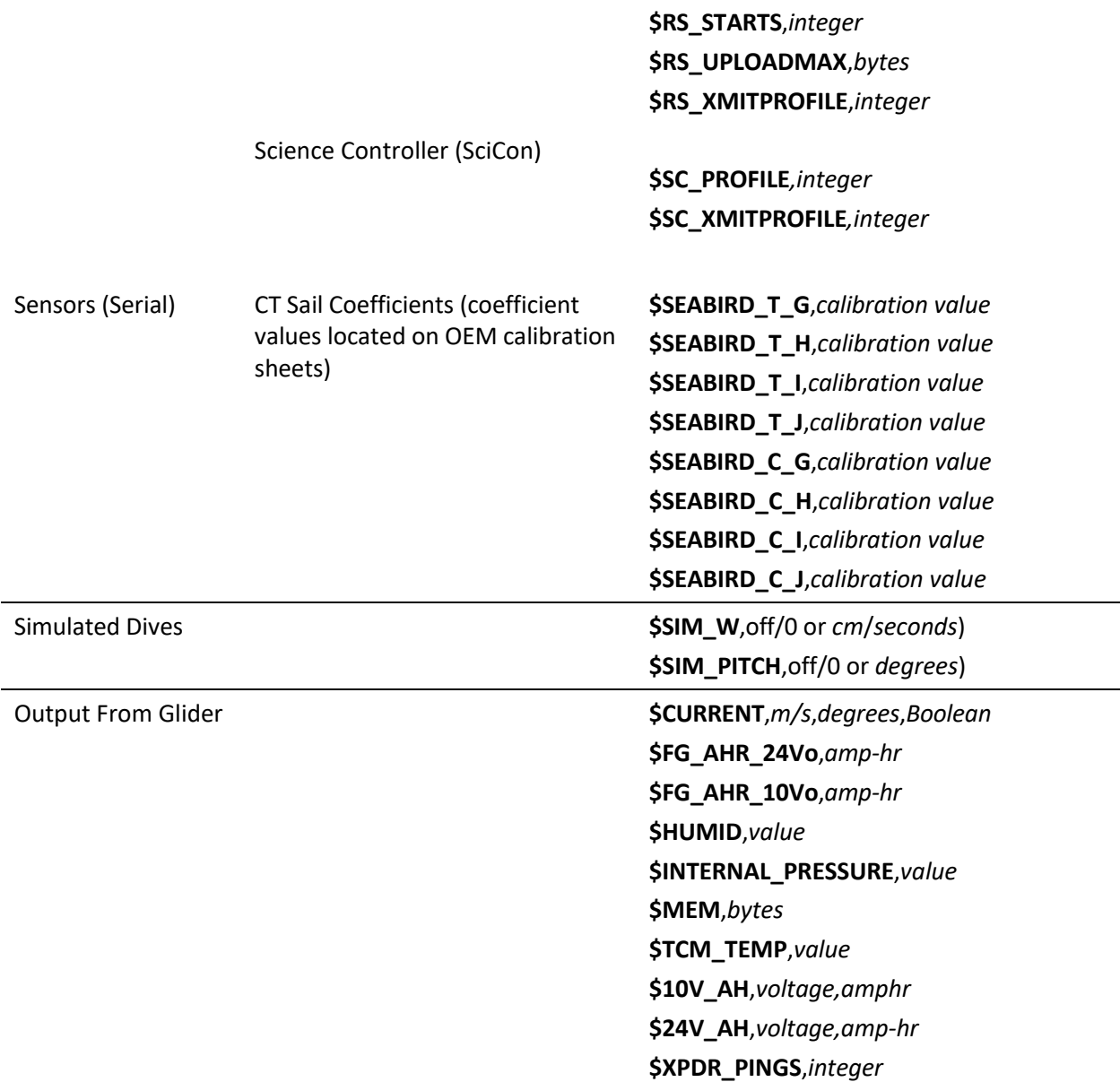

| <b>Class</b>      | Category | <b>Parameter</b>               |
|-------------------|----------|--------------------------------|
| Adjusted During a |          | \$APOGEE_PITCH, degrees        |
| <b>Mission</b>    |          | \$C_PITCH,AD counts            |
|                   |          | \$C_ROLL_CLIMB,AD counts       |
|                   |          | \$C_ROLL_DIVE,AD counts        |
|                   |          | \$C_VBD,AD counts              |
|                   |          | \$CALL_NDIVES, integer         |
|                   |          | \$D_FINISH, meters             |
|                   |          | \$D_TGT, meters                |
|                   |          | \$HEADING,-1 or degrees        |
|                   |          | \$MAX_BUOY,cc                  |
|                   |          | \$N_DIVES, integer             |
|                   |          | \$N_NOSURFACE, integer         |
|                   |          | \$PITCH_GAIN, degrees/cm       |
|                   |          | \$PITCH_VBD_SHIFT, value       |
|                   |          | \$SM_CC,cc                     |
|                   |          | \$SPEED_FACTOR, value          |
|                   |          | \$T_DIVE, minutes              |
|                   |          | \$T_LOITER, seconds            |
|                   |          | \$T_MISSION, minutes           |
|                   |          | \$T_RSLEEP, minutes            |
| Checked/Adjusted  |          | \$MASS, grams                  |
| Prior to Start of |          | \$RHO,gm/cc                    |
| Mission           |          | \$SIM_W, off/0 or cm/seconds)  |
|                   |          | \$SIM_PITCH, off/0 or degrees) |

*Table 5.2 Parameters listed by frequency of change*

Checked/Adjusted at Beginning of Mission but Rarely Later in Mission

**\$ALTIM\_BOTTOM\_PING\_RANGE**,*0/off or meters* **\$ALTIM\_BOTTOM\_TURN\_MARGIN**,*0/off or meters* **\$ALTIM\_PING\_DELTA**,*0/off or meters* **\$ALTIM\_PING\_DEPTH**,*0/off or meters* **\$ALTIM\_PULSE**,*milliseconds* **\$ALTIM\_SENSITIVITY**,*integer* **\$ALTIM\_TOP\_MIN\_OBSTACLE**,*0/off or meters* **\$ALTIM\_TOP\_PING\_RANGE E**,*0/off or meters* **\$ALTIM\_TOP\_TURN\_MARGIN**,*0/off or meters* **\$CALL\_TRIES**,*integer* **\$CALL\_WAIT**,*seconds* **\$CAPMAXSIZE**,*bytes* **\$CAPUPLOAD**,*boolean* **\$COMM\_SEQ**,*integer* **\$COMPASS\_USE**,*value* **\$COURSE\_BIAS**,*degrees* **\$CP\_PROFILE**,*integer\** **\$CP\_RECORDABOVE**,*meters\** **\$CP\_RECORDAPOGEE**,*meters\** **\$CP\_RECORDBELOW,***meters\** **\$CP\_XMITPROFILE**,*integer\** **\$CP\_INTERVAL**,*seconds\** **\$D\_ABORT**,*meters* **\$D\_BOOST**,*meters* **\$D\_CALL**,*integer* **\$D\_FLARE**,*meters* **\$D\_OFFGRID**,*meters* **\$D\_PITCH**,*meters* **\$D\_SAFE**,*meters* **\$D\_SURF**,*meters* **\$ES\_PROFILE**,*integer\** **\$ES\_RECORDABOVE**,*meters\** **\$ES\_RECORDAPOGEE**,*meters\** **\$ES\_RECORDBELOW**,*meters\** **\$ES\_XMITPROFILE**,*integer\** **\$ES\_INTERVAL**,*seconds\** **\$ESCAPE\_HEADING**,*degrees* **\$FERRY\_MAX**,*degrees* **\$FIX\_MISSING\_TIMEOUT**,integer **\$GLIDE\_SLOPE**,*degrees* **\$HEAD\_ERRBAND**,*degrees* **\$KALMAN\_USE**,*integer* **\$LOGGERS**,*boolean*

**\$N\_FILEKB**,*integer* **\$N\_GPS**,*meters,satellites,seconds* **\$NAV\_MODE**,*integer* **\$P\_OVSHOOT**,*degree* **\$PA\_GAIN**,*integer\** **\$PA\_PROFILE**,*integer\** **\$PA\_RECORDABOVE**,*meters\** **\$PA\_RECORDBELOW**,*meters\** **\$PA\_UPLOADMAX**,*bytes\** **\$PA\_XMITPROFILE**,*integer\** **\$PC\_INTERVAL**,*seconds\** **\$PC\_MINCONDFREQ,***integer\** **\$PC\_PROFILE**,*integer\** **\$PC\_RECORDABOVE**,*meters\** **\$PC\_RECORDAPOGEE**,*meters\** **\$PC\_UPLOADMAX**,*bytes\** **\$PC\_XMITPROFILE**,*integer\** **\$PITCH\_DBAND**,*cm/AD counts* **\$PROTOCOL***,integer* **\$ROLL\_DEGREE**,*degrees* **\$RS\_PROFILE**,*integer\** **\$RS\_RECORDABOVE**,*meters\** **\$RS\_RECORDAPOGEE**,*integer\** **\$RS\_RECORDBELOW**,*meters\** **\$RS\_UPLOADMAX**,*bytes\** **\$RS\_XMITPROFILE**,*integer\** **\$SC\_PROFILE***,integer\** **\$SC\_XMITPROFILE***,integer\** **\$SEABIRD\_T\_G**,*calibration value* **\$SEABIRD\_T\_H**,*calibration value* **\$SEABIRD\_T\_I**,*calibration value* **\$SEABIRD\_T\_J**,*calibration value* **\$SEABIRD\_C\_G**,*calibration value* **\$SEABIRD\_C\_H**,*calibration value* **\$SEABIRD\_C\_I**,*calibration value* **\$SEABIRD\_C\_J**,*calibration value* **\$STOP\_T***,mmddyyhh* **\$T\_BOOST**,*seconds* **\$T\_EPIRB**,*seconds* **\$T\_GPS**,*minutes* **\$T\_GPS\_ALMANAC**,*integer* **\$T\_TURN**,*seconds* **\$T\_TURN\_SAMPINT**,*seconds* **\$TGT\_AUTO\_DEFAULT**,*boolean* **\$TGT\_DEFAULT\_LAT**,*degrees decimal minutes* **\$TGT\_DEFAULT\_LON**,*degrees decimal minutes*

**\$UPLOAD\_DIVES\_MAX**,*integer* **\$USE\_BATHY**,*integer* **\$VBD\_DBAND**,*cc* **\$XPDR\_INHIBIT**, *deciseconds* **\$XPDR\_VALID**,*integer* \*Parameter present only when sensor is installed in the Seaglider

Never Changed During a Mission Unless Directed to do so by Kongsberg Customer Support

**\$AD7714Ch0Gain**,*value* **\$AH0\_10V**,*AmpHours* **\$AH0\_24V**,*AmpHours* **\$ALTIM\_FREQUENCY**,*integer* **\$CF8\_MAXERRORS**,*integer* **\$COMPASS\_DEVICE**,*integer* **\$COMPASS2\_DEVICE**,*integer* **\$D\_NO\_BLEED**,*meters* **\$DEEPGLIDER**,*boolean* **\$DEEPGLIDERMB**,*boolean* **\$DEVICE[1/2/3/4/5/6]**,*integer* **\$ESCAPE\_HEADING**,*degrees* **\$ESCAPE\_HEADING\_DELTA**,*degrees* **\$FG\_AHR\_10V**,*amp-hr* **\$FG\_AHR\_24V**,*amp-hr* **\$FILEMGR**,*integer* **\$GPS\_DEVICE**,*integer* **\$HEAPDBG**,*boolean* **\$ICE\_FREEZE\_MARGIN**,*degrees* **\$ID,***integer* **\$INT\_PRESSURE\_SLOPE**,*calibration value* **\$INT\_PRESSURE\_YINT,***value* **\$KERMIT**,*integer* **\$LOGGERDEVICE1**,*integer* **\$LOGGERDEVICE2**,*integer* **\$LOGGERDEVICE3**,*integer* **\$LOGGERDEVICE4**,*integer* **\$MASS\_COMP**,i*nteger* **\$MINV\_10V**,*voltage* **\$MINV\_24V**,*voltage* **\$MOTHERBOARD**,*boolean* **\$N\_NOCOMM**,*integer* **\$NOCOMM\_ACTION**,*integer* **\$PHONE\_DEVICE**,*integer* **\$PHONE\_SUPPLY**,*integer* **\$PITCH\_AD\_RATE**,*AD counts* **\$PITCH\_CNV**,*cm/AD counts* **\$PITCH\_MAX**,*AD counts* **\$PITCH\_MAXERRORS**,*integer* **\$PITCH\_MIN**,*AD counts* **\$PITCH\_TIMEOUT**,*seconds* **\$PRESSURE\_SLOPE**,*calibration value* **\$PRESSURE\_YINT**,*value* **\$RAFOS\_CORR\_THRESH**,*value* **\$RAFOS\_DEVICE**,*integer* **\$RAFOS\_HIT\_WINDOW**,*seconds* **\$RAFOS\_PEAK\_OFFSET**,*seconds* **\$RELAUNCH**,*integer*

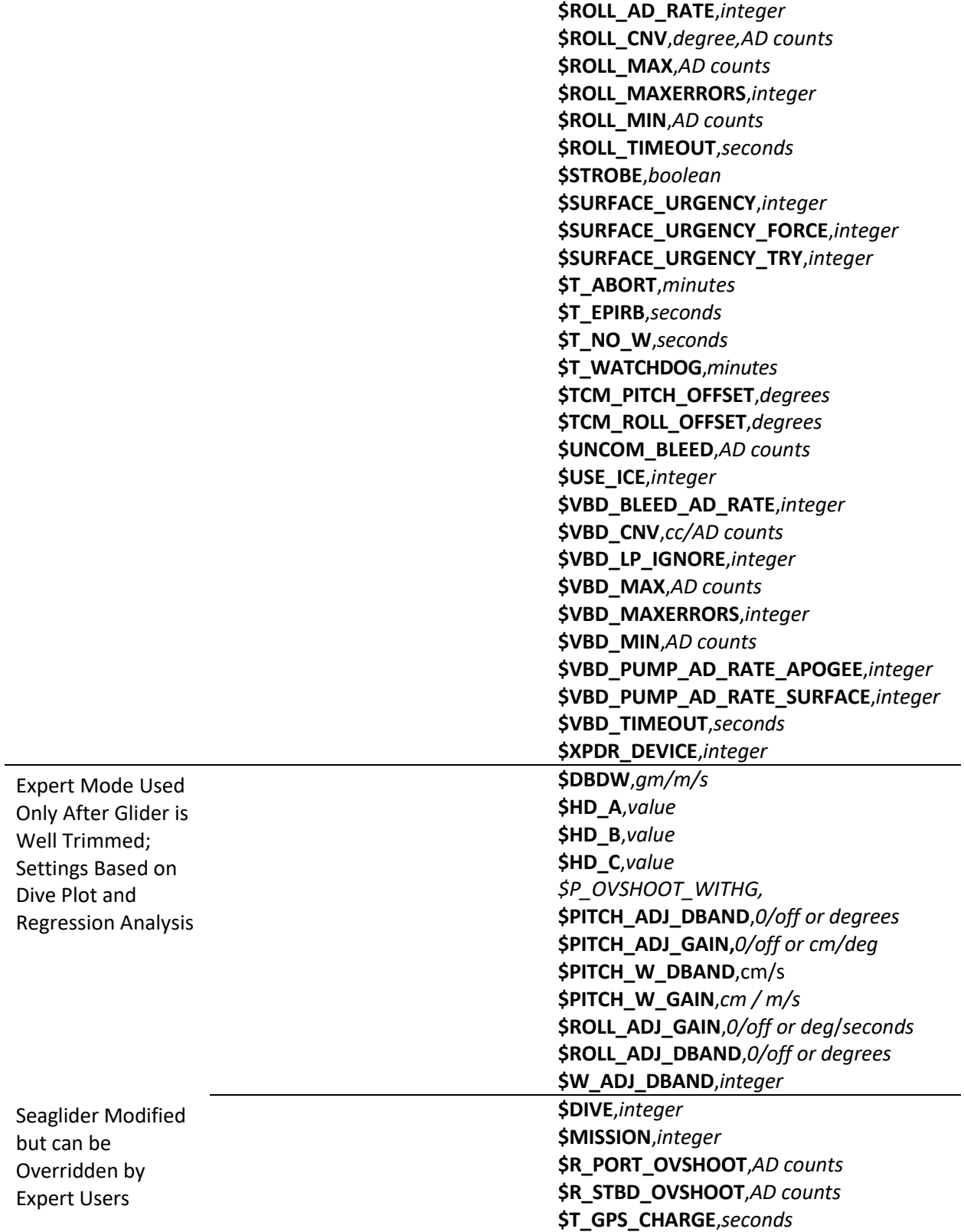